# **CENTRO UNIVERSITÁRIO FEEVALE**

# **ALEXSSANDRO ANDRÉ GOTTSCHALK**

# **GERENCIAMENTO DOS NÍVEIS DE SERVIÇOS DE TI ALINHADOS AO PLANEJAMENTO ESTRATÉGICO**

Novo Hamburgo, junho de 2006.

# **ALEXSSANDRO ANDRÉ GOTTSCHALK**

# **GERENCIAMENTO DOS NÍVEIS DE SERVIÇOS DE TI ALINHADOS AO PLANEJAMENTO ESTRATÉGICO**

Centro Universitário Feevale Instituto de Ciências Exatas e Tecnológicas Curso de Ciência da Computação Trabalho de conclusão de curso submetido à avaliação, como requisito para a obtenção do grau de bacharel em Ciência da Computação.

Professor orientador: Ms. Roberto Scheid

Novo Hamburgo, junho de 2006.

# DADOS INTERNACIONAIS DE CATALOGAÇÃO NA PUBLICAÇÃO (CIP)

Centro Universitário Feevale, RS, Brasil

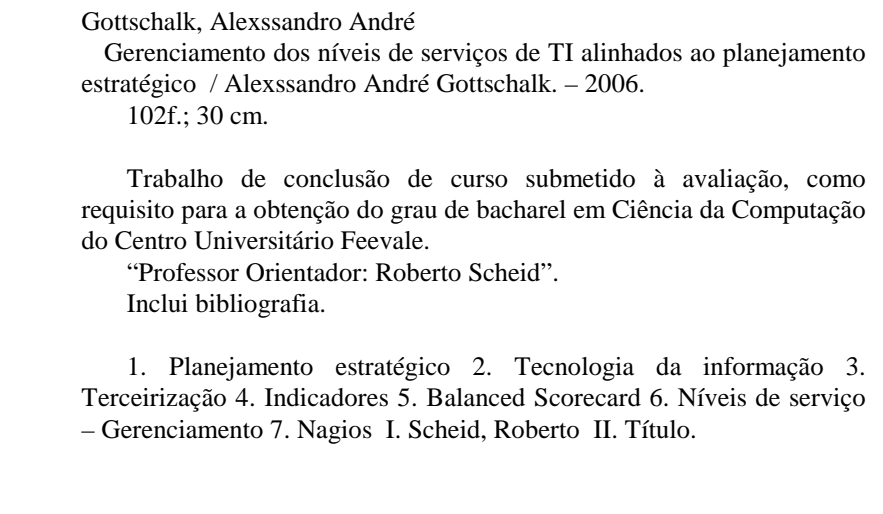

CDU 658.012.2:004

Bibliotecária responsável: Gina Maria da Gama – CRB/101478

#### *Agradecimentos*

*Agradeço a Deus por tudo que tem me dado para a realização de meus objetivos.* 

*Agradeço a minha mãe por ter feito de mim uma pessoa capaz de alcançar tudo o que almejo e por sempre ter cuidado de mim. E, também, a meu pai (in memorian) por ter me mostrado em vida que trabalhar é uma dádiva e não uma obrigação.* 

*Agradeço aos momentos de alegrias que minha filha Isadora me deu no pouco tempo que passamos juntos.* 

*Também agradeço a minha namorada Fanny pelo incentivo dado em todo o período em que eu estava produzindo este trabalho.* 

*Em tempo, agradeço ao meu orientador Scheid por todo o apoio e compreensão dedicados a meu trabalho.* 

*"Um homem pode tornar-se culto pela cultura dos outros, mas só se torna sábio pelas próprias experiências."* 

*Provérbio Árabe* 

## **RESUMO**

Cada vez mais, as empresas estão dependentes de serviços de TI. Em função desta dependência, elas precisam garantir que os serviços prestados sejam adequados às necessidades empresariais. Para tal, são exigidas dos prestadores, garantias de níveis de serviços, isso pode ser feito através da criação de Acordos de Níveis de Serviço ou, em inglês, *Service Level Agreement* (*SLA*). Nestes acordos, além de constarem os serviços a serem prestados, existem também os níveis mínimos aceitáveis dos mesmos para a empresa que recebe o serviço.

É imprescindível que se possam medir os níveis dos serviços prestados. A empresa que recebe o serviço precisa saber se ele é realmente realizado conforme foi acordado no *SLA*. Para isso, faz-se uso de uma ferramenta para gerenciamento dos níveis de serviços, também chamada de *Service Level Management* (*SLM*). Com este fim, normalmente é utilizado um software onde são registrados os serviços, seus métodos de medição, seus níveis mínimos que constam na *SLA* e os registros de ocorrências destes serviços. Os resultados das medições são apresentados na forma de relatórios.

Para que se possa verificar se os serviços medidos estão atendendo ao planejamento estratégico da empresa, é indispensável que os indicadores utilizados para medir estes níveis apresentem resultados que possam mostrar se aquele serviço atende (se é pertinente) ou não à determinada estratégia da empresa.

A fim de alcançar o objetivo de alinhar os recursos existentes na TI com o planejamento estratégico da empresa, este trabalho tem por objetivo apresentar uma solução de gerenciamento dos serviços de rede da empresa, com a utilização do software *Nagios*, alinhando os indicadores utilizados ao planejamento estratégico da empresa.

Palavras-chave: Terceirização, Planejamento Estratégico, Indicadores, *Balanced Scorecard*, Acordos de Nível de Serviço, Gerenciamento de Níveis de Serviço, *Nagios*.

## **ABSTRACT**

More and more, the companies are being dependents of IT services. In function of this dependence, them need to guarantee that the given services are adjusted to the enterprise necessities. As such, are demanded of the provider, guarantees of services level, this can be made through the creation of Service Level Agreement (SLA). In these agreements, besides consisting the services to be given, also exist the acceptable minimum levels of them for the company who receives the service.

It is essential that the levels of the given services cam be measure. The company who receives the service needs to know if it really is carried through the SLA waked up agreement. For this, use of a management tool of the services levels is used, also called of Service Level Management (SLM). To this end, normally is used a software where are registered the services, its measurement methods, its minimum levels that consist in the SLA and the services occurrences registers. The results of the measurements are presented in the reports form.

To verify if the measured services are taking care of the company strategical planning, it is indispensable that the used levels measure indicators presents results that can show if that service takes care of (if is pertinent) or not to the company determined strategy.

To get the objective, align the existing resources in IT with the company strategical planning, this work has as objective to present a solution of the company management net services, with the use of Nagios software, lining up the used indicators to company strategical planning.

Keywords: Outsourcing, Strategical Planning, Indicators, Balanced Scorecard, Service Level Agreement, Service Level Management, Nagios.

# **LISTA DE ILUSTRAÇÕES**

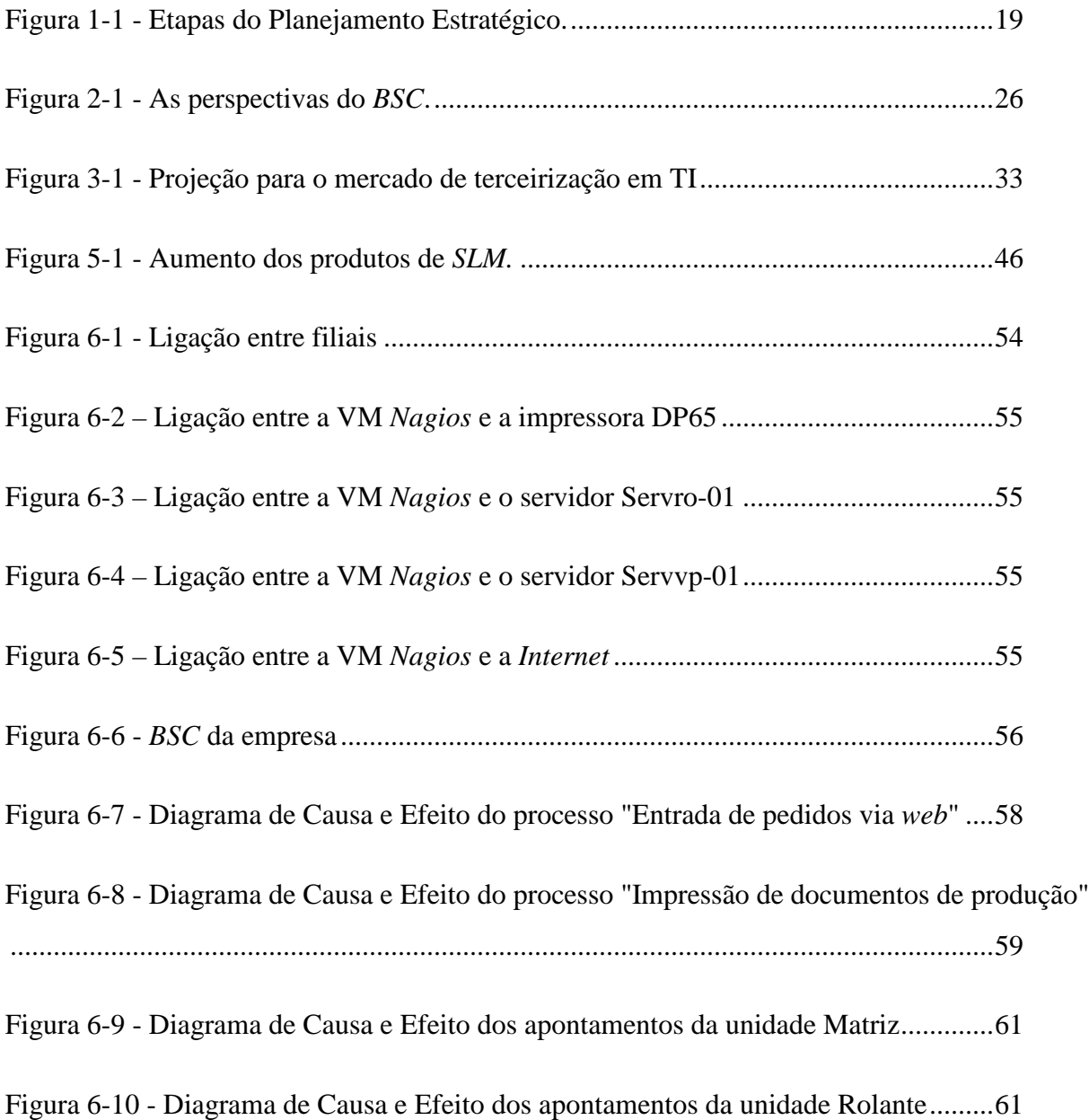

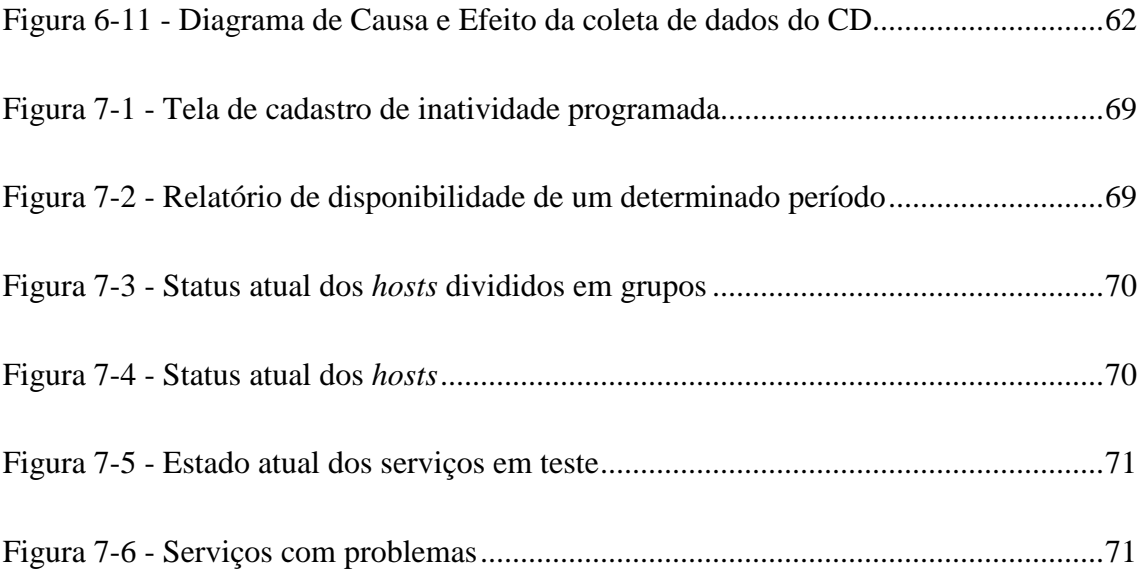

# **LISTA DE TABELAS**

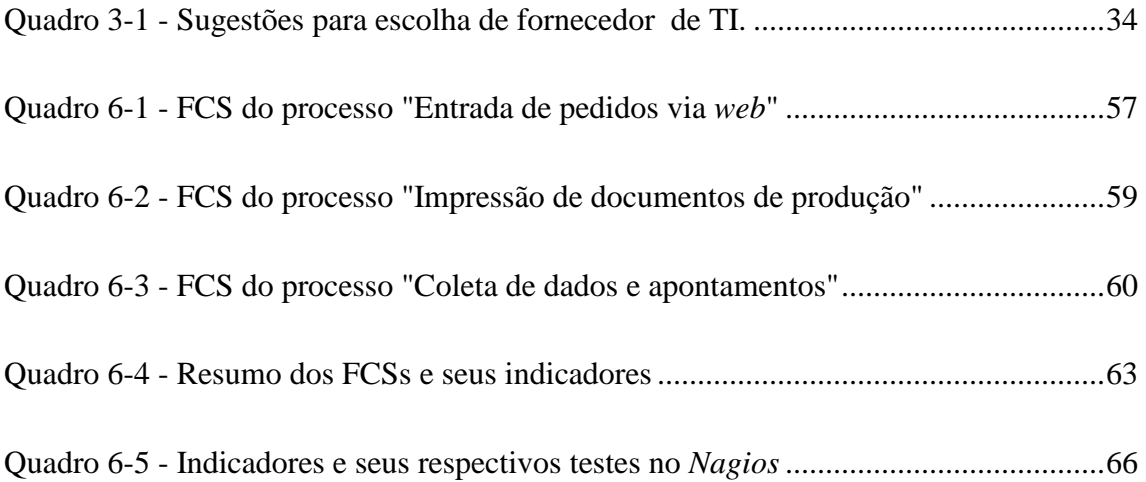

# **LISTA DE ABREVIATURAS E SIGLAS**

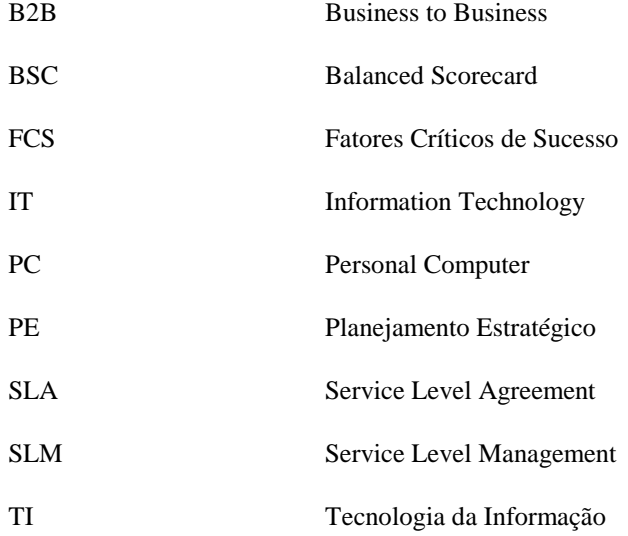

# **SUMÁRIO**

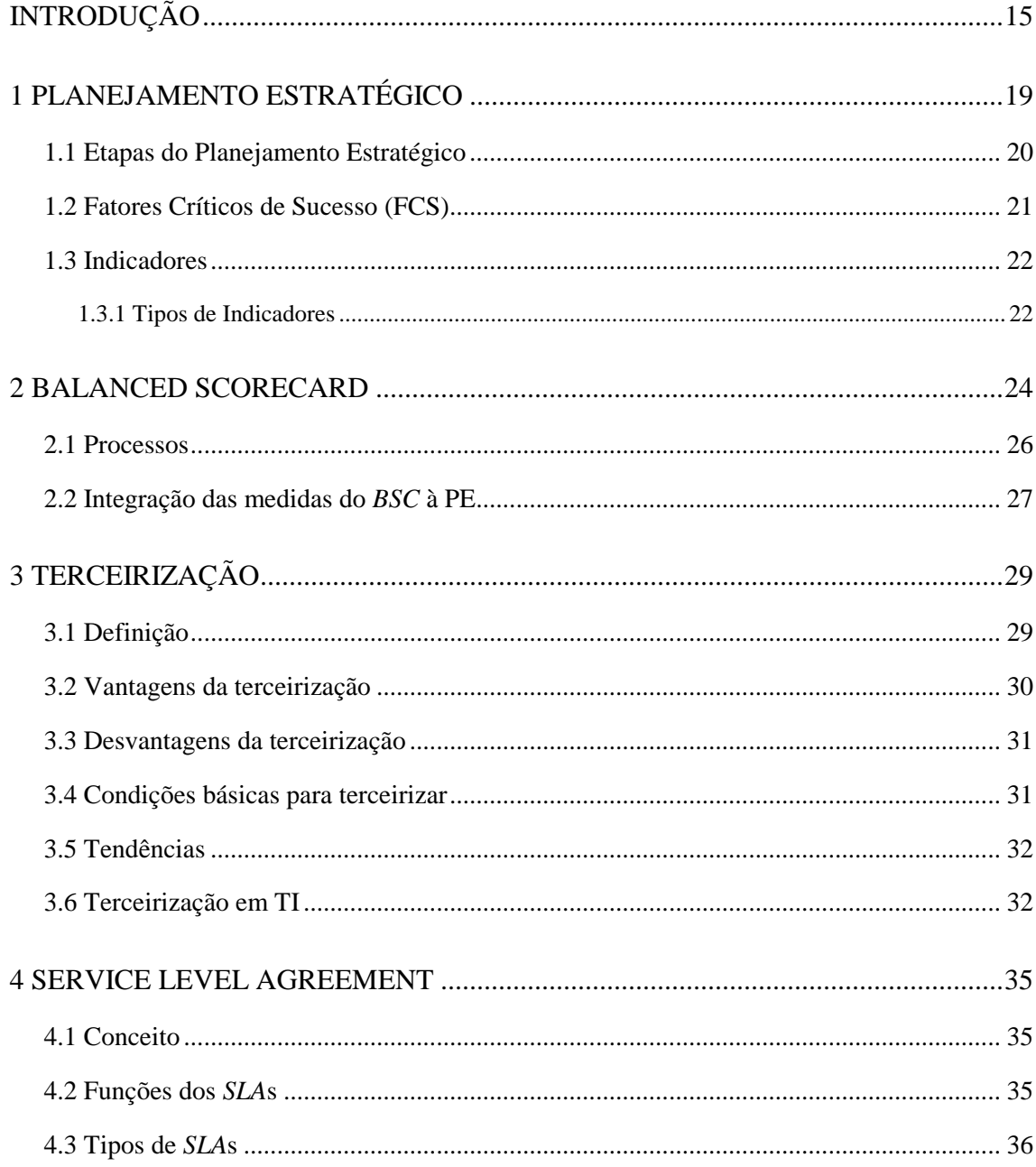

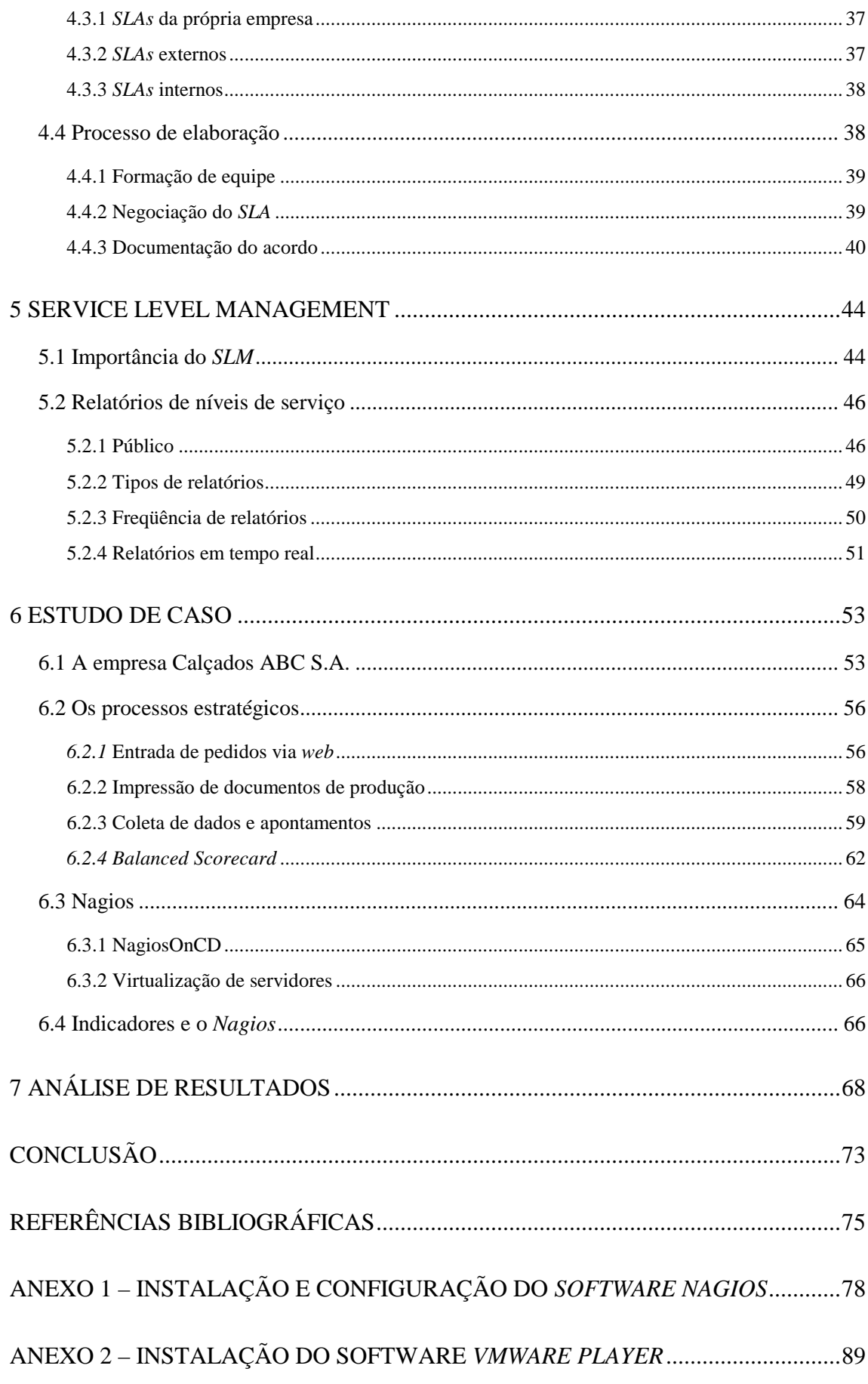

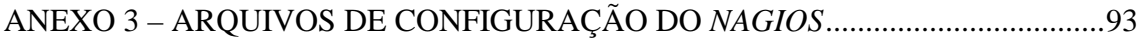

## **INTRODUÇÃO**

Em função da dependência dos serviços de TI que as empresas adquiriram ao longo dos últimos anos, surge a necessidade de garantir que estes sejam prestados de maneira adequada às suas demandas diárias e, também, que estes atendam às estratégias da empresa. Para tal, são exigidas dos prestadores, garantias de níveis de serviços. Isso pode ser feito através da criação de Acordos de Níveis de Serviço ou, em inglês, *Service Level Agreement* (*SLA*). Nestes acordos, além de constarem os serviços a serem prestados, existem também, os níveis mínimos aceitáveis dos mesmos para a empresa que recebe o serviço. Assim, ele serve como instrumento jurídico onde as empresas, contratante e prestadora, acordam o que deve e pode ser aceito como adequado num determinado serviço (Sturm et al, 2001, p. 53).

Para que a contratante possa acompanhar a prestação dos serviços descritos no *SLA*, ela precisa medir os níveis dos mesmos. Então, em conjunto com o *SLA,* é imprescindível fazer uso de uma ferramenta para gerenciamento desses níveis de serviços, também chamada de ferramenta de *Service Level Management* (*SLM*). Com este intuito, é comum se utilizar um software onde são registrados os serviços, seus métodos de medição, seus níveis mínimos (segundo foi acordado no *SLA*) e os registros de ocorrências destes. A partir destas ocorrências, pode-se saber se os serviços estão condizentes com o que foi acordado entre o cliente e o prestador de serviços.

No software de *SLM*, existem relatórios de níveis de serviços que tem por função facilitar a verificação das ocorrências que causaram falhas ou que trouxeram melhorias na prestação do serviço. Normalmente, estes relatórios são apresentados em forma de gráfico, para melhor visualização. Em cada relatório, também, é apresentado um indicador que diz se o serviço foi prestado dentro dos parâmetros informados ou não.

Os softwares de *SLM* encontrados durante a pesquisa preliminar contemplam, em sua maioria, a medição de pontos específicos dentro da área de TI como, por exemplo, softwares que fazem medições dos componentes da rede da empresa, os mais comuns inclusive, dentre eles podemos citar o software *Nagios*. A maior parte destes softwares é comercial, ou seja, tem custos de aquisição de licenças por parte da empresa que quiser fazer uso do mesmo.

Surge outro ponto que é de extrema importância para que o *SLM* se torne uma ferramenta realmente útil: é necessário que as métricas utilizadas sejam pertinentes ao planejamento estratégico da empresa. Assim, é imprescindível que os indicadores utilizados para medir os níveis de serviço apresentem resultados que possam mostrar se aquele serviço atende (se é pertinente) ou não à determinada estratégia da empresa. Para isso, o uso do *Balanced Scorecard* (*BSC*) é bastante recomendado, já que o mesmo, desde sua criação (Kaplan e Norton, 2004, p. 9), revolucionou o sistema de avaliação de desempenho. O *BSC* possibilita a quantificação de perspectivas que antes não eram consideradas para medição, em função da falta de uma metodologia que pudesse fazê-lo. Várias empresas têm adotado o *BSC* em todo o mundo (no Brasil, tem-se o exemplo das empresas Petrobrás, Gerdau, entre outras) a maioria não o utiliza apenas como um sistema de mensuração, mas sim como um sistema de gestão estratégica.

Para entender qual o propósito do *BSC*, pode-se pensar na empresa como um avião e no *BSC* como os instrumentos e mostradores da cabine de comando do mesmo. Para que o piloto e seus auxiliares (administradores e gerentes) possam efetuar as tarefas de navegação e sustentação do avião, eles precisam de várias informações diferentes (indicadores) sobre o próprio avião, além de informações atmosféricas (mercado). Alguns exemplos de indicadores são combustível, altitude, velocidade e clima. Confiar em apenas um desses instrumentos é colocar o avião e toda a sua tripulação e passageiros (colaboradores) em perigo. O gerenciamento da empresa também funciona dessa maneira, então para que se possa visualizar a situação real da empresa é preciso ver vários indicadores diferentes. Nesta metodologia se compreende que os indicadores relevantes precisam atender a uma das quatro perspectivas definidas na mesma: perspectiva do cliente, perspectiva interna, perspectiva de inovação e aprendizado e perspectiva financeira (Kaplan e Norton, 2004, p. 8 - 9).

A fim de alcançar o objetivo de alinhar os recursos existentes na TI com o planejamento estratégico da empresa, existem diversos pontos que devem ser verificados de maneira bastante detalhada. A definição de um *SLA* confiável é complexa: é necessário saber exatamente o que se precisa, até onde vão as responsabilidades do fornecedor, quais os níveis de qualidade aceitáveis, negociar os custos destes níveis, estabelecer as métricas e métodos de aferição e fixar penalidades para o não-cumprimento das mesmas são os principais critérios para a construção de um *SLA*. Além disso, não há como criar um modelo único, visto que as características peculiares do negócio de cada empresa fazem com que cada *SLA* seja, via de regra, feito de maneira ímpar (SPOSITO, 2004).

Tendo em vista essa necessidade de gerenciar os níveis de serviços prestados pela TI para as empresas, este trabalho tem por objetivo analisar uma solução de gerenciamento dos serviços de rede da empresa, alinhando os indicadores utilizados ao planejamento estratégico da empresa.

Sendo assim, o objetivo principal deste trabalho é apresentar o software livre *Nagios* como uma solução de gerenciamento de níveis de serviços de rede, que permita monitorar os indicadores (fatores críticos de sucesso) pertinentes à área de TI.

Para atingir o objetivo principal, será realizada uma pesquisa na Internet, em livros e periódicos das áreas de Informática e Administração sobre Planejamento Estratégico, *Balanced Scorecard*, Planejamento Estratégico em TI, Terceirização, *Service Level Agreement/Service Level Management* e Indicadores, no sentido de obter as informações necessárias para a formulação do embasamento teórico necessário ao trabalho.

Em seguida, será realizado um estudo de caso com uma empresa do ramo calçadista do Vale do Paranhama, que aqui será chamada de Calçados ABC S.A.. Este estudo consiste em aplicar os conhecimentos obtidos para alinhar alguns dos serviços prestados pela área de TI da empresa ao planejamento estratégico da mesma, assim determinando alguns indicadores a serem medidos pela solução proposta.

Este trabalho está dividido da seguinte maneira: no primeiro capítulo, será abordado o conceito do planejamento estratégico e seus passos. O segundo capítulo apresenta a terceirização em geral e a terceirização na área de TI. A seguir, no terceiro capítulo, é apresentada a metodologia *Balanced Scorecard.* O quarto e quinto capítulos tratam dos acordos de níveis de serviço (*Service Level Management* – *SLA*) e trata do gerenciamento dos níveis de serviço (*Service Level Management* – *SLM*), respectivamente. O sexto capítulo

apresenta o estudo de caso da empresa Calçados ABC S.A.. E o último capítulo traz a análise do estudo de caso.

# **1 PLANEJAMENTO ESTRATÉGICO**

Numa organização, considera-se como planejamento estratégico o processo que consiste na análise sistemática dos pontos fortes e pontos fracos, e das oportunidades e ameaças do meio ambiente, de forma a estabelecer objetivos, estratégias e ações que possibilitem um aumento da competitividade (Ansoff e McDonell, 1993, p. 38-39). De acordo com Thompson e Strickland (2000, p. 1), a estratégia consiste do conjunto de mudanças competitivas e abordagens comerciais que os gerentes executam para atingir o melhor desempenho da empresa. É um planejamento global a curto, médio e longo prazo. Ele pode ser representado em etapas conforme mostrado na figura a seguir.

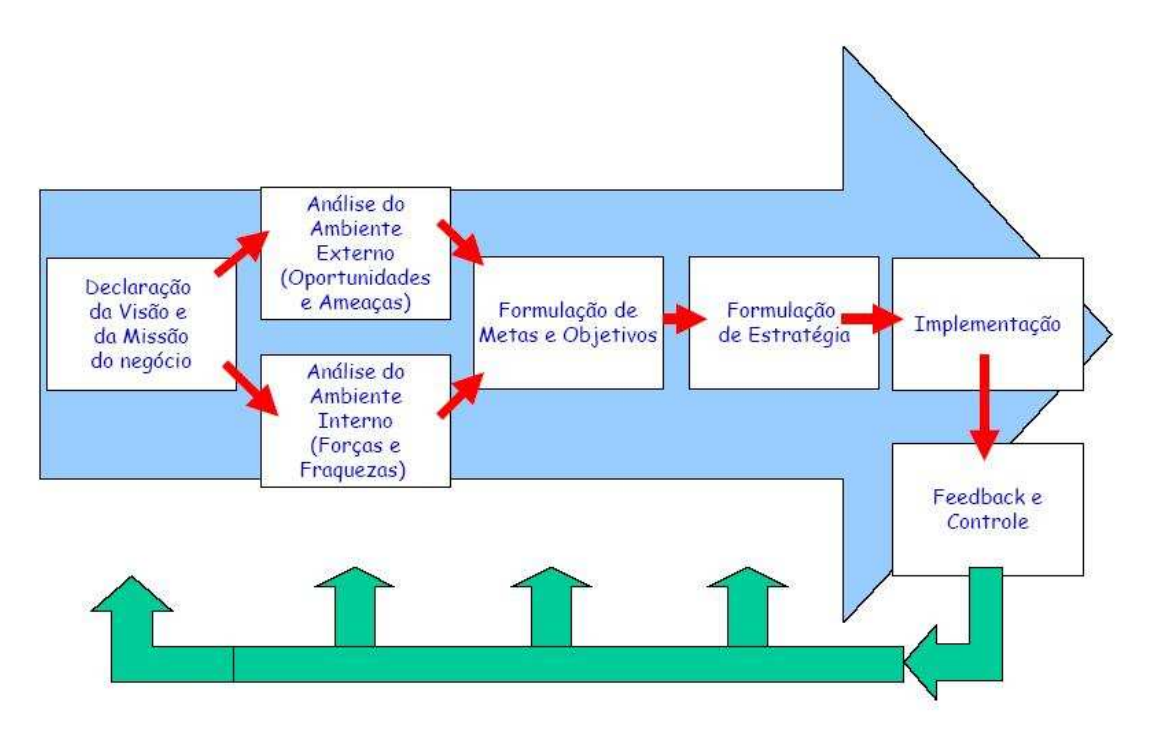

**Figura 1-1 - Etapas do Planejamento Estratégico.** 

Fonte: Oliveira (2002)

Há muito tempo, o planejamento estratégico é um importante instrumento de gestão para as organizações. Constitui uma das mais importantes funções administrativas e é através dele que o gestor e sua equipe estabelecem os parâmetros que vão direcionar a organização da empresa, a condução da liderança, assim como o controle das atividades. O objetivo do planejamento é fornecer aos gestores e suas equipes uma ferramenta que os municie de informações para a tomada de decisão, ajudando-os a atuar de forma pró-ativa, antecipando-se às mudanças que ocorrem no mercado em que atuam.

Para se obter um planejamento estratégico coerente, é importante seguir algumas etapas para elaboração do mesmo.

#### **1.1 Etapas do Planejamento Estratégico**

Como visto na figura 1.1, o Planejamento Estratégico (PE) é divido em várias etapas interligadas e com retornos (*feedback*) para cada etapa:

- **Declaração da Missão e da Visão do negócio** (THOMPSON e STRICKLAND, 2001, 14): neste ponto são respondidas as questões "Por que a organização existe?" (Missão) e "Onde a organização quer chegar?" (Visão). Resumidamente, visão é o estado que a organização deseja atingir no futuro. E a missão da organização deve refletir a sua razão de ser, qual o seu propósito e o que a organização faz;
- **Análise do ambiente externo e do ambiente interno** (OLIVEIRA, 2002, p. 70- 75): depois de determinadas a missão e a visão da empresa, faz-se necessário analisar os ambientes onde a organização está incluída. No ambiente externo (mercado), deve-se verificar quais são as oportunidades existentes no ramo de atividade da empresa e, também, quais são as ameaças existentes. No ambiente interno (própria empresa), precisam ser apontados os pontos fortes e fracos, assim podendo avaliar o que pode ser oferecido aos clientes e o que deve ser melhorado na organização. Deve-se ter em mente também que os pontos fortes só podem ser considerados fortes se suas capacidades e recursos estiverem alinhadas aos Fatores Críticos de Sucesso (FCS), estes serão explicados na próxima seção do trabalho;
- **Formulação de Metas e Objetivos** (OLIVEIRA, 2002, p. 78 e 79): agora que os ambientes onde a organização está inserida foram analisados, podem ser traçadas

as metas e os objetivos da mesma. Apesar de parecerem sinônimos, metas e objetivos são conceitos distintos.

Os objetivos são os pontos onde a organização pretende chegar, visando à missão. Podem ser definidos também como a missão decomposta em atividades que a organização pretende desenvolver.

As metas correspondem aos passos ou etapas para atingir os objetivos, mas esses passos ou etapas devem ditar quais e quando os objetivos precisam ser alcançados;

- **Formulação da Estratégia** (THOMPSON e STRICKLAND, 2000, p. 18): agora que a organização sabe por que existe (missão), aonde quer chegar (visão), quais são os objetivos e metas necessários para chegar onde quer, é hora de definir como chegar. Ou seja, a formulação da estratégia diz respeito à definição dos caminhos e atitudes que permitirão alcançar os objetivos estabelecidos;
- **Implementação** (THOMPSON e STRICKLAND, 2000, p. 27): a implementação é o momento em que se colocam em prática a estratégia que foi traçada, para que se possam atingir os objetivos;
- *Feedback* **e controle** (OLIVEIRA, 2002, p. 80): à medida que implementa sua estratégia, a organização precisa rastrear os resultados e monitorar os novos desenvolvimentos nos ambientes interno e externo. Alguns ambientes mantêm-se estáveis de um ano para outro. Outros se desenvolvem lentamente, de maneira previsível. Ainda outros mudam rapidamente de maneira imprevisível. Não obstante, a organização pode esperar por uma coisa: o ambiente certamente mudará e, quando isso ocorrer, será necessário rever sua implementação, programas, estratégias ou até objetivos.

#### **1.2 Fatores Críticos de Sucesso (FCS)**

Segundo Rockart; Bullen (1981, p. 7), "fatores críticos de sucesso é o número limitado de áreas no qual resultados satisfatórios garantiram desempenho competitivo para o individuo, departamento ou organização. Eles são as poucas áreas chaves onde "as coisas devem andar direito" para o negócio prosperar e para que as metas gerenciais sejam atingidas".

Para Thompson; Strickland (2000, p. 117), os fatores críticos de sucesso são as abordagens de ação relacionadas com a estratégia, capacidades competitivas e resultados do negócio que cada empresa tem de ser competente para fazer ou concentrar-se para atingir, para ser competitiva e financeiramente bem-sucedida.

Uma boa estratégia visa a excelência em um ou mais fatores críticos de sucesso da empresa.

### **1.3 Indicadores**

De acordo com Graeml (2000, p. 97), "os indicadores estratégicos são uma ferramenta para agilizar e facilitar a identificação de problemas, a análise de risco, o estudo da correlação de áreas estratégicas distintas, a priorização de estratégias e ações e a tomada de decisão [...]". Sem indicadores, ou com indicadores inadequados, não há como gerenciar corretamente uma organização.

#### **1.3.1 Tipos de Indicadores**

Na visão de Martins (2003, p. 6-7), existem dois tipos macro de indicadores:

- 1) **De esforço -** demonstram as iniciativas da organização, mas sem necessariamente refletirem nos resultados estratégicos ou operacionais. Exemplo: quantidade de pessoas treinadas;
- 2) **De resultado -** refletem o nível dos objetivos operacionais ou metas estratégicas. Exemplo: aumento das vendas.

Normalmente, pode-se pensar apenas na utilização de indicadores quantitativos, mas em alguns casos é melhor utilizar-se de indicadores qualitativos:

- **Quantitativos -** são, em geral, expressos em quantidades e percentuais, sendo fruto de apurações, contabilizações e estatísticas. Dependendo da forma de captação primária, tendem a ser mais objetivos, parametrizáveis e comparáveis. Exemplos: percentual de venda de um produto e percentual de redução do retrabalho no processo;
- **Qualitativos -** podem até ser traduzidos em números, quantidades ou posições em uma escala de valor, mas são essencialmente frutos de algum tipo de

avaliação qualitativa decorrente da observação. São utilizados em muitas situações onde simplesmente não é possível usar outro tipo de indicador. Exemplo: percepção do cliente em relação à pós-venda e nível de satisfação das equipes com a *intranet<sup>1</sup>* .

O processo de escolha dos indicadores deve partir da estratégia da empresa. Como ferramenta de auxílio nessa definição dos indicadores a serem utilizados, pode-se fazer uso da metodologia *Balanced Scorecard* (*BSC*). Essa metodologia tem por princípio correlacionar os indicadores sob quatro perspectivas. A metodologia *BSC* será apresentada no próximo capítulo.

l

<sup>1</sup> *Intranet* é um portal corporativo, mas que é utilizado apenas internamente na empresa, pelos seus colaboradores.

### **2 BALANCED SCORECARD**

O *Balanced Scorecard* foi criado pelos professores Robert Kaplan e David Norton, em 1992, e, desde então, vem sendo aplicado com bastante sucesso em várias organizações em todo o mundo (AVERSON, 1998).

*Balanced Scorecard*, ou *BSC*, pode ser traduzido por "Indicadores Balanceados de Desempenho". É o nome de uma metodologia voltada à gestão estratégica das empresas.

Por que "indicadores balanceados"? Esta metodologia pressupõe que a escolha de indicadores não pode estar voltada apenas para uma dimensão, por exemplo, a financeira, ou a disponibilidade das instalações, ou aspectos de segurança, ou de confiabilidade, etc. Assim como não é possível realizar um vôo seguro baseando-se, apenas, na velocidade do avião. Indicadores financeiros, por exemplo, não são suficientes para garantir o sucesso da empresa e, principalmente, a sustentabilidade (KAPLAN & NORTON, 1997, p. 2).

Uma visão integrada e balanceada da empresa permite descrever a estratégia de forma clara, através de objetivos estratégicos em quatro perspectivas (KAPLAN & NORTON, 1997, p. 8):

1) **Financeira**: Avalia a lucratividade da estratégia. Permite medir e avaliar resultados que o negócio proporciona e necessita para seu crescimento e desenvolvimento, assim como para satisfação dos seus acionistas. Entre os indicadores financeiros que podem ser considerados, constam retornos sobre o investimento, o valor econômico agregado, a lucratividade, o aumento de receitas, redução de custos e outros objetivos de cunho financeiro que estejam alinhados com a estratégia;

- 2) **Cliente**: Identifica os segmentos de mercado visados e as medidas do êxito da empresa nesse segmento. Identificar os fatores que são importantes na concepção dos clientes é uma exigência do BSC, e a preocupação desses em geral situa-se em torno de quatro categorias: tempo, qualidade, desempenho e serviço. Em termos de indicadores considerados como essências nessa perspectiva, constam as participações de mercado, aquisição de clientes, retenção de clientes, a lucratividade dos clientes e o nível de satisfação dos consumidores;
- 3) **Processos internos**: É elaborada após as perspectivas financeira e dos clientes, pois essas fornecem as diretrizes para seus objetivos. Os processos internos são as diversas atividades empreendidas dentro da organização que possibilitam realizar desde a identificação das necessidades até a satisfação dos clientes. Abrange os processos de inovação (criação de produtos e serviços), operacional (produção e comercialização) e de serviços pós-venda (suporte ao consumidor após as vendas). A melhoria dos processos internos no presente é um indicador-chave do sucesso financeiro no futuro;
- 4) **Aprendizado e inovação**: Oferece a base para a obtenção dos objetivos das outras perspectivas. Com ela, identifica-se a infra-estrutura necessária para propiciar o crescimento e melhorias a longo prazo, as quais provêm de três fontes principais: pessoas, sistemas e procedimentos organizacionais. Identifica também as capacidades de que a empresa deve dispor para conseguir processos internos capazes de criar valor para clientes e acionistas. Como indicadores importantes podem ser considerados: nível de satisfação dos funcionários, rotatividades dos funcionários, lucratividade por funcionário, capacitação e treinamento dos funcionários e participação dos funcionários com sugestões para redução de custos ou aumento de receitas.

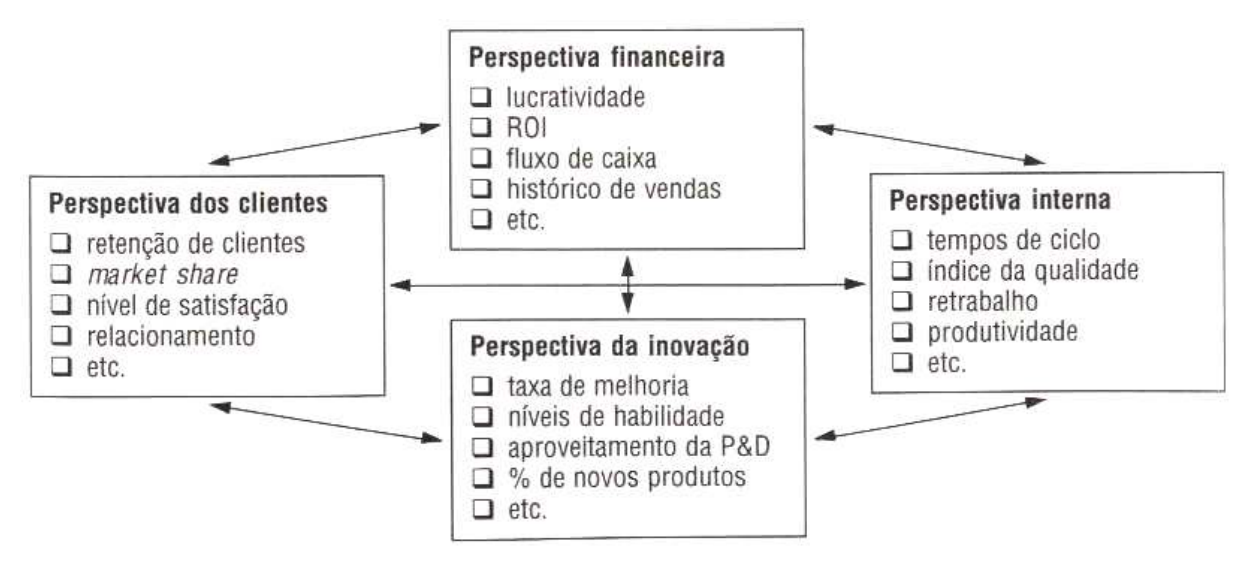

**Figura 2-1 - As perspectivas do** *BSC***.** 

Fonte: (KAPLAN e NORTON apud GRAEML, 2000, p. 99).

Estes objetivos estão relacionados entre si através de uma relação de causa e efeito (KAPLAN e NORTON, 1997, p. 30).

É importante ressaltar que o *BSC* não é (KARDEC, 2002):

- Um novo sistema de indicadores financeiros:
- Um sistema automático de informações;
- Um sistema de gestão operacional;
- Um formulador de estratégias;
- Um projeto único e isolado nas organizações.

#### **2.1 Processos**

Davenport (1994) apresenta uma das definições mais populares na literatura sobre o assunto, conceituando processo como um conjunto estruturado e mensurável de atividades projetadas para produzir uma saída específica para um mercado ou consumidor particular. Já Hammer; Champy (1994) entendem processo empresarial como um conjunto de atividades com uma ou mais espécies de entradas e que cria uma saída de valor para o cliente.

Ould (1995) *apud* Lee; Dale (1998, p. 215) diz que há dois tipos de processos:

1) Aqueles que iniciam quando necessário e terminam em algum tempo futuro;

2) Aqueles que funcionam continuamente.

### **2.2 Integração das medidas do** *BSC* **à PE**

Três princípios permitem a integração do *BSC* de uma empresa à sua estratégia (KAPLAN e NORTON, 1997, p. 155):

1) **Relações de causa e efeito**: A estratégia de uma empresa é um conjunto de hipóteses sobre causas e efeitos. As relações de causa e efeito podem ser expressas por uma seqüência de afirmativas do tipo "se - então".

Um *scorecard* adequadamente elaborado deve contar a história da estratégia da unidade de negócios através dessa seqüência de relações de causa e efeito. O sistema de mensuração deve explicitar as relações (hipóteses) entre os objetivos (e as medidas) nas diversas perspectivas, de modo que possam ser gerenciadas e validadas. O sistema deve identificar e tornar explícita a seqüência de hipóteses sobre as relações de causa e efeito entre as medidas de resultados e os vetores de desempenho desses resultados. Toda medida selecionada para um *BSC* deve ser um elemento de uma cadeia de relações de causa e efeito que comunique o significado da estratégia da unidade de negócios à empresa;

2) **Vetores de desempenho**: Os vetores de desempenho refletem a singularidade da estratégia da unidade de negócios. Eles, geralmente, são específicos para uma determinada unidade de negócios.

O *BSC* deve ser uma combinação adequada de resultados (medidas de resultados, que tendem a ser os indicadores de ocorrências) e impulsionadores de desempenho (vetores de desempenho ou indicadores de tendências) ajustados à estratégia da unidade de negócios;

3) **Relação com os fatores financeiros**: O *BSC* deve enfatizar fortemente os resultados, principalmente os financeiros, como o retorno sobre o capital empregado ou o valor econômico agregado. Muitos executivos não vinculam programas como a gestão de qualidade total, redução do tempo de ciclo, reengenharia e *empowerment<sup>2</sup>* a resultados que influenciam diretamente os clientes e geram desempenho financeiro futuro. Nessas empresas, os programas de melhoria são incorretamente considerados o objetivo maior e não estão associados a metas específicas no sentido de melhorar o desempenho para os clientes e, conseqüentemente, o desempenho financeiro. O resultado inevitável é que essas empresas acabam se desiludindo com a falta de recompensas tangíveis de seus programas. Em última análise, as relações causais de todas as medidas incorporadas ao *scorecard* devem estar vinculadas a objetivos financeiros.

1

<sup>2</sup> *Empowerment* é um programa que visa melhorar o ambiente de trabalho, aumentando a auto-estima do funcionário.

# **3 TERCEIRIZAÇÃO**

Este capítulo tem por objetivo apresentar uma visão geral sobre terceirização e suas características, além de trazer informações sobre a terceirização na área de TI.

### **3.1 Definição**

Segundo Ferreira (2000, p. 668), terceirização<sup>3</sup> é a "atribuição a empresas independentes, isto é, terceiros, de processos auxiliares à atividade principal de uma empresa". Ou seja, é o processo de repassar as tarefas secundárias da organização a empresas especializadas, para poder realizar melhor sua atividade principal. Esse processo ocorre, principalmente, em grandes empresas que tem estruturas complexas de produção.

Os seguintes aspectos são comumente observados para terceirização de determinada atividade (POLONIO, 2000, p. 98):

- Redução de custos operacionais;
- Redução de despesas administrativas;
- Redução de encargos trabalhistas e previdenciários;
- Melhor qualidade no resultado dos trabalhos.

Terceirizar deve, também, passar pelo pressuposto básico de uma relação de parceira, por uma atuação semelhante com a contratante e, sobretudo, que seja uma relação de resultados empresariais para as partes envolvidas (KARDEC, 2002, p. 42). Conforme Alvarez (1996, p. 5), essa parceria sugere um envolvimento e uma interação maior entre contratantes e contratadas, que supera os limites da simples formalização do contrato. Essa relação, ainda, é norteada pela convergência de interesses, onde as partes se comportam como sócios do mesmo empreendimento.

Existem três modalidades básicas de atividades nas organizações onde a contratação de terceiros poderia ser empregada (KARDEC, 2002, p. 43):

- 1) **Atividade-fim**: é a atividade vocação, é a razão de ser do negócio da empresa; é aquela que está prevista no seu contrato social. Exemplos: Fabricação de calçados, operadora de telefonia, indústria moveleira;
- 2) **Atividade-meio**: são aquelas intimamente ligadas à atividade-fim. Exemplo típico é a atividade de manutenção;
- 3) **Atividades acessórias**: são aquelas necessárias para apoio às empresas como um todo e não intimamente ligadas à atividade-fim. Por exemplo: transporte, limpeza, vigilância.

A maioria dos contratos de serviços, largamente chamados de terceirização, estão localizados nas atividades acessórias.

Com base nesses fatores básicos, pode-se perceber algumas vantagens que a terceirização traz para a organização.

## **3.2 Vantagens da terceirização**

As principais vantagens, de acordo com KARDEC (2002, p. 46), obtidas com a prática adequada da terceirização, que pressupõe uma relação de parceira, são:

- Aumento da qualidade;
- Redução de custos;
- Transferência de processos suplementares a quem os tenham como atividade-fim;
- Aumento da especialização;
- Redução de estoques, quando se contrata com fornecimento de material;
- Melhor administração do tempo para gestão do negócio;
- Diminuição do desperdício;

-

<sup>3</sup> Neste trabalho também será utilizado o termo *outsourcing* ao fazer referência à terceirização, este termo vem da língua

- Redução de áreas ocupadas;
- Melhor atendimento.

Apesar da existência de tantas vantagens na terceirização de algumas atividades dentro de uma empresa, ela também tem suas desvantagens.

## **3.3 Desvantagens da terceirização**

Quando se terceiriza sem uma adequada visão estratégica, as principais desvantagens que podem ocorrer são (KARDEC, 2002, p. 46-47):

- Aumento da dependência de terceiros;
- Aumento de custos quando, simplesmente, se empreita;
- Aumento do risco empresarial pela possibilidade de queda na qualidade;
- Redução da especialização própria;
- Aumento do risco de acidentes pessoais;
- Aumento do risco de passivo trabalhista, dependendo da qualidade da contratação.

Para evitar quaisquer problemas após a terceirização de alguma atividade, é coerente tomar alguns cuidados pré-terceirização.

## **3.4 Condições básicas para terceirizar**

É necessário estar atento a alguns pontos importantes antes de terceirizar qualquer atividade dentro da empresa (KARDEC, 2002, p. 47):

- Definir quais as atividades que podem ser terceirizadas no todo ou em parte, tendo - em especial cuidado - com as atividades-fim e estratégicas;
- Verificar a existência no mercado de empresas prestadoras de serviço ou, até, a possibilidade das mesmas serem desenvolvidas;
- Objetivar resultados de médio e longo prazo e não, simplesmente, redução de custo no curto prazo;
- Estabelecer relações de parceria;

1

- Procurar a melhoria contínua de resultados, com ganhos repartidos entre as partes;
- Estabelecer indicadores de resultados nas áreas de Qualidade, Atendimento, Custo, Segurança, Moral e Meio Ambiente;
- Ter como premissa o crescimento tecnológico do prestador de serviços.

### **3.5 Tendências**

A tendência mundial – por conseqüência, no Brasil – é o avanço da terceirização como opção estratégica. Dois fatores básicos são fundamentais para esta tendência:

1) Redução do tamanho das empresas e sua concentração na atividade-fim e naquelas atividades-meio mais próximas do seu negócio;

2) Redução do número de fornecedores através da formação de parcerias.

O que se busca, estrategicamente, é maior qualidade, melhor atendimento e menor custo.

Esta tendência de crescimento da terceirização pode ser vista claramente na área de TI.

#### **3.6 Terceirização em TI**

Segundo pesquisa realizada pela *Latin Trade*, em parceria com a *Neoris*, veiculada em ComputerWorld (2005), a área de TI – especificamente o segmento de consultoria de TI – lidera o ranking geral de terceirização das empresas, absorvendo 20% do orçamento para terceirização em geral.

Conforme estudo do *Gartner*, o mercado mundial de serviços de TI em 2002 era 517 bilhões de dólares e deve atingir 728 bilhões em 2007 (GARTNER, 2004). A seguir, tem-se um gráfico que demonstra uma projeção do *Gartner* para o mercado de terceirização de TI.

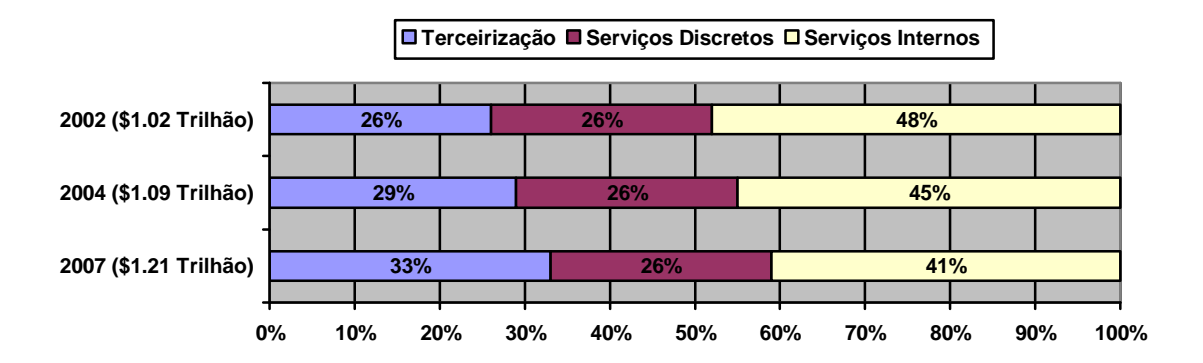

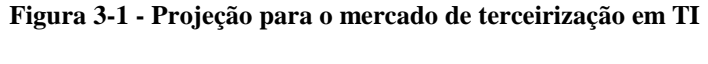

Fonte: (GARTNER, 2004, p.3)

O *Gartner* chama de serviços discretos aqueles realizados em um período de tempo curto e predeterminado. Os contratos de tais serviços são relativamente simples, ficando a responsabilidade do projeto com o cliente. Incluem-se nesse grupo os serviços profissionais tradicionais. Tais serviços são buscados quando o cliente não é capaz de realizá-los internamente de forma eficiente – seja por falta de conhecimento ou de recursos humanos disponíveis –, procurando uma segunda parte mais bem capacitada (GARTNER, 2004, p.3).

Ainda segundo Call (2005), houve no Brasil um aumento de 30% nos negócios de TI em serviços terceirizados do ano de 2004 em relação a 2003. Este fato passou a representar, aproximadamente, 17,5% do total de negócios realizados em TI em 2004.

Também, em uma pesquisa do *Edge Group* realizada no primeiro semestre de 2003 mostrou que, entre 90 das 400 maiores empresas privadas do País, 48% delas tem interesse em aumentar os investimentos em *outsourcing* na área de TI até 2006 (MERQUIOR, 2004). Estes números mostram que o *outsourcing* é um mercado promissor na área de TI.

Os principais fatores que levam as empresas a terceirizar suas áreas de TI são os ganhos operacionais no gerenciamento do ambiente de TI, através da otimização dos recursos, e com conseqüente redução de custos (AVILA, 2004). Estes ganhos tornam-se possíveis já que a equipe de TI fica liberada para focar seus esforços em soluções estratégicas para a organização, deixando as funções operacionais para empresas que tenham seu foco nesta determinada atividade.

Apesar dos ganhos obtidos com o *outsourcing*, é primordial escolher de maneira adequada os parceiros comerciais que irão atender às atividades terceirizadas da organização.

Segue alguns pontos que devem ser analisados ao ser selecionado um fornecedor de serviços de TI:

| Cinco sugestões para a escolha de um fornecedor de serviços de TI |                                                                                                    |
|-------------------------------------------------------------------|----------------------------------------------------------------------------------------------------|
| Solidez                                                           | Certificar que o prestador de serviços não esteja passando por dificuldades financeiras.                                                                                                    |
| Tradição                                                          | Preferir empresas renomadas, cujas marcas sejam associadas à competência.                                                                                                    |
| Flexibilidade                                                     | É importante que o parceiro ofereça um Service Level Agreement (SLA) compatível com as<br>necessidades da empresa.                                                                                      |
| Identificação                                                     | Verificar se há alinhamento entre as culturas do fornecedor e do contratante. É necessário que<br>haja sintonia entre a forma de trabalho de cada um para que se estabeleça uma verdadeira<br>parceria. |
| Experiência                                                       | Analisar um fornecedor que tenha cases de sucesso em seu portfólio de serviços,<br>principalmente no Brasil.                                                                                            |

**Quadro 3-1 - Sugestões para escolha de fornecedor de TI.** 

#### Fonte: MERQUIOR (2004).

Além da necessidade de uma escolha adequada do fornecedor, também é preciso que os serviços prestados pelo mesmo sejam adequadamente acordados e mensurados para garantir que o serviço coincida com as reais expectativas da organização. Um mecanismo que é utilizado hoje para este fim, e também é foco deste trabalho, é o *Service Level Agreement* (*SLA*). Este é um acordo onde são definidos os serviços e seus níveis de qualidade esperados pela empresa contratante. Em conjunto com este, é usado o *Service Level Management* (*SLM*), que é o mecanismo, normalmente um software, que mede os serviços prestados e apresenta relatórios destas medições. Pode-se citar Companhia Suzano de Papel e Celulose, Vale do Rio Doce, Real ABN/Amro e Aventis Pharma, como empresas que fazem *SLAs* com seus fornecedores de serviços de TI (SPOSITO, 2004). Os próximos dois capítulos são dedicados a estes métodos.

## **4 SERVICE LEVEL AGREEMENT**

Neste capítulo, defini-se e apresentam-se as características dos acordos de níveis de serviços, ou *Service Level Agreement*, cada vez mais comuns no cotidiano dos gerentes das áreas de TI das organizações.

#### **4.1 Conceito**

Segundo Tude (2003), "*SLA* é um documento formal, negociado entre as partes, na contratação de um serviço de TI ou telecomunicações. O *SLA* é colocado, geralmente, como anexo do contrato e tem por objetivo especificar os requisitos mínimos aceitáveis para o serviço proposto. O não cumprimento do *SLA* implica em penalidades, estipuladas no contrato, para o provedor do serviço". Os *SLAs* são essenciais para o gerenciamento da qualidade dos serviços prestados (STURM et al, 2001, p. 53).

Um *SLA* apresenta os procedimentos e métricas para definição e manutenção dos níveis de serviços entre os usuários e os fornecedores de TI (terceirizados ou internos), buscando maior eficiência na administração dos recursos e serviços de TI prestados por terceiros.

#### **4.2 Funções dos** *SLA***s**

Alguns benefícios básicos, como a definição do tempo de resolução de determinado problema, resultam da criação de um acordo de nível de serviços. Primeiro, um *SLA* defini quais níveis de serviço são considerados aceitáveis pelos usuários e podem ser fornecidos pelos prestadores de serviços. Existe uma característica básica da natureza humana de querer sempre mais e melhor – independentemente do assunto (STURM et al, 2001, p. 55).

No caso de serviços de informática, se a disponibilidade de uma "aplicação chave" aumentar de forma anormal, logo os clientes vão se acostumar a esse nível de disponibilidade e começarão a exigir um nível de disponibilidade ainda mais elevado, e irão questionar a TI se não obtiverem tais níveis. Se as expectativas estiverem documentadas em um *SLA*, este se tornará um ponto de referência para as expectativas do cliente. Em outras palavras, o *SLA* dá continuidade aos contratos firmados e documentados nele. Mais especificamente, um acordo de nível de serviços, bem redigido, definirá não apenas as expectativas, mas - também estabelecerá um conjunto de indicadores aceitáveis e mutuamente acordados de qualidade de serviços.

Um *SLA*, através de seus indicadores de nível de serviços, oferece uma linguagem comum para a comunicação entre os prestadores de serviços e seus clientes. A documentação de um entendimento mútuo obtido durante o processo de negociação do acordo de nível de serviços oferece clareza aos negócios.

Podem-se listar seis benefícios primários que podem ser esperados dos acordos de nível de serviços (STURM et al, 2001, p. 56):

- 1) Oferecer continuidade;
- 2) Oferecer clareza;
- 3) Servir como veículo de comunicação;
- 4) Proteger contra o "fantasma" da expectativa;
- 5) Definir padrões mútuos de serviço;
- 6) Definir como será medido o nível de serviços.

### **4.3 Tipos de** *SLA***s**

De modo geral, existem três tipos de *SLAs*. O mais comum é o *SLA* na empresa. O *SLA* na empresa é aquele que envolve um prestador de serviços e um cliente interno. Um exemplo de *SLA* na empresa seria um acordo entre o departamento de informática e um departamento usuário. O segundo tipo mais comum de *SLA* é o *SLA* externo. Isto é, um *SLA* entre um prestador de serviços e seu cliente (outra empresa). O terceiro tipo é o *SLA* interno.
O *SLA* interno é utilizado pelo prestador de serviços para medir o desempenho de grupos dentro de sua organização. Está normalmente conectado às revisões anuais de gerentes e fornece um mecanismo que contabiliza porções individuais e de grupos na totalidade de um serviço (STURM et al, 2001, p. 56).

O processo de criação de um *SLA* é, fundamentalmente, o mesmo para cada tipo de acordo. Da mesma forma que o conteúdo encontrado em cada acordo diferente é, basicamente, o mesmo. As diferenças encontram-se nas formalidades anexadas ao processo de elaboração do acordo, na linguagem utilizada, e nas conseqüências que resultarão caso as obrigações de nível de serviços não sejam cumpridas.

#### **4.3.1** *SLAs* **da própria empresa**

Quando o prestador de serviços e o cliente trabalham para a mesma empresa, não se deve permitir que a familiaridade entre eles impeça o estabelecimento de um acordo legalmente detalhado e obrigatório. Se o *SLA* for elaborado de maneira séria, os resultados beneficiarão ambas as partes, assim como a empresa em si. A maioria dos grandes bancos e instituições financeiras, por exemplo, garante 100% do tempo para clientes externos estabelecendo sólidos *SLAs* na empresa entre a TI e as várias divisões da organização. O resultado cumulativo da adesão rigorosa a esses acordos é um nível total de confiança, que pode ser utilizado como ponto de venda para os clientes do banco (STURM et al, 2001, p. 56).

#### **4.3.2** *SLAs* **externos**

O *SLA* externo é o tipo de acordo mais rigoroso. Por ser - normalmente - um contrato legal entre duas empresas, ele requer mais cuidado em sua elaboração. É fortemente aconselhada uma revisão legal do acordo externo. Entretanto, muitas empresas ignoram essa etapa e, como resultado, acabam com um acordo que não vale para muita coisa. Outro erro, tão sério quanto o anterior, é não estabelecer *SLAs* com prestadores de serviço externos. A ausência de *SLAs* é desastrosa para muitas empresas.

Não estabelecer um *SLA* com prestadores de serviço externos é irresponsabilidade e, mesmo assim, inúmeras empresas mantêm essa prática. O problema não se limita apenas a empresas de pequeno porte. Após assinar um contrato sem uma garantia de nível de serviços, as opções do cliente tornam-se bastante limitadas. A princípio, eles esperam que os serviços prestados estejam de acordo com suas necessidades. Caso isso não aconteça, por qualquer motivo, dependendo dos termos específicos do contrato, eles talvez se deparem com escolhas difíceis, como resistência para terminar o contrato, níveis de serviços inferiores aos aceitáveis, término prematuro do contrato, com potencial de aplicação de duras penalidades, ou tentativa de renegociação do mesmo. Essa renegociação pode resultar em taxas mais elevadas para que os serviços sejam executados nos níveis desejados. As opções específicas disponíveis dependerão dos termos desse contrato firmado com o prestador de serviços. Toda empresa que se encontrar nessa posição, pouco invejável, de estar recebendo um nível de serviço inaceitável e não dispor de garantias contratuais, deve procurar aconselhamento legal para auxiliá-la a acessar as opções disponíveis (STURM et al, 2001, p. 57).

#### **4.3.3** *SLAs* **internos**

O *SLA* interno é relativamente simples. Ele é tipicamente redigido de modo informal. Na realidade, é possível que ele nem exista como um contrato separado, suas obrigações e intenções podem estar inclusas em outros documentos como nos objetivos e metas individuais e de departamentos, ou como critério no plano de bonificação da empresa. Freqüentemente, o *SLA* interno determina os níveis de serviço em termos muito técnicos. A utilização de terminologia técnica, e até mesmo "jargões", é aceitável nesse documento porque todas as partes estão familiarizadas e compreendem esses termos (STURM et al, 2001, p. 58).

## **4.4 Processo de elaboração**

O processo de elaboração de uma *SLA*, tipicamente segue uma ordem de etapas previsíveis, essas etapas estão resumidas a seguir. Apesar de este estudo poder ser aplicado à maioria dos *SLAs*, cada situação pode resultar em alterações nestas etapas. Em muitos casos, os *SLAs* precisarão ser adaptados para atender a funções e avaliações especiais.

A elaboração do *SLA* começa com um sério compromisso em negociar o contrato. Seria fácil dizer que os grupos envolvidos deveriam assumir essa responsabilidade. Entretanto, na verdade, os compromissos não são assumidos por grupos, e sim individualmente. Neste caso, o compromisso deve começar com a gerência de alto nível dos grupos envolvidos – isto é, a gerência da organização prestadora de serviços e os usuários ou organizações cliente (STURM et al, 2001, p. 58-60).

#### **4.4.1 Formação de equipe**

Quando há compromisso executivo envolvido na elaboração do *SLA*, a etapa seguinte é montar uma equipe para negociar os termos do acordo. É importante que os integrantes da equipe estejam pessoalmente comprometidos com o sucesso do processo, ou seja, envolvidos na elaboração de um acordo de nível de serviço justo e sensato.

Ao formar uma equipe para negociar um acordo de níveis de serviço, existem quatro pontos a serem lembrados:

- 1) Deve haver representação em número igual de ambas as partes;
- 2) A liderança das equipes deve ser formada em pares;
- 3) Os integrantes da equipe devem fazer parte de um grupo participativo. Isto é, eles devem ter um interesse real no serviço que está sendo prestado;
- 4) Eles devem ser especialistas no assunto, por exemplo, eles devem ter conhecimentos sobre o serviço e seus impactos comerciais;

#### **4.4.2 Negociação do** *SLA*

A negociação bem-sucedida do *SLA* requer que ambas as partes tenham uma abordagem extremamente positiva em relação ao processo. Isto é, elas devem estar procurando elaborar um acordo de nível de serviços justo e sensato. Essa negociação resulta em um acordo. Nos casos de *SLAs* na empresa e internos, o acordo pode não construir um contrato de obrigação legal, entretanto, a estrutura será a mesma.

A negociação de um *SLA* é o processo no qual há um intercâmbio de informações visando uma conclusão razoável. O grupo usuário precisa estar apto a comunicar suas necessidades claramente. Eles também precisam poder explicar os impactos comerciais dos vários níveis de serviço.

Da mesma forma, a TI precisa avaliar os potenciais impactos do fornecimento dos níveis de serviço propostos. Esses impactos podem ser financeiros (aumentos ou promoções no quadro de funcionários, computadores, redes, etc.). Outro possível impacto da prestação de serviços de alto nível a um determinado grupo é que talvez a TI tenha que reduzir o nível de serviço prestado a outro grupo. Pode haver limitações técnicas na capacidade de prestação do nível de serviço.

Antes do início da negociação, é importante coletar dados referenciais. O ideal é que os dois grupos estejam aptos a executar essa coleta de dados. O objetivo é saber o mais precisamente possível, o nível de serviço que está sendo fornecido atualmente. Também é importante saber quais sistemas de medição estão disponíveis em relação ao nível de serviço que está sendo prestado.

#### **4.4.3 Documentação do acordo**

Conforme visto anteriormente, o *SLA* é um tipo de contrato. Dada a conclusão das negociações, a etapa seguinte é documentar o acordo. Os componentes básicos de um acordo de nível de serviço são (STURM et al, 2001, p. 61-76):

- **Partes do acordo ou contratantes**, formado pelos dois grupos que negociaram o acordo, isto é, o prestador de serviços e o grupo usuário consumidor do serviço;
- **Duração do acordo**, é comum o *SLA* durar dois anos. A elaboração de um *SLA* envolve trabalho demais e justifica um acordo de não muito menos do que dois anos. Por outro lado, a tecnologia e as condições de negócios mudam muito rapidamente e não se pode esperar que o acordo continue válido por um período além de dois anos;
- **Escopo**, nesta seção serão definidos os serviços cobertos pelo acordo. Por exemplo, um acordo pode especificar que cobre um sistema de entrada de ordens on-line, as instalações que serão ocupadas pelos usuários, os volumes de transações antecipadas e quando o serviço estará disponível (dias da semana e horas do dia). É preciso notar que esta seção não especifica os níveis dos serviços prestados;
- **Limitações**, aqui são qualificados os serviços definidos na seção *Escopo* do acordo. O prestador de serviços declara: "Prestaremos os serviços cobertos por este acordo contanto que vocês não excedam nenhuma das limitações". Algumas limitações típicas são o volume (por exemplo, transações por minuto ou por hora, número de usuários ativos, etc.), topologia (localização das instalações onde os serviços serão executados, distribuição dos usuários, etc.), e provimento de fundos adequados para o prestador de serviços. Esses tipos de limitações são bastante razoáveis;

- **Objetivos**, mais do que qualquer outro fator, é nos objetivos de nível de serviços que as pessoas pensam quando se referem aos *SLAs*. Os objetivos de nível de serviços são os níveis combinados a serem prestados. Eles podem incluir aspectos como tempo de resposta, disponibilidade, etc. para cada aspecto do serviço coberto pelo acordo, deve haver um nível alvo definido.

Em termos gerais, de 5 a 10 objetivos de nível de serviços são normalmente suficientes. Este número de objetivos costuma ser suficiente para cobrir os aspectos mais importantes do serviço. A inclusão de mais objetivos significa que objetivos menos importantes estão sendo introduzidos e tirando a atenção dos mais importantes.

Para que os acordos de nível de serviços sejam bem-sucedidos, os objetivos do mesmo devem, obrigatoriamente, ter as seguintes características: atingível, mensurável, compreensível, mutuamente aceitável, significativo, controlável e financeiramente acessível.

- **Indicadores**, todo objetivo de nível de serviço deve ser mensurável. Mais precisamente, deve ser possível medir algo que indique este objetivo. De certa forma, um serviço é uma coisa evasiva, intangível, que não pode ser medida diretamente.

É coerente analisar cuidadosamente a definição dos indicadores que serão utilizados, como o sistema métrico para representar cada objetivo de serviço. Em alguns casos, os indicadores de nível de serviços serão utilizados para oferecer sistemas de medição que representem cada objetivo de serviço. Em outro momento, os indicadores serão os mesmos para os objetivos que eles representam. E podem, ainda, ser uma representação indireta do objetivo.

Independentemente da escolha, o *SLA* precisa documentar os indicadores de nível de serviço que serão utilizados para representar cada objetivo. Será necessário especificar a fonte de dados destes indicadores;

- **Sem desempenho**, essa seção define o que acontecerá se o prestador de serviços não cumprir suas obrigações. A penalidade mais óbvia é financeira, especialmente nos casos de prestadores de serviço externos;
- Serviços adicionais, por exemplo, uma empresa pode atualmente não estar abrindo aos domingos, permitindo que sejam executados o processamento em

lote e o trabalho de administração do sistema durante o dia. Entretanto, existe um prognóstico que será necessário trabalhar aos domingos durante a época do natal – para tanto, exigindo a disponibilidade de sistemas on-line – essa possibilidade deve ser inclusa nesta seção do acordo;

- **Exclusões**, além de especificar os serviços cobertos pelo acordo, o *SLA* deve também especificar os serviços que não estão no mesmo. As exclusões especificadas no acordo são aquelas categorias que podem supostamente estar cobertas, mas não estão. Por exemplo, pode ser adequado especificar que o serviço que abrange o sistema de entrada de ordem do *SLA* não cobre a entrada de ordens pelo cliente através do site da empresa na Internet. Está claro que a atividade de comércio eletrônico, apesar de importante para a empresa, além de ser um meio de recebimento de ordens, não faz parte do sistema atual de entrada de ordem. O componente comércio eletrônico é distinto demais para estar coberto pelo *SLA* do sistema de entrada de ordem on-line. Ele tem usuários diferentes, utiliza softwares diferentes, é acessado de maneira diferente, etc. algo que poderia ser adequado considerar para inclusão no acordo seria a interface pela qual as ordens de comércio eletrônico são recebidas pelo sistema de entrada de ordem;
- **Relatórios**, neste ponto são definidos os relatórios dos níveis de serviços, que são os componentes-chave do processo de *SLA*. A ausência de relatórios significaria que nunca seria possível comparar um desempenho atual com os objetivos declarados e inclusos no acordo. Os relatórios devem ser relevantes aos objetivos de nível de serviços e refletir os indicadores dos mesmos. Assim como os objetivos, os relatórios também devem ser compreendidos pelos usuários – mesmo por aqueles que não possuem conhecimento técnico sobre o assunto em questão. Em muitos casos, a utilização de gráficos é a melhor maneira de representar informações sobre desempenho de nível de serviços.

Especificam-se as seguintes informações em cada relatório como nome do relatório, freqüência, indicador(es) de nível de serviços, conteúdo, fontes dos dados, responsabilidade e distribuição.

No próximo capítulo deste trabalho, os relatórios serão abordados, dentro do Gerenciamento de Nível de Serviços (*SLM*), que é onde eles estão inseridos;

- **Administração**, nesta seção, é descrita a administração atual do *SLA* e os processos nele definidos. Faz-se necessário descrever os processos atuais e definir a responsabilidade da organização com relação a cada processo;
- **Revisões**, periodicamente, o *SLA* precisa ser revisado para confirmar sua validade e se seus processos estão funcionando de modo satisfatório. É possível implementar uma revisão a qualquer momento, se as duas partes concordarem. Entretanto, o *SLA* precisa definir quando as revisões regulares, periódicas, ocorrerão.

Em uma revisão de um *SLA*, algumas questões fundamentais precisam ser abordadas. A primeira questão é se o acordo e seus processos associados estão funcionando conforme planejados. Especialmente na primeira revisão, é importante verificar se o acordo e seus níveis de serviço ainda são aceitáveis. As revisões precisam considerar a necessidade de serem efetuadas modificações. Por exemplo, pode ser coerente substituir um indicador de nível de serviço devido à ausência de dados disponíveis para ele. Ou talvez seja interessante redefinir responsabilidades ou relatar distribuições devido à reestruturação da organização.

Após todos os detalhes de um *SLA* terem sido definidos, e todas as partes estarem em concordância, o acordo precisa ser assinado. No caso de um *SLA* com um prestador de serviços externo isto é obviamente necessário. Com prestadores de serviço internos, a necessidade de assinatura pode ser menos óbvia, mas também é importante. Ao assinar o acordo, ambas as partes estão formalmente reconhecendo fazerem parte do acordo e estarem de acordo com seus termos e comprometidos com seu sucesso.

# **5 SERVICE LEVEL MANAGEMENT**

O gerenciamento de nível de serviços (*SLM* – *Service Level Management*) é uma metodologia disciplinada e proativa, e procedimentos aplicados para assegurar que os níveis adequados de serviço sejam prestados a todos os usuários da TI, de acordo com as prioridades empresariais e a um custo razoável. O *SLM* efetivo requer que a empresa de TI tenha conhecimentos sólidos de cada serviço prestado, incluindo a prioridade relativa e a importância comercial de cada um (STURM et al, 2001, p. 9).

Conforme IEC (2005), *SLM* é o conjunto de pessoas e sistemas que garantem à organização os recursos necessários sendo fornecidos de maneira eficiente, conforme descrito no *SLA*.

## **5.1 Importância do** *SLM*

Para a TI, o gerenciamento de nível de serviços eficiente é uma questão de sobrevivência. Para entender esse aspecto, pode-se pensar em uma organização de TI como uma empresa. Os produtos desta são os serviços oferecidos aos respectivos clientes. É raro encontrar uma empresa bem-sucedida que vende seus produtos como se fossem únicos no mercado. Em vez disso, elas se esforçam e investem muito para definir claramente as capacitações e as limitações do produto que estão vendendo. Geralmente, essas definições são apresentadas em um contrato com o comprador. De modo semelhante, ela não pode gerar uma expectativa de êxito se não implementar controles de produção para assegurar que o que é enviado está dentro das especificações (STURM et al, 2001, p. 12).

Há seis motivos fundamentais para uma organização de TI implementar o gerenciamento de nível de serviços. A saber, (STURM et al, 2001, p. 13):

1) Satisfação do cliente;

- 2) Administrar expectativas;
- 3) Controle de recursos;
- 4) Marketing interno de serviços de TI;
- 5) Controle de custos;
- 6) Estratégia defensiva.

Alguns motivos ajudam a explicar a súbita atenção que o gerenciamento de nível de serviços está recebendo. Primeiramente, está ocorrendo um aumento drástico no número de aplicações (isto é, o número de serviços prestados) e na importância relativa dessas aplicações. As empresas estão mais dependentes dos serviços fornecidos pela TI (STURM et al, 2001, p. 15).

Outro fator orientando o interesse maior nos acordos de nível de serviços é o aumento da sofisticação do usuário e a insatisfação cada vez maior com o nível de serviço recebido.

Ainda mais importante do que todos os outros fatores motivando o interesse no gerenciamento de nível de serviços é o fato de que a tecnologia tem amadurecido, permitindo uma avaliação global e relatórios disponíveis a um custo razoável. Dezenas de fornecedores, desde aqueles de grande porte até as minúsculas iniciativas, concentraram sua atenção e talentos consideráveis de seus técnicos sobre os desafios do gerenciamento de níveis de serviço. Um levantamento datado de 1996, feito por gerentes de TI da *Enterprise Management Associates*, encontrou apenas doze produtos utilizados no gerenciamento de nível de serviços<sup>4</sup>. Dezoito meses depois, em maio de 1998, o número de empresas que se identificaram como fornecedor de produtos específicos para o gerenciamento de nível de serviços aumentou para 62. Em março de 1999, subiu para 89 (STURM et al, 2001, p. 16).

l

<sup>4</sup> Possivelmente um desses produtos (Microsoft Excel®) contribui para o processo, ainda que pouco.

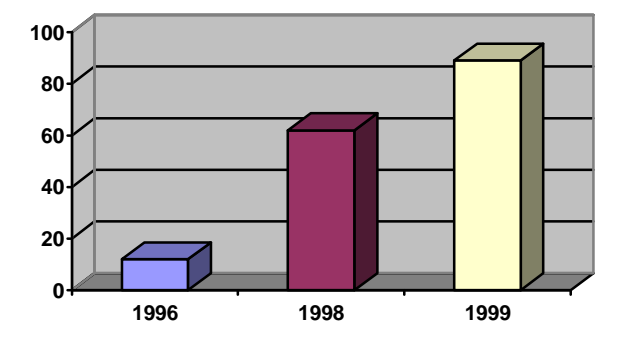

**Figura 5-1 - Aumento dos produtos de** *SLM.*

Assim, atualmente, se uma empresa deseja implementar o *SLM*, o processo será mais fácil do que há seis anos atrás. Antigamente, a coleta de dados (se disponíveis) e a geração dos relatórios de *SLM* eram lentas e trabalhosas. Algumas vezes, exigia a criação de programas personalizados ou a aquisição de produtos dispendiosos de obtenção de dados. Com tudo isso, os resultados, geralmente, eram mínimos. A situação melhorou bastante. O lançamento de novos produtos facilitou o processo de obtenção de dados, assim como a combinação ou correlação de dados procedentes de diversas origens.

### **5.2 Relatórios de níveis de serviço**

Os relatórios de níveis de serviço são um veículo importante de comunicação entre o departamento de TI, a comunidade de usuários e os ramos de negócio. Deve ser percebido como um meio de demonstrar a importância dos serviços de TI e como uma forma de divulgar a qualidade dos serviços prestados pela TI. Apresentar os relatórios em um formato correspondente aos objetivos dos ramos de negócio e que seja facilmente compreendido pelos gerentes da organização e executivos da empresa, demonstra o conhecimento e o suporte por parte da TI para com as iniciativas fundamentais do negócio (STURM et al, 2001, p. 38).

Relatórios eficientes oferecem uma maneira de endereçar proativamente as dificuldades do serviço e reduzem o efeito negativo sobre a reputação do departamento de TI, como resultado de uma degradação ou paralisação do serviço.

#### **5.2.1 Público**

Ao determinar a melhor forma de reportar dados sobre a qualidade dos serviços prestados pelo departamento de TI, os vários tipos de público devem ser identificados e classificados de acordo com suas áreas de interesse e características. Cada categoria de público exige informações diferentes que variam de acordo com o enfoque, detalhamento e freqüência. Alguns elementos comuns podem fornecer as informações básicas utilizadas em todos os relatórios, entretanto, a perspectiva e o formato de apresentação serão diferentes para cada público (STURM et al, 2001, p. 39-41):

#### *5.2.1.1 Direção executiva*

A alta administração quer saber a importância do departamento de TI para o negócio como um todo e de que forma esse departamento está contribuindo para o sucesso da empresa. O uso da tecnologia da informação pode ser percebido como uma vantagem competitiva, a gerência superior torna-se mais e mais preocupada como o impacto (positivo e negativo) da qualidade do serviço prestado pelo departamento de TI. Isso inclui compreender o quanto o aperfeiçoamento da qualidade dos serviços de TI aumenta a competitividade e eficiência. De maneira semelhante, a administração sabe que as paralisações e a degradação do serviço têm um custo para o negócio, tanto em dólares quanto nos custos relacionados à perda de oportunidades. À medida que os serviços de TI são fornecidos diretamente aos clientes, como ocorre com as iniciativas de comércio eletrônico, a visibilidade do serviço aumenta e se estende à imprensa, à comunidade financeira e aos investidores, que avaliam o impacto dos problemas do serviço sobre a viabilidade e desempenho do negócio.

Os relatórios direcionados à alta administração devem ser extremamente resumidos e delinear a qualidade do serviço recebida pelo pessoal da empresa, pelos clientes e pelos parceiros de negócio. Os relatórios devem relacionar diretamente a oferta de serviço superior aos ganhos de produtividade associados. Ao contrário, as paralisações e degradação do serviço devem ser relacionadas aos custos reais assim como aos custos de oportunidades perdidas, tanto em termos de receita quanto em relação à produtividade da equipe.

#### *5.2.1.2 Ramos de negócio*

Os representantes dos ramos de negócios estão interessados em saber como a qualidade dos serviços prestados pelo departamento de TI ajuda a estimular mais negócios. Isso quer dizer que os relatórios devem relacionar os níveis de serviço a volumes de transações comerciais, produtividade do pessoal e, se possível, à satisfação do cliente. Relatar o impacto das paralisações ou degradação do serviço em termos diretamente relacionados ao negócio é igualmente importante e, por conseguinte, os custos de oportunidade e a perda de produtividade serem determinados e relatados.

#### *5.2.1.3 Interno a TI*

A TI deve ser orientada para serviços a fim de prestar melhor suporte ao negócio. Para estimular essa orientação, os mesmos relatórios do nível de serviço fornecidos aos ramos de negócios deverão ser disponibilizados e revisados por todos os níveis gerenciais de TI. Alguns departamentos de TI estão organizando suporte de primeiro nível por meio de linhas de serviço, em vez de por camadas tecnológicas. Isso destaca as avaliações dos níveis de serviço e os pontos naturais de interface para as comunidades de usuários. Essas equipes orientadas para o serviço também funcionam como "advogados" dos usuários no departamento de TI.

Devem ser gerados relatórios adicionais mostrando todas as paralisações e degradação do desempenho da tecnologia básica. Quando possível, esses relatórios devem ser correlacionados à qualidade global do serviço, usando o tempo como variável comum. Esses relatórios permitem que a gerência de TI e o suporte de segundo nível voltado para a tecnologia relacionem o impacto da tecnologia e das falhas e degradação dos componentes à qualidade dos níveis de serviço fornecidos aos ramos de negócio. O desempenho global da prestação de serviços deve ser classificado de acordo com os objetivos do nível de serviço. Essa abordagem garante que todo o pessoal de TI tenha conhecimento de como está o desempenho geral do departamento e como a função de cada um e a tecnologia respaldada pela equipe afetam o alcance desses objetivos.

#### *5.2.1.4 Clientes externos*

Devem estar disponíveis relatórios resumidos para os clientes de serviços de TI, externos à empresa. Esses relatórios devem fornecer informação sobre a qualidade dos serviços a eles fornecidos e também devem especificar as etapas aplicadas para melhorá-los, principalmente se não foi possível atender às expectativas do cliente.

#### **5.2.2 Tipos de relatórios**

São necessários vários tipos diferentes de relatórios para fornecer detalhes suficientes sobre todos os aspectos da qualidade do serviço e para satisfazer os interesses e os enfoques dos diversos tipos de público. O formato e o conteúdo de cada relatório também variam segundo a freqüência de emissão (STURM et al, 2001, p. 42-46):

- **Resumo executivo**, este relatório fornece uma avaliação geral dos níveis de serviço alcançados. Deve fornecer resumos sucintos sobre a qualidade dos serviços prestados e, preferivelmente, fazer uso efetivo de gráficos e tabelas para transmitir essas informações. Relacionar os níveis de serviço alcançados a qualquer impacto comercial é um aspecto importante do resumo executivo;
- **Relatório de disponibilidade de serviço**, a disponibilidade do serviço deve ser mostrada em comparação com os objetivos. Isso inclui distinguir entre o expediente normal, turnos extraordinários e tempo de inatividade resultante da manutenção programada. Ela deve ser apresentada por serviço ou aplicação, em vez de por componente, e deve representar a experiência dos usuários por organização, por localização e por ramo de negócios;
- **Relatórios de desempenho**, o desempenho deve estar diretamente relacionado à experiência do usuário final e deve ser segmentado por capacidade de resposta das transações *on*-*line* e pelo ciclo dos *jobs em batch<sup>5</sup>* . Para se comunicar de modo eficiente com os ramos de negócios e a alta administração, a capacidade de resposta deve ser mostrada por aplicativo, grupo de usuários, localização e ramo de negócios;
- **Volumes de** *workload<sup>6</sup> ,* os representantes dos ramos de negócio e a administração sênior desejam ver os volumes de *workload* expressos em termos de taxas de transações comerciais. Isso proporciona uma base comum para discussões de níveis de *workload* entre o departamento de TI e os representantes dos ramos de negócio;
- **Invasão da segurança**, um aspecto importante da qualidade do serviço é manter a confidencialidade, privacidade e integridade dos dados comerciais. Sendo

-

<sup>5</sup> Tarefas que exigem um grande volume de processamento e que não precisam de interação do usuário podem ser executadas em modo *background* (segundo plano), estes são chamados de *jobs em batch*.

<sup>6</sup> *Workload* (carga de trabalho) é o volume de processamento executado por determinado serviço.

assim, devem ser fornecidos relatórios sobre as tentativas de invasão da segurança, violações da segurança e dados danificados ou comprometidos. Em todos os casos de danificações de dados ou violações da segurança, o relatório também deve incluir um resumo das técnicas utilizadas para detectar a intrusão, os procedimentos de recuperação aplicados para restaurar a integridade dos dados, em como os processos e mecanismos usados para evitar a reincidência;

- **Recuperações**, todas as paralisações devem ter um relatório adicional descrevendo o tempo de recuperação, a técnica de recuperação aplicada e os procedimentos implementados para evitar ou reduzir o impacto das ocorrências subseqüentes. Esse relatório é muito útil para assegurar que as operações de TI tornem-se mais proativas e deixem de funcionar continuamente no modo reativo. As medidas preventivas devem exigir recursos adicionais de TI e precisam englobar a implementação de novos procedimentos no departamento de TI ou nos ramos de negócio;
- **Alocação de custos**, se forem alocados custos nos ramos de negócio, para lhes permitir um estorno ou fornecer uma falsa declaração de lucros e perdas, será necessário um relatório adequado, que deve descrever a metodologia aplicada para calculá-los, os totais calculados por esse método. O mecanismo utilizado para alocar os mesmos nos ramos de negócio individuais e o custo calculado para cada ramo de negócio.

#### **5.2.3 Freqüência de relatórios**

Os relatórios são criados com freqüências variadas, dependendo do público e do nível de detalhamento (STURM et al, 2001, p. 46-49):

- **Relatórios diários**, os relatórios gerados diariamente são detalhados e apresentam a qualidade do serviço prestado pelo departamento de TI no dia anterior. O relatório deve apresentar a variação da qualidade do serviço em função da hora do dia, para cada um desses segmentos. Estes são basicamente para uso no departamento de TI e, por conseguinte, podem ter mais detalhes tecnológicos. Contudo, a relação entre o desempenho da tecnologia e a qualidade do serviço percebida pelos usuários finais deve ser claramente definida;

- **Resumos semanais**, estes fornecem informações semelhantes às dos relatórios diários, mas são resumidas em relação ao tempo. A qualidade do serviço pode ser resumida por turno ou meio turno de cada dia da semana, em vez de cada hora. Embora o público principal seja o departamento de TI, é possível que os representantes dos ramos de negócio também queiram rever os relatórios semanais, principalmente se a qualidade do serviço foi percebida como anormal;
- **Visões gerais mensais**, é basicamente um mecanismo informativo para os ramos de negócio e administração sênior. A qualidade dos serviços prestados pelo departamento de TI deve ser informada sucintamente e deve relacionar a qualidade dos serviços de TI à importância comercial;
- **Resumos comerciais trimestrais**, apresentam os níveis globais do serviço, vantagem comercial e de produtividade associada, assim como as paralisações, os custos associados e custos de oportunidades perdidas, pode ser muito útil para uma revisão trimestral do ramo de negócio, efetuada pelo departamento de TI.

#### **5.2.4 Relatórios em tempo real**

l

Os relatórios em tempo real contribuem significativamente para os usuários de serviços de TI, como uma complementação ao relatório de nível de serviços do histórico. Os relatórios em tempo real aumentam a satisfação da comunidade de usuários de TI e também reduzem a *workload* do pessoal de *help desk* (central de ajuda) e o *overhead<sup>7</sup>* sobre os sistemas de relatórios de problemas. A notificação proativa de problemas conhecidos também aumenta o interesse dos usuários finais no sentido de trabalhar com maior flexibilidade junto ao departamento de TI para reduzir o impacto comercial das paralisações e da degradação dos serviços. Por exemplo, as turmas de serviço poderiam ser reprogramadas ou os sistemas de *backup* poderiam ser colocados em operação (STURM et al, 2001, p. 49-51):

- **Alertas de paralisação**, ao fornecer informações sobre paralisações, é importante citar os usuários afetados, juntamente com as aplicações, ramos de negócio e localizações atingidas. Outras informações importantes abrangem a natureza do problema e seus sintomas, assim como a hora prevista de retomada do serviço;

<sup>7</sup> *Overhead* é um custo adicional em processamento ou armazenamento que piora o desempenho de um programa ou de um dispositivo. Usado, normalmente, pra se referir a custos acicionais indesejáveis, que deveriam ou poderiam ser evitados.

- **Tempo de inatividade programado**, a manutenção programada geralmente interfere nas operações da empresa. Isso é acentuado no comércio eletrônico e em outras iniciativas internas *on-line*, que permitem que o pessoal da empresa e os clientes utilizem os serviços de TI a qualquer momento do dia ou da noite (via *Internet*, PCs domésticos ou redes por discagem). Ao avisar os usuários sobre o tempo de inatividade planejada, devem ser fornecidas informações sobre o serviço, localização e grupos de usuários atingidos, assim como o motivo dessa parada e de quaisquer ofertas de serviço alternativas;
- **Degradação do desempenho**, os usuários enfrentarão degradação do desempenho na forma de capacidade de resposta deficiente, antes da identificação de um problema pelo departamento de TI, a não ser que sejam implementadas soluções tecnológicas para avaliar proativamente os tempos enfrentados pelos usuários finais. Seja qual for o caso, assim que a degradação de desempenho for identificada, deve ser emitido um alerta para todos os usuários atingidos informando as condições. Em alguns casos, é complexo isolar a causa da degradação do desempenho e talvez seja difícil prever o tempo dessa degradação. Contudo, conscientizar os usuários sobre o problema e sobre o fato de que o departamento de TI está trabalhando ativamente para aumentar o desempenho reduz o número de relatórios de problemas e chamadas à central de ajuda;
- **Ataques "pesados" à segurança**, se o departamento de TI detectar tentativas de invasão da segurança ou contaminação por vírus, deverá avisar aos usuários imediatamente para reduzir os possíveis danos ocasionados por esses ataques. O alerta deve conter a natureza do ataque, os procedimentos adotados pelo pessoal da TI para conter o ataque e as precauções por parte dos usuários para limitar as próprias vulnerabilidades. Em alguns casos, o departamento de TI deve manter alguns aplicativos e serviços off-line e, além disso, fornecer uma estimativa do tempo de inatividade. Após a solução do problema da violação da segurança ou de vírus, o departamento de TI deverá informar aos usuários como podem recuperar dados perdidos ou corrompidos e as etapas a serem tomadas para evitar quaisquer repetições do ataque.

# **6 ESTUDO DE CASO**

YIN (2005, p. 20) "... o estudo de caso permite uma investigação para se preservar as características holísticas e significativas dos acontecimentos da vida real – tais como ciclos de vida individuais, processos organizacionais e administrativos,..."; ou seja, o estudo de caso nos traz a possibilidade de avaliar, de modo real, os estudos que estão sendo efetuados, de modo a nos responder as perguntas "como" e "por que".

Neste trabalho, o estudo de caso será utilizado para avaliar a usabilidade do software livre de monitoração *Nagios* como ferramenta de *SLM*. Inicialmente, serão apresentados alguns processos que são estratégicos para a empresa em estudo, a partir destes serão verificados os recursos de TI necessários. Estes recursos serão monitorados com o uso da ferramenta em questão, de maneira a tornar a equipe de TI pró-ativa no gerenciamento e manutenção destes e, também, de demonstrar a eficiência dos serviços prestados, sejam eles internos ou terceirizados.

## **6.1 A empresa Calçados ABC S.A.**

O estudo será efetuado em uma empresa calçadista de médio porte do município de Igrejinha, com mais de 50 anos de experiência no ramo, aqui chamada de Calçados ABC S.A.. Esta empresa possui três filiais que possuem uma conexão direta com a empresa: duas no município de Igrejinha, sendo uma loja e um centro de distribuição (CD); e uma filial produtiva no município de Rolante.

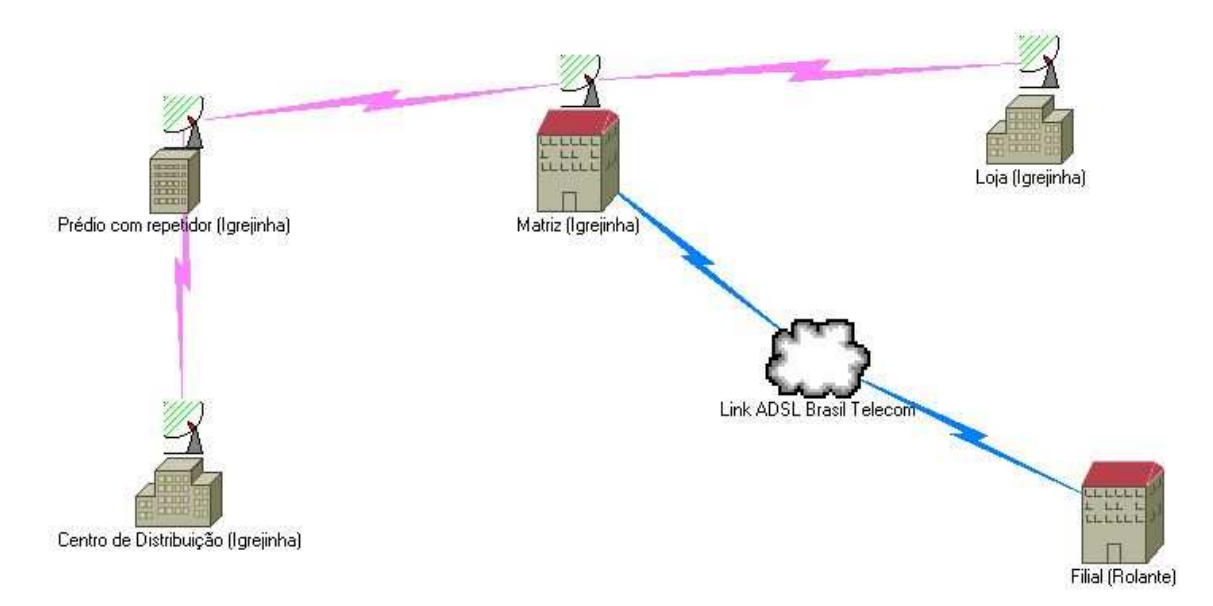

**Figura 6-1 - Ligação entre filiais** 

A loja possui um servidor próprio onde está o software de vendas da mesma. A conexão é utilizada para efetuar as cópias de segurança e atualizações. Caso a conexão seja interrompida, a filial continua operando normalmente. O CD possui alguns terminais para a conferência das notas fiscais embarcadas pelas transportadoras que ali fazem coletas. Esta filial não possui servidor próprio, ela necessita da conexão com a matriz para que possa acessar o sistema da empresa. A conexão do CD e da loja com a Matriz é feita através de uma conexão de rádio implementada pela área de TI da própria empresa.

A filial de Rolante não possui servidor próprio, o acesso ao sistema empresarial é feito via conexão com a Matriz. Essa conexão é efetuada através de um *link* contratado junto a empresa de telefonia Brasil Telecom.

O software de gestão da empresa contempla uma interface *Web* para entrada de pedidos de vendas, os quais são digitados pelos seus representantes comerciais. Para atender a demanda da entrada de pedidos a empresa optou por ter dois *links* de *Internet*, um para uso geral e outro apenas para utilização desta interface *Web*. É importante que este *link* exclusivo para a entrada de pedidos esteja disponível e em pleno funcionamento durante o horário comercial, para que não ocorram problemas durante o trabalho dos representantes.

Além do monitoramento destes *links*, existe a necessidade de monitorar servidores, impressoras e outros dispositivos de rede utilizados na empresa. Seguem as figuras<sup>8</sup> que mostram os dispositivos colocados em teste e suas interdependências:

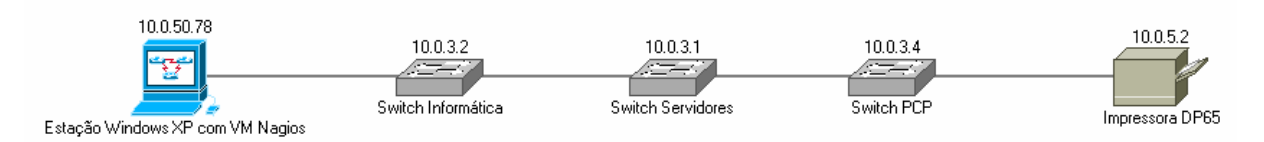

**Figura 6-2 – Ligação entre a VM** *Nagios* **e a impressora DP65** 

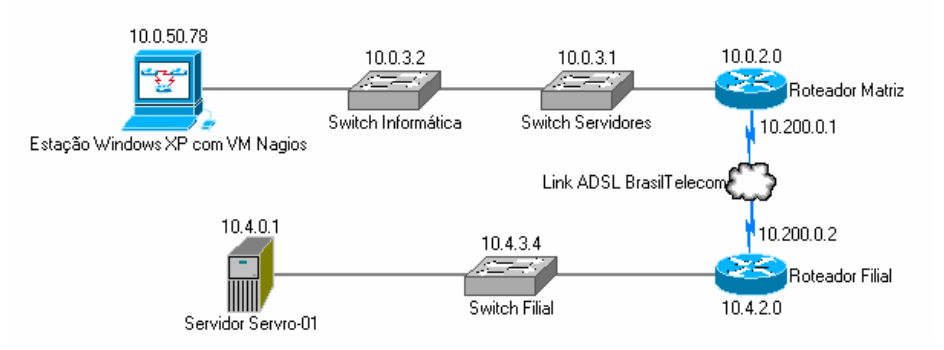

**Figura 6-3 – Ligação entre a VM** *Nagios* **e o servidor Servro-01** 

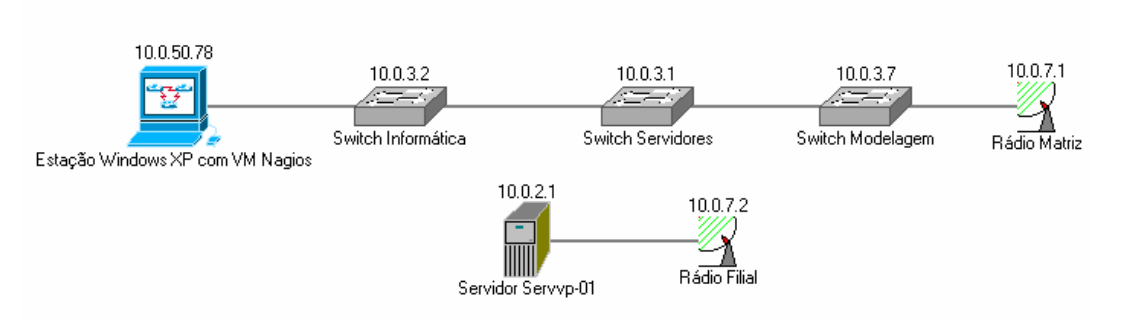

**Figura 6-4 – Ligação entre a VM** *Nagios* **e o servidor Servvp-01** 

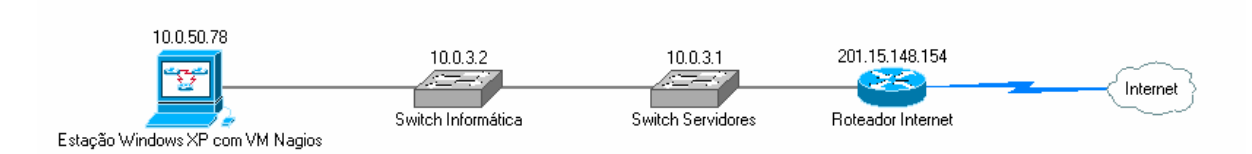

**Figura 6-5 – Ligação entre a VM** *Nagios* **e a** *Internet* 

l

<sup>8</sup> As figuras foram geradas com o auxílio do software *Network Notepad 4.4.9* (http://www.networknotepad.com).

# **6.2 Os processos estratégicos**

A partir do planejamento estratégico da empresa pode-se chegar a vários processos que se fazem necessários para atender as metas e objetivas da mesma. Cita-se como exemplos as metas de vendas para um determinado período e a produtividade da empresa.

A partir dos exemplos citados anteriormente, destacar-se-á neste estudo os seguintes processos:

- 1) Entrada de pedidos via *web*;
- 2) Impressão de documentos de produção;
- 3) Coleta de dados e apontamentos.

Na figura 6-6 apresenta-se onde os processos analisados interferem no *BSC* da empresa:

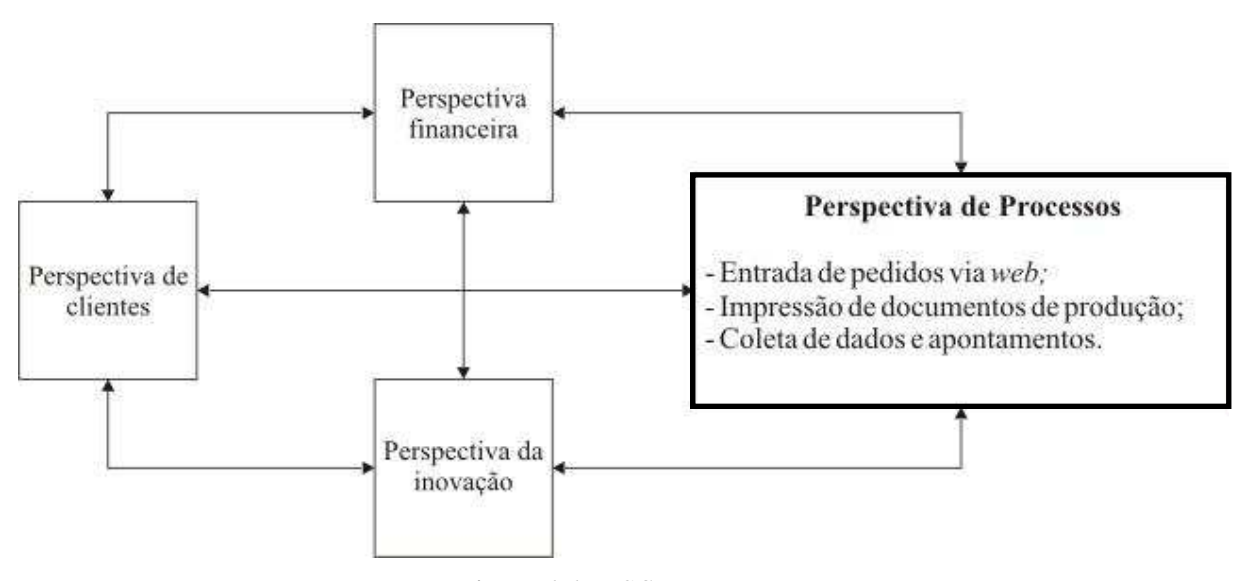

**Figura 6-6 -** *BSC* **da empresa** 

Fonte: Adaptado de Kaplan;Norton apud Graeml (2000, p. 99)

A seguir será apresentado o modo como cada um destes processos é suportado pela área de TI da empresa.

#### *6.2.1* **Entrada de pedidos via** *web*

Atualmente, a entrada de pedidos é feita por representantes comerciais que trabalham nas diversas regiões do país. Após a negociação com os clientes, o pedido é colocado diretamente no *software* de gestão, através de uma interface *web*. Conseqüentemente, os representantes são dependentes do *link* de *internet* e do servidor *web* da empresa. Caso o *link* ou o servidor estejam desativados por algum motivo, a entrada dos pedidos fica comprometida, já que hoje a empresa não tem uma alternativa para a mesma.

Além disso, pode-se citar que o *link* de *internet* é um serviço terceirizado, contratado junto à empresa Brasil Telecom. Já o servidor *web* encontra-se dentro da empresa e existe um contrato de manutenção com a empresa Unisys, que é quem presta serviços de manutenção autorizada para computadores Dell.

Também se pode dizer que a digitação de pedidos deve estar disponível durante todos os dias úteis, das 08:00 às 22:00 horas, além do sábado pela manhã, 08:00 às 12:00.

Como dito anteriormente no capítulo 1, FCS são alguns poucos e vitais indicadores, cujo bom desempenho garante o êxito competitivo da empresa no seu ramo de atividade. Indicadores, por sua vez, são instrumentos de avaliação de desempenho de determinados fatores estratégicos da organização.

| <b>Fator Crítico</b><br>de Sucesso | <b>Indicadores</b> | Método de Medição                                                                                                    | <b>Escala</b>                                                                                                |
|------------------------------------|--------------------|----------------------------------------------------------------------------------------------------|----------------------------------------------------------------------------------------------------|
| Link<br>de                         | Disponibilidade    | Este indicador é aferido medindo-se o<br>tempo de permanência em operação do<br>link de internet.                                                                            | Disponibilidade mínima:<br>95% do tempo total de<br>operação<br>(dentro do horário citado<br>anteriormen-te) |
| Internet<br>Tempo de resposta      |                    | Mede-se o tempo de resposta do serviço<br>citado acima, utilizando-se o protocolo<br>ICMP. Um tempo aceitável garante<br>velocidade para a entrada de pedidos no<br>sistema. | máximo<br>Tempo<br>de<br>resposta:<br>100ms                                                                  |
| Servidor <i>web</i> 1              | Disponibilidade    | Este indicador é aferido medindo-se o<br>tempo de permanência em operação do<br>servidor <i>web</i> 1 da empresa.                                                            | Disponibilidade mínima:<br>95% do tempo total de<br>operação<br>(dentro do horário citado<br>anteriormen-te) |

**Quadro 6-1 - FCS do processo "Entrada de pedidos via** *web***"** 

Como visto anteriormente, um *BSC* corretamente elaborado deve apresentar a história da estratégia através de uma seqüência de relações de causa e efeito, assim demonstrando as possíveis ou reais causas de cada um dos efeitos. Uma das maneiras de representar esta relação é fazendo uso do diagrama de Causa e Efeito. Neste diagrama, o efeito ou problema é colocado no lado direito do gráfico e as causas são agrupadas segundo categorias lógicas e listadas à esquerda.

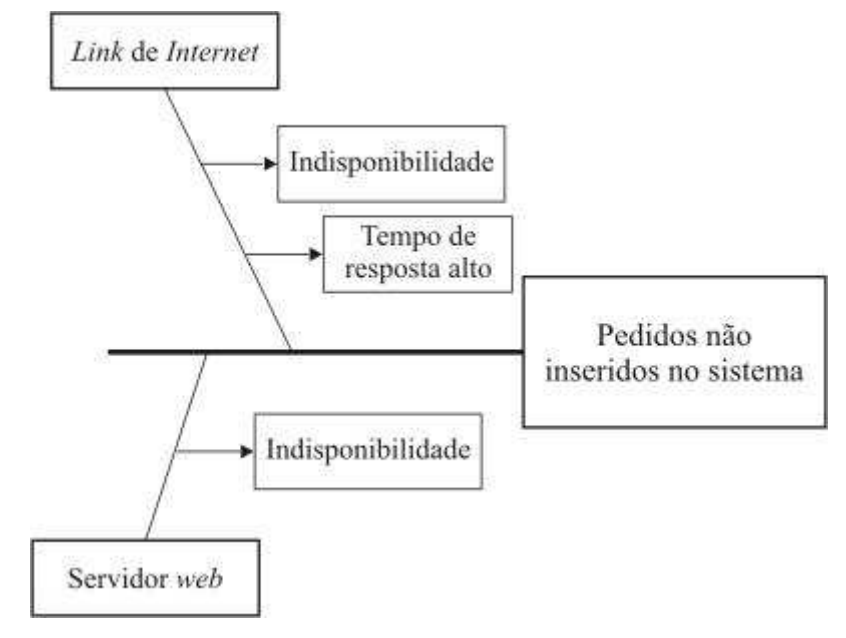

**Figura 6-7 - Diagrama de Causa e Efeito do processo "Entrada de pedidos via** *web***"** 

Fonte: Adaptado de Transmeth (2006)

#### **6.2.2 Impressão de documentos de produção**

A área produtiva é dependente de documentos que trazem informações sobre cada pedido que é produzido. Além dessas informações, existem também códigos de barras para cada setor por onde aquele pedido vai passar durante a produção. Estes códigos são utilizados para que sejam apontados, com uso de dispositivos móveis, o início e final da produção em cada setor. Este controle, através dos códigos de barras, é utilizado para verificar a produtividade da empresa.

Para a impressão de todos os documentos utilizados, a empresa possui duas impressoras de grade porte, uma em cada filial produtiva – matriz e a filial de Rolante. Cada impressora é capaz de imprimir até 65 páginas por minuto. Sendo que se uma destas impressoras for desativada, é transferida a impressão para um equipamento que é capaz de imprimir apenas 25 páginas por minuto, não atendendo a demanda de impressão existente.

Essas impressoras necessitam estar disponíveis em, pelo menos, 90% do tempo de utilização mensal, sendo que nenhuma parada pode ser maior que 4 horas, equivalente a turno de trabalho.

No quadro 6-2, pode-se visualizar os fatores críticos para este processo, bem como seus indicadores.

| <b>Fator Crítico</b><br>de Sucesso | <b>Indicadores</b> | Método de Medição                                                                                         | <b>Escala</b>                                                                                           |
|------------------------------------|--------------------|----------------------------------------------------------------------------------------------------|----------------------------------------------------------------------------------------------------|
| Impressoras de<br>produção         | Disponibilidade    | Este indicador é aferido medindo-se o<br>tempo de permanência em operação das<br>impressoras de produção. | Disponibilidade mínima:<br>90% do tempo total de<br>operação<br>Nenhuma parada maior<br>do que 4 horas. |

**Quadro 6-2 - FCS do processo "Impressão de documentos de produção"** 

A figura 6-8 mostra o diagrama de causa e efeito do processo.

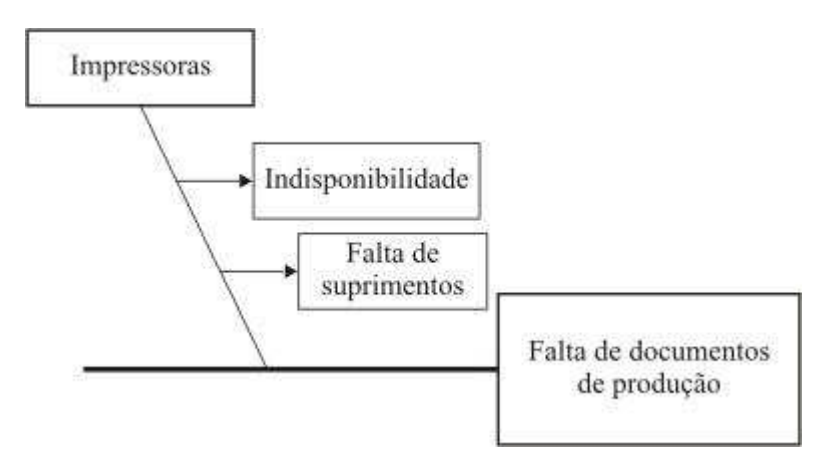

**Figura 6-8 - Diagrama de Causa e Efeito do processo "Impressão de documentos de produção"** 

Fonte: Adaptado de Transmeth (2006)

#### **6.2.3 Coleta de dados e apontamentos**

Durante o processo produtivo, existe a necessidade de acompanhar os tempos de produção utilizados por cada setor da empresa. Este acompanhamento é feito com uso de códigos de barras, que estão impressos nos documentos de produção, e de dispositivos móveis, do tipo *Palm*®, munidos de leitores de códigos de barras. O processo de leitura destes códigos dos documentos de produção chama-se apontamento. Através destes apontamentos, é medida, pelo setor responsável, a produtividade da empresa, além de ser utilizado para verificar a posição de produção de cada pedido no chão de fábrica.

Além deste processo, existe a conferência de estoque de produtos acabados e a conferência das notas fiscais de saída das áreas de estoque e expedição da empresa. Nestes casos, o processo é chamado de coleta de dados. O que é feito é a leitura do código que se

encontra nos chamados corrugados – caixas que contém um conjunto de calçados prontos para serem transportados – a fim de contabilizar a quantidade de pares no momento do inventário de estoque. O mesmo código é lido quando determinado pedido é fatura e vai ser embarcado pela transportadora, faz-se a leitura para conferir se as caixas embarcadas são relativas àquela determinada nota fiscal.

Os apontamentos são efetuados nas unidades produtivas da empresa, matriz e filial de Rolante. Enquanto que a coleta de dados é executada no centro de distribuição e na filial de Rolante, que é onde ocorrem embarques e há estoques de produtos acabados.

Nos dois casos, os dados coletados são enviados para o sistema de gestão da empresa através de um *webservice<sup>9</sup>* , sendo este executado num segundo servidor *web*.

Neste processo, temos envolvidos três fatores críticos, conforme quadro 6-3.

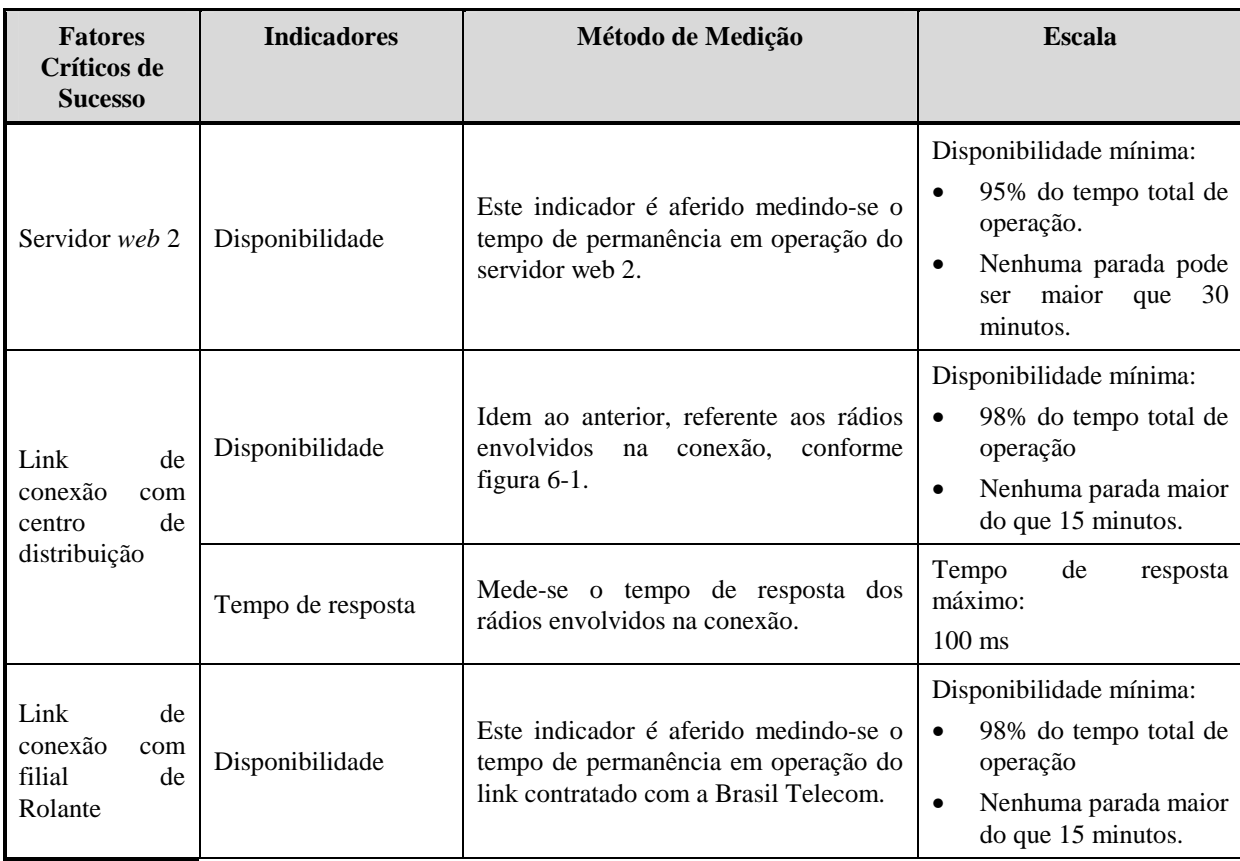

**Quadro 6-3 - FCS do processo "Coleta de dados e apontamentos"** 

l

<sup>9</sup> *Webservices* é um componente aplicacional programável acessível via protocolos utilizados na *internet*. A idéia mais genérica é a de um conjunto de operações/métodos que podem ser acessados remotamente. Fonte: Wikipedia, 2006.

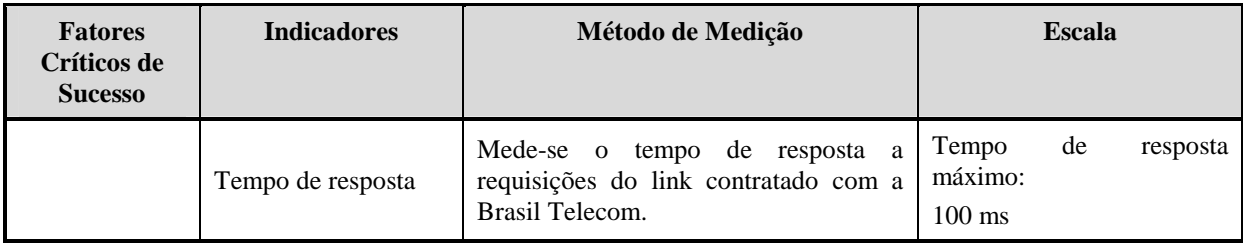

As figuras a seguir, mostram os diagramas de causa e efeito para uma das unidades envolvidas neste processo.

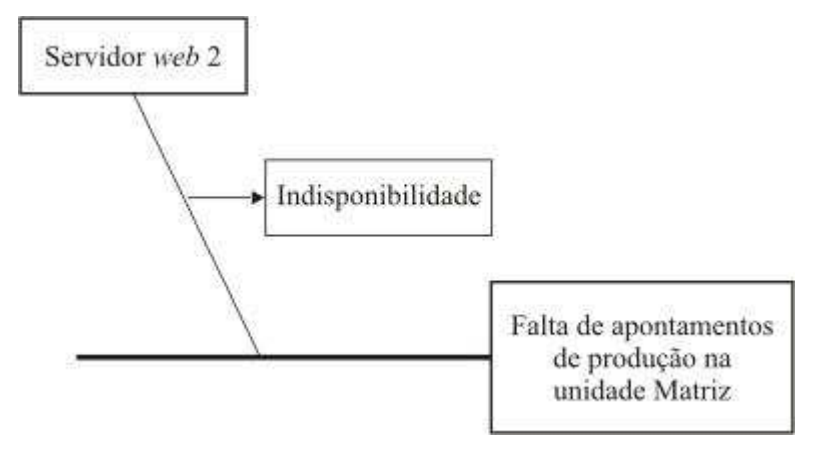

**Figura 6-9 - Diagrama de Causa e Efeito dos apontamentos da unidade Matriz** 

Fonte: Adaptado de Transmeth (2006)

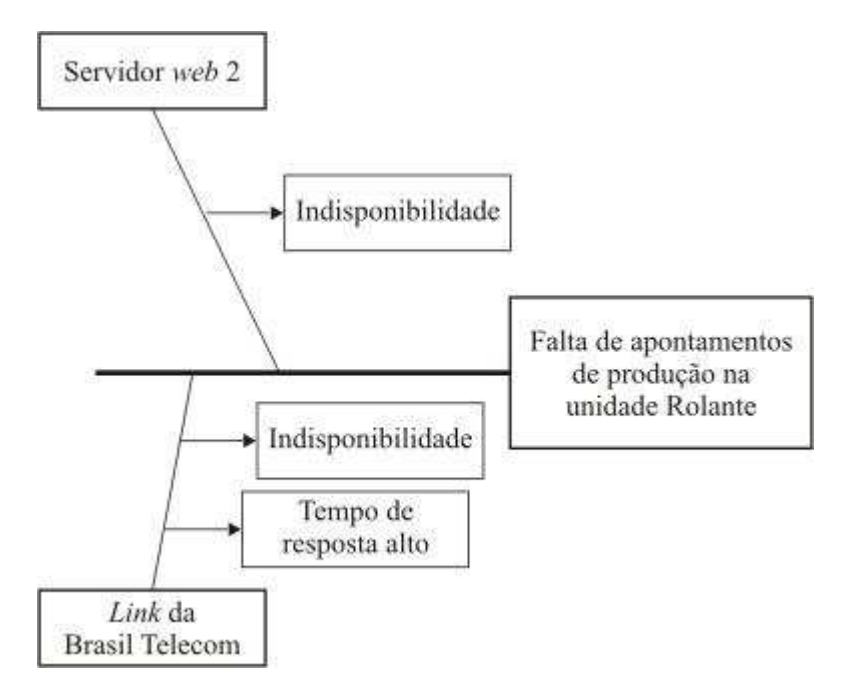

**Figura 6-10 - Diagrama de Causa e Efeito dos apontamentos da unidade Rolante** 

Fonte: Adaptado de Transmeth (2006)

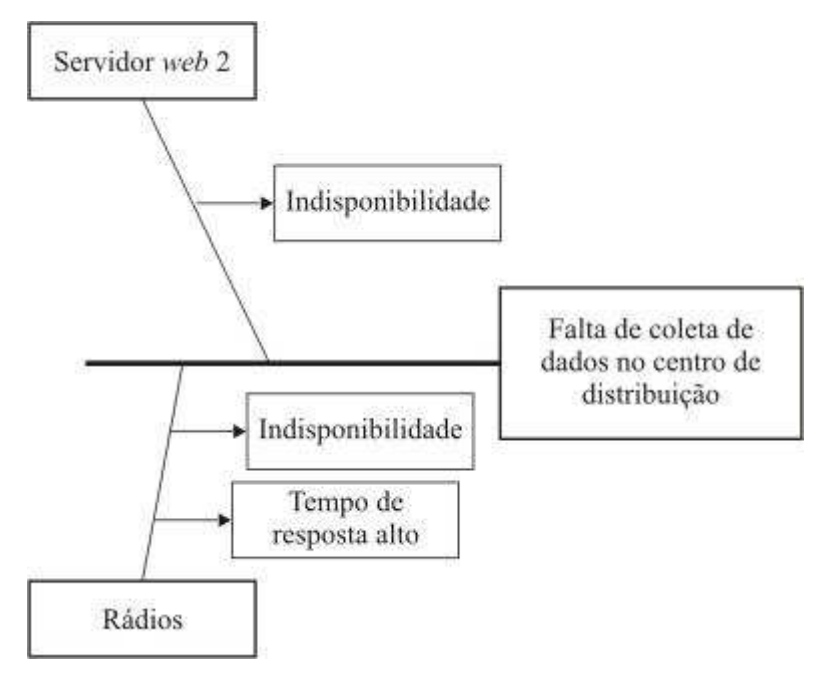

**Figura 6-11 - Diagrama de Causa e Efeito da coleta de dados do CD** 

Fonte: Adaptado de Transmeth (2006)

## *6.2.4 Balanced Scorecard*

Como apresentado na figura 6-6, todos os indicadores apresentados neste estudo de caso fazem parte da perspectiva de processos do *BSC* da empresa. Através do acompanhamento destes indicadores é possível antever problemas que podem causar prejuízos financeiros a empresa.

Caso algum dos processos analisados demonstre medidas fora dos padrões estabelecidos na escala de medição de cada indicador, a entrega dos pedidos para os clientes provavelmente sofrerá atrasos. Em função destes atrasos, a empresa deverá postergar vencimentos de faturas, prejudicando o fluxo de caixa da mesma; poderá ter produtos devolvidos por clientes que não aceitam entregas fora do prazo estipulado no pedido de compra; entre outros.

Além disso, estes indicadores proporcionaram informações para decidir se é conveniente ou não manter relações comerciais com determinado fornecedor de soluções. Caso os serviços prestados por um fornecedor não sejam prestados adequadamente, fugindo ao disposto na *SLA*, pode ser aconselhável substituir o fornecedor por outro que atenda as necessidades do processo estratégico em questão.

Segue um quadro geral (6-4) que apresenta o *BSC* da empresa sob a perspectiva de processo:

| <b>Fator Crítico</b><br>de Sucesso                           | <b>Indicadores</b>                                                                                                   | Método de Medição                                                                                                    | <b>Escala</b>                                                                                                    |
|--------------------------------------------------------------|----------------------------------------------------------------------------------------------------|----------------------------------------------------------------------------------------------------|----------------------------------------------------------------------------------------------------|
| Link<br>de                                                   | Este indicador é aferido medindo-se o<br>Disponibilidade<br>tempo de permanência em operação do<br>link de internet. |                                                                                                    | Disponibilidade mínima:<br>95% do tempo total de<br>operação<br>(dentro do horá-rio citado<br>ante-riormente)                                           |
| Internet                                                     | Tempo de resposta                                                                                                    | Tempo máximo de resposta:<br>100ms                                                                                    |                                                                                                    |
| Servidor web                                                 | Disponibilidade                                                                                                    | Este indicador é aferido medindo-se o<br>tempo de permanência em operação do<br>servidor web 1 da empresa.            | Disponibilidade mínima:<br>95% do tempo total de<br>operação<br>(dentro do horá-rio citado<br>ante-riormente)                                           |
| Impressoras<br>de produção                                   | Disponibilidade                                                                                                    | Este indicador é aferido medindo-se o<br>tempo de permanência em operação das<br>impressoras de produção.             | Disponibilidade mínima:<br>$\bullet$<br>90% do tempo total de<br>operação<br>Nenhuma parada maior<br>$\bullet$<br>do que 4 horas.                       |
| Servidor web<br>2                                            | Disponibilidade                                                                                                    | Este indicador é aferido medindo-se o<br>tempo de permanência em operação do<br>servidor web 2.                       | Disponibilidade mínima:<br>95% do tempo total de<br>$\bullet$<br>operação.<br>Nenhuma parada pode<br>$\bullet$<br>maior<br>ser<br>30<br>que<br>minutos. |
| Link<br>de<br>conexão<br>com<br>de<br>centro<br>distribuição | Disponibilidade                                                                                                    | Idem ao anterior, referente aos rádios<br>envolvidos na conexão, conforme figura<br>$6-1.$                            | Disponibilidade mínima:<br>$\bullet$<br>98% do tempo total de<br>operação<br>Nenhuma parada maior<br>do que 15 minutos.                                 |
|                                                              | Tempo de resposta                                                                                                    | Mede-se o tempo de resposta dos rádios<br>envolvidos na conexão.                                                      | Tempo de resposta máximo:<br>$100$ ms                                                                                                    |
| Link<br>de<br>conexão<br>com<br>filial<br>de<br>Rolante      | Disponibilidade                                                                                                    | Este indicador é aferido medindo-se o<br>tempo de permanência em operação do<br>link contratado com a Brasil Telecom. | Disponibilidade mínima:<br>$\bullet$<br>98% do tempo total de<br>operação<br>Nenhuma parada maior<br>$\bullet$<br>do que 15 minutos.                    |
|                                                              | Tempo de resposta                                                                                                    | Mede-se<br>tempo<br>de resposta<br>$\mathbf 0$<br>a<br>requisições do link contratado com a<br>Brasil Telecom.        | Tempo de resposta máximo:<br>$100$ ms                                                                                                    |

**Quadro 6-4 - Resumo dos FCSs e seus indicadores** 

Na próxima seção será apresentado o *software Nagios*, que foi utilizado para mensurar os indicadores apresentados anteriormente. O processo de instalação e configuração do *software* encontra-se nos anexos deste trabalho.

# **6.3 Nagios**

O *Nagios* é um programa de código aberto de monitoração de *hosts10*, de serviços e de rede. Ele é desenvolvido para informar sobre problemas de rede antes que seus clientes, usuários ou gerentes o façam. Ele foi projetado para rodar em *GNU*/*Linux* e é distribuído sob a licença *GPL*<sup>11</sup>. O criador e mantenedor deste software é Ethan Galstad.

O *daemon12* de monitoração roda checagens intermitentes nos *hosts* e serviços que são especificados usando *plugins* externos que retornam informações de estado para o *Nagios*. Quando são encontrados problemas, o *daemon* pode enviar notificações para contatos administrativos de várias formas diferentes (e-mail, mensageiros instantâneos, *SMS*, etc.). Informações sobre o estado atual, histórico de *logs13* e relatórios podem ser todos acessados através de um navegador *web*.

Dentre as várias características do *Nagios*, pode-se citar:

- Monitoração dos serviços de rede (smtp, POP3, HTTP, NNTP, PING, etc.);
- Monitoração dos recursos do *host* (carga do processador, uso do disco e da memória, processos em execução, arquivos de *log*, etc.);
- Monitoração de fatores ambientais tais como a temperatura (necessita de hardware adicional);
- Projeto simples de *plugin14* que permite que os usuários desenvolvam facilmente seus próprios teste de serviços e *hosts*;
- Habilidade de definir a hierarquia do *host* da rede, permitindo a distinção entre os *hosts* que estão desativados e aqueles que estão inalcançáveis;

l

<sup>10</sup> *Hosts* são, em informática, qualquer máquina ou computador conectado a uma rede.

<sup>11</sup> A licença GPL encontra-se disponível no endereço http://www.gnu.org/copyleft/gpl.html

<sup>12</sup> *Daemon* são programas que executam em segundo plano em sistemas *Linux* e equivalentes.

<sup>&</sup>lt;sup>13</sup> *Log* é o termo utilizado para definir o processo de registro de eventos relevantes num sistema computacional. Os arquivos de *logs* podem ser usados para reestabelecer o estado original do sistema ou para que se conheça o seu comportamento passado. Fonte: WIKIPEDIA, 2006

<sup>14</sup> *Plugins* são softwares que servem normalmente para adicionar funções a um software principal, a fim de prover alguma função particular ou específica. Fonte: WIKIPEDIA, 2006

- Envio de notificações quando são detectados problemas no serviço ou no *host* (através do e-mail, do *pager*, ou de outro método definido pelo usuário);
- Opcionalmente, pode-se enviar notificações de *hosts* e/ou serviços a diferentes grupos de contatos;
- Habilidade para definir tratadores de eventos (*event handlers*) que serão executados durante eventos de serviços ou clientes na tentativa de resolução de problemas;
- Suporte para implementação de clientes de monitoramento redundantes;
- Retenção do status do *host* e do serviço durante os reinícios do programa;
- Tempo de inatividade programado para suprimir notificações do *host* e do serviço durante períodos de manutenções;
- A habilidade de reconhecer problemas através da interface *web*;
- Interface *web* para visualização do status atual da rede, das notificações e dos problemas, arquivo de *log*, etc.
- O *Nagios* foi escolhido para este trabalho por ser um software livre que traz inúmeras funcionalidades para os fins do mesmo, além da possibilidade da criação de mais funcionalidades através da criação de *plugins*.

Será utilizada uma distribuição Linux, do tipo *Live CD15*, que já possui todos os requisitos necessários para o funcionamento do *Nagios*, além do próprio *Nagios*. Esta distribuição se chama *NagiosOnCD*. Ela será executada a partir de um servidor virtualizado.

#### **6.3.1 NagiosOnCD**

l

*NagiosOnCD* é um *Linux Live CDROM* para usar o *Nagios* com esforço mínimo. Ele é um projeto do site *NagiosExchange*, que é um repositório de *plugins* e extensões para o *Nagios*.

A mesma é baseada na distribuição *Linux Debian*. A configuração do *Nagios* é feita através de arquivos, que podem ficar armazenados em um disquete ou outro dispositivo. Neste trabalho, os arquivos de configuração ficarão na área do servidor virtual que será utilizada para execução do *NagiosOnCD*.

<sup>&</sup>lt;sup>15</sup> *Live CD* é a denominação que é dada a distribuições de sistemas operacionais que executam a partir de CD's, sem a necessidade de instalação do mesmo. Fonte: WIKIPEDIA, 2006

A versão do *NagiosOnCD* utilizada é a 00066/2006-06-03, que contém o *Nagios 2.4*. Esta versão pode ser adquirida no endereço http://www.nagiosexchange.org/Summary.128.0.html?&tx\_drwiki\_pi1[keyword]=Download. Neste mesmo endereço pode-se obter a máquina virtual para o software *VMWare® Player*, sendo este necessário para a virtualização do servidor do *Nagios.*

#### **6.3.2 Virtualização de servidores**

A virtualização consiste em particionar um recurso de TI, normalmente servidores ou componentes de armazenamento, em vários recursos virtuais e isolados. Os principais motivos para isso são o desafio de reduzir custos, explorar o máximo dos recursos de TI e administrar cargas de processamento elevadas. Este conceito não é novo, a IBM já utilizava este conceito em seus mainframes na década de 70.

Para a virtualização é necessário um software específico para este fim. Este software cria um computador virtual dentro de um sistema já existente, reservando uma área em disco para armazenamento dos dados do sistema virtual. Além disso, existe a possibilidade de configurar várias opções da máquina virtual. Alguns dos softwares que podem executar esta função são o *VMware Player* e *Microsoft Virtual Server* 2005.

Neste trabalho será utilizado o software *VMware Player* para a execução da máquina virtual. Este software foi selecionado por ser gratuito, disponível no endereço http://www.vmware.com/download/player/, e, também, por que a máquina virtual necessária já está pronta e disponível no site do *NagiosOnCD*.

## **6.4 Indicadores e o** *Nagios*

Como visto acima, o *Nagios* possui inúmeros testes diferentes que podem ser efetuados nos diversos *hosts* e serviços que devem ser monitorados numa empresa. Foram selecionados alguns destes testes que pudessem atender aos indicadores apresentados neste estudo de caso. A seguir, são relacionados os indicadores e seu(s) teste(s):

**Quadro 6-5 - Indicadores e seus respectivos testes no** *Nagios*

| <b>Fator Crítico de Sucesso</b> | <b>Indicadores</b> | <b>Teste do Nagios</b> | Parâmetros do Teste |
|---------------------------------|--------------------|------------------------|---------------------|
| Link de Internet                | Disponibilidade    | Check host             | 201.15.148.154      |

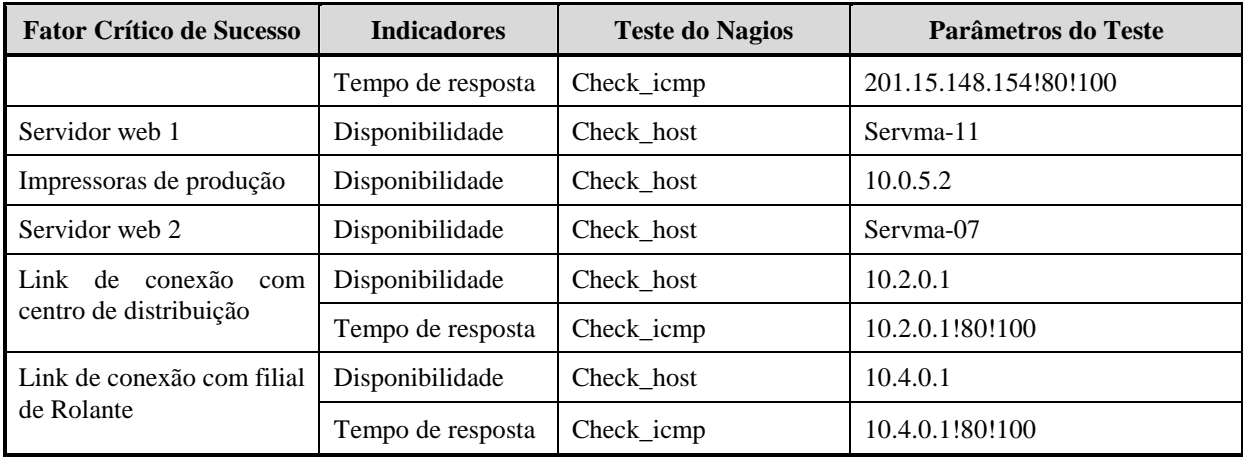

Quando o teste tem mais de um parâmetro, estes são separados por um ponto de exclamação '!'.

Nos testes *check\_host*, o parâmetro significa o nome ou IP do *host* a ser monitorado. No *check\_icmp*, são passados como parâmetros o nome ou IP do *host*, o valor que deve gerar um aviso normal no *Nagios* e o valor que deve gerar um aviso crítico, por exemplo, para o *host* 10.4.0.1, deve ser gerado um aviso normal se o tempo de resposta chegar ou ultrapassar 80ms e um aviso crítico se o tempo atingir ou ultrapassar os 100ms.

# **7 ANÁLISE DE RESULTADOS**

Durante os testes realizados na empresa Calçados ABC S.A., foram analisadas as características do software *Nagios*, como uma solução de *SLM* para atender as necessidades da empresa no momento atual.

O *Nagios* foi mantido em execução por um período de sete dias, 24 horas por dia, para que fosse possível coletar informações. Isso foi necessário, a fim de possibilitar a verificação dos relatórios disponíveis no software.

Para todos os testes realizados pelo *Nagios*, também foi efetuada uma verificação paralela a fim de averiguar os resultados retornados na interface *Web* do mesmo. Durante estas averiguações não foi encontrada nenhuma falha nos resultados apresentados pelo software.

Durante este período, também foram testadas as funcionalidades de envio de notificações de falhas por e-mail e de tempo de inatividade programada.

Para efetuar os testes com as notificações de falhas, foram forçados erros apenas no computador desenv-07, pois não seria possível efetuar o teste com outros *hosts*. Em todas as situações testadas as notificações foram enviadas corretamente para o destinatário.

O tempo de inatividade programada foi testado especificando um tempo de inatividade para o computador desenv-07. Durante este tempo, foram forçados os erros novamente, a fim de comprovar que as notificações não são enviadas. Este teste também demonstrou a eficácia das funcionalidades do software.

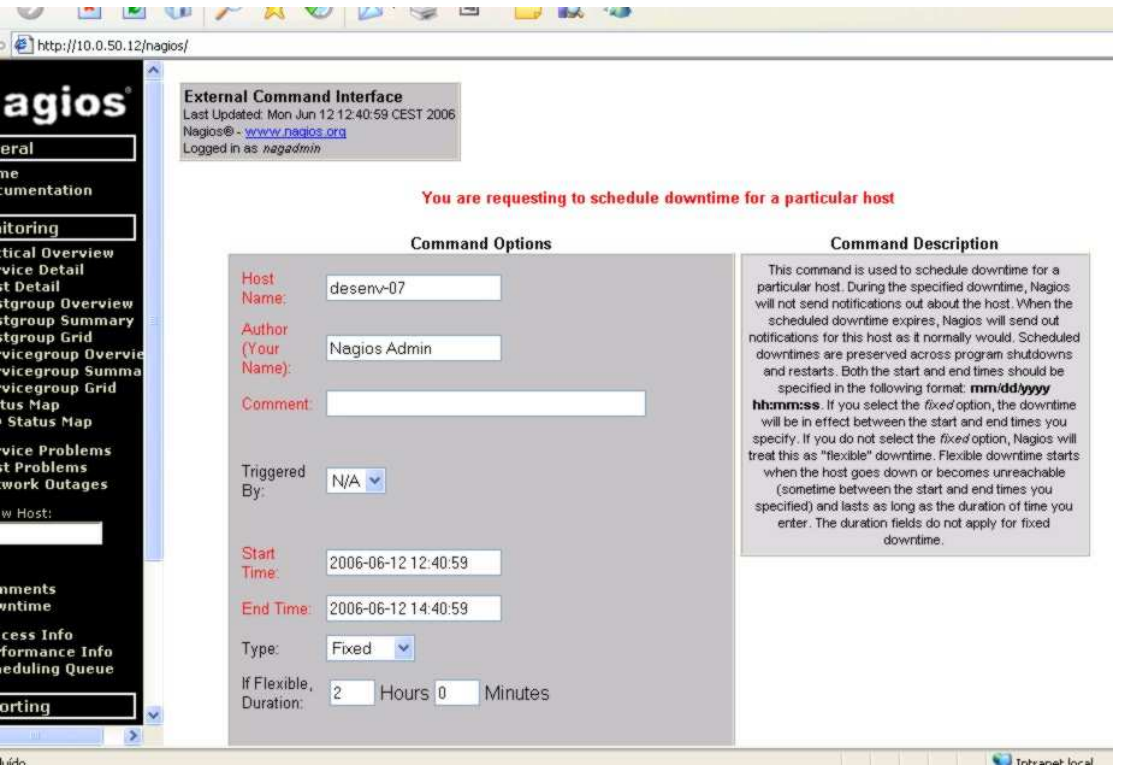

**Figura 7-1 - Tela de cadastro de inatividade programada** 

Após os testes das funcionalidades, foram gerados os relatórios e observados os resultados apresentados. A seguir, são apresentadas figuras que mostram os relatórios obtidos:

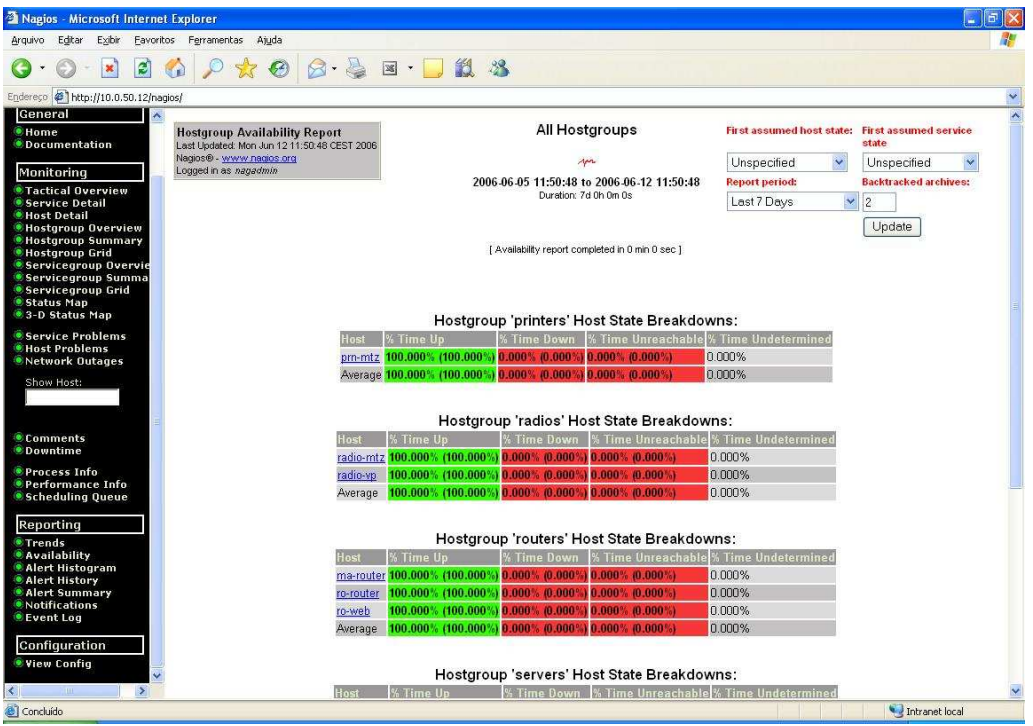

**Figura 7-2 - Relatório de disponibilidade de um determinado período** 

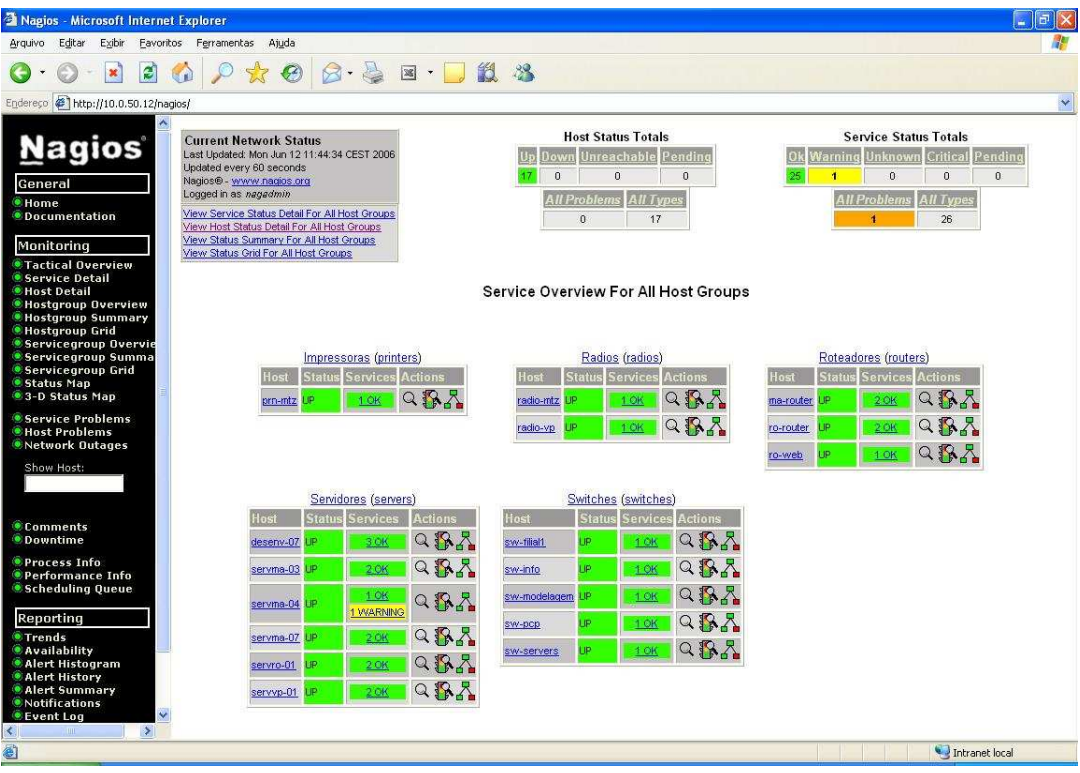

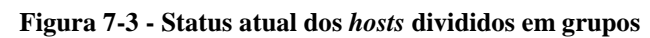

| Editar<br>Exibir                                                                                                    | Eavoritos Ferramentas                                                                                                    | Ajuda                  |  |                                                                                                    |                       |                                         |                                                             |
|----------------------------------------------------------------------------------------------------|----------------------------------------------------------------------------------------------------|------------------------|--|----------------------------------------------------------------------------------------------------|-----------------------|-----------------------------------------|-------------------------------------------------------------|
| e<br>$\pmb{\times}$                                                                                                    |                                                                                                    |                        |  | $\beta \in \mathbb{R}$ . $\Box$ in $\alpha$                                                                                                    |                       |                                         |                                                             |
| Endereço # http://10.0.50.12/nagios/                                                                                                  |                                                                                                    |                        |  |                                                                                                    |                       |                                         |                                                             |
| <b>Nagios</b><br>General<br>Home<br><b>Documentation</b>                                                                              | <b>Current Network Status</b><br>Last Updated: Mon Jun 12 11:43:58 CEST 2006<br>Updated every 60 seconds<br>Nagios® - www.nagios.org<br>Loqued in as nagadmin<br>View Service Status Detail For All Host Groups |                        |  | <b>Service Status Totals</b><br><b>Host Status Totals</b><br>Up Down Unreachable Pending<br>Warning Unknown Critical Pending<br>n<br>$\Omega$<br>$\Omega$<br>$\overline{0}$<br>×<br>$\mathbf{0}$<br>$\theta$<br><b>All Problems</b><br><b>All Problems</b><br><b>All Types</b><br><b>All Types</b> |                       |                                         |                                                             |
| Monitorina                                                                                                    | View Status Overview For All Host Groups<br>View Status Summary For All Host Groups<br>View Status Grid For All Host Groups                                                                                     |                        |  |                                                                                                    | $\mathbf{0}$          | 17                                      | $\ddot{\phantom{1}}$<br>26                                  |
| <i><b>STactical Overview</b></i><br><b>Service Detail</b><br><b>• Host Detail</b><br>· Hostgroup Overview<br><b>Mostgroup Summary</b> |                                                                                                    |                        |  |                                                                                                    |                       | Host Status Details For All Host Groups |                                                             |
| · Hostgroup Grid                                                                                                    | Host <sup>1</sup>                                                                                                    | Status <sup>1</sup>    |  | <b>Last Check</b>                                                                                                    | Duration <sup>1</sup> | <b>Status Information</b>               |                                                             |
| Servicegroup Overvie<br><b>Servicegroup Summa</b>                                                                                     | desenv-07                                                                                                    | 图<br><b>p</b>          |  | 2006-06-12 09:30:54                                                                                                    | 0d 2h 19m 10s         |                                         | OK - 10.0.50.52 responds to ICMP. Packet 1, rta 0.271ms     |
| <b>Servicegroup Grid</b>                                                                                                    | ma-router.                                                                                                    | P <sub>UP</sub>        |  | 2006-06-10 09:14:18                                                                                                    | 2d 19h 2m 57s         |                                         | OK - 10.0.2.0 responds to ICMP. Packet 1, rta 3.816ms       |
| <b>Status Map</b><br>• 3-D Status Map                                                                                                 | $907 - 10^{17}$                                                                                                    | A up                   |  | 2006-06-12 08:14:54                                                                                                    | 0d 3h 29m 4s          |                                         | OK - 10.0.5.2 responds to ICMP. Packet 1, rta 6.821ms       |
| Service Problems                                                                                                    | adio-mtz                                                                                                    | P.UP                   |  | 2006-06-11 03:50:22                                                                                                    | 1d 16h 36m 40s        |                                         | OK - 10.0.7.1 responds to ICMP. Packet 1, rta 4.125ms       |
| <b>CHost Problems</b><br>Network Outages                                                                                              | gy-oiher                                                                                                    | 科<br>۰                 |  | 2006-06-11 07:25:32                                                                                                    | 1d 16h 38m 36s        |                                         | OK - 10.0.7.2 responds to ICMP. Packet 1, rta 3.724ms       |
| Show Host:                                                                                                    | o-router                                                                                                    | 豚<br>i ip              |  | 2006-06-10 09:57:28                                                                                                    | 2d 1h 46m 30s         |                                         | OK - 10.4.2.0 responds to ICMP. Packet 1. rta 24.270ms      |
|                                                                                                    | o-web                                                                                                    | 界UP                    |  | 2006-06-12 08:22:20                                                                                                    | 0d 3h 21m 38s         |                                         | OK - 201.15.148.154 responds to ICMP. Packet 1, rta 4.007ms |
|                                                                                                    | ervma-03                                                                                                    | <b>B</b> ur            |  | 2006-06-11 18:09:42                                                                                                    | 0d 17h 34m 16s        |                                         | OK - 10.0.0.3 responds to ICMP. Packet 1, rta 0.428ms       |
| <b>Comments</b>                                                                                                    | er vma 04                                                                                                    | <b>科UP</b>             |  | 2006-06-12 11:42:08                                                                                                    | 2d 22h 0m 52s         |                                         | OK - 10.0.0.4 responds to ICMP. Packet 1, rta 0.304ms       |
| <b>• Downtime</b>                                                                                                    | servma-07                                                                                                    | 枫<br>$\mathbf{p}$      |  | 2006-06-10 19:05:52                                                                                                    | 1d 16h 38m 12s        |                                         | OK - 10.0.0.7 responds to ICMP. Packet 1, rta 0.373ms       |
| <b>• Process Info</b><br><b>Performance Info</b>                                                                                      | ervro-01                                                                                                    | 森<br>$\overline{D}$    |  | 2006-06-11 02:54:42                                                                                                    | 1d 16h 37m 59s        |                                         | OK - 10.4.0.1 responds to ICMP. Packet 1, rta 20.223ms      |
| <b>Scheduling Queue</b>                                                                                                    | servivo-01                                                                                                    | <b>R</b> <sub>UP</sub> |  | 2006-06-11 03:56:42                                                                                                    | 2d 22h 3m 12s         |                                         | OK - 10.0.2.1 responds to ICMP. Packet 1, rta 16.496ms      |
| Reporting                                                                                                    | thall <sup>y</sup> was                                                                                                    | 務UP                    |  | 2006-06-10 19:06:32                                                                                                    | 1d 16h 37m 33s        |                                         | OK - 10.4.3.4 responds to ICMP. Packet 1, rta 24.758ms      |
| <b>• Trends</b>                                                                                                    | otri-wa                                                                                                    | P <sub>3</sub> DP      |  | 2006-06-10 19:09:42                                                                                                    | 1d 16h 34m 26s        |                                         | OK - 10.0.3.2 responds to ICMP. Packet 1, rta 5.225ms       |
| <b>Availability</b><br>Alert Histogram                                                                                                |                                                                                                    | 科                      |  |                                                                                                    |                       |                                         |                                                             |
| <b>Alert History</b>                                                                                                    | sw-modelagem                                                                                                    |                        |  | 2006-06-10 19:06:42                                                                                                    | 1d 16h 37m 20s        |                                         | OK - 10.0.3.7 responds to ICMP. Packet 1, rta 1.913ms       |
| <b>Alert Summary</b><br><b>Notifications</b>                                                                                          | <b>W-DCD</b>                                                                                                    | 風                      |  | 2006-06-10 19:05:22                                                                                                    | 1d 16h 34m 26s        |                                         | OK - 10.0.3.4 responds to ICMP. Packet 1, rta 6.512ms       |
| $\ddot{\phantom{0}}$<br><b>*EventLog</b>                                                                                              | sw <sub>iservers</sub>                                                                                                    | 我儿                     |  | 2006-06-11 18:05:12                                                                                                    | 1d 16h 37m 6s         |                                         | OK - 10.0.3.1 responds to ICMP. Packet 1, rta 8.656ms       |

**Figura 7-4 - Status atual dos** *hosts* 

| Exibir<br>Editar<br>Arquivo                                                                                                    | Eavoritos Ferramentas        | Ajuda                                                        |                                                                                 |                                                                       |                                                                                                    |                                                                                                    |
|----------------------------------------------------------------------------------------------------|------------------------------|--------------------------------------------------------------|---------------------------------------------------------------------------------|-----------------------------------------------------------------------|----------------------------------------------------------------------------------------------------|----------------------------------------------------------------------------------------------------|
| ø<br>$\mathbf{x}$                                                                                                    |                              |                                                              | $8 - 5$<br>$\mathbb{R}$ .                                                       | 13 %                                                                  |                                                                                                    |                                                                                                    |
| Endereço # http://10.0.50.12/nagios/                                                                                                    |                              |                                                              |                                                                                 |                                                                       |                                                                                                    |                                                                                                    |
| <b>Current Network Status</b><br><b>Nagios</b><br>Last Updated: Mon Jun 12 11:42:45 CEST 2006<br>Undated every 60 seconds<br>Nagios® - www.nagios.org<br>General<br>Logged in as nagadmin<br>$•$ Home<br>View History For all hosts<br><b>O</b> Documentation<br>View Notifications For All Hosts<br>View Host Status Detail For All Hosts<br>Monitoring |                              |                                                              | $\Omega$                                                                        | <b>Host Status Totals</b><br>n<br><b>All Problems</b><br>$\mathbf{a}$ | <b>Service Status Totals</b><br>Up Down Unreachable Pending<br>Warning Unknown Critical Pending<br>$\Omega$<br>$\theta$<br>$\Omega$<br>$\mathbf{0}$<br><b>All Types</b><br><b>All Problems All Types</b><br>17<br>26<br>$\overline{\mathbf{A}}$ |                                                                                                    |
| <b>CTactical Overview</b><br><b>Service Detail</b><br>· Host Detail<br><b>CHostgroup Overview</b><br><b>Hostgroup Summary</b>                                                                                                    |                              | Service <sup>1</sup>                                         | <b>Status</b><br>Last Check 1                                                   | Duration <sup>1</sup>                                                 | <b>Attempt</b>                                                                                                    | <b>Service Status Details For All Hosts</b><br><b>Status Information</b>                                                                                    |
| · Hostgroup Grid<br><b>Servicegroup Overvie</b><br><b>Servicegroup Summa</b><br>Servicegroup Grid                                                                                                    | Host $\Upsilon$<br>desenv-07 | <b>CPU Load</b><br>оĸ<br>Memory Usage<br><b>OK</b>           | 2006-06-12 11:38:28 0d 2h 7m 25s<br>2006-06-12 11:41:04 0d 2h 7m 29s            |                                                                       | 1/3<br>1/3                                                                                                    | CPU Load ok.<br>OK memory within bounds.                                                                                                    |
| <b>Status Map</b><br>83-D Status Map                                                                                                    |                              | $\sum_{i=1}^n$ OK<br>PING<br>Ethernet Interface              | 2006-06-12 11:38:39 0d 2h 17m 46s 1/3                                           |                                                                       |                                                                                                    | OK - 10.0.50.52: rta 0.578ms, lost 0%                                                                                                    |
| Service Problems<br>· Host Problems<br><b>Network Outages</b>                                                                                                    | ma-router                    | <b>Status</b><br>$\blacktriangleright$<br><b>PING</b>        | 2006-06-12 11:41:09 1d 16h 38m 17s 1/3<br>2006-06-12 11:38:51 2d 19h 1m 44s 1/3 |                                                                       |                                                                                                    | OK: host '10.0.2.0', interfaces up: 3, down: 0, dormant: 0, excluded: 0, unused: 0<br>OK - 10.0.2.0: rta 3.918ms. lost 0%                                   |
| Show Host:                                                                                                    | prn-mtz                      | <b>ANTIGHT ON</b><br><b>PING</b>                             | 2006-06-12 11:41:21 0d 3h 26m 35s 1/3                                           |                                                                       |                                                                                                    | OK - 10.0.5.2: rta 1.937ms, lost 0%                                                                                                    |
| <b>Comments</b>                                                                                                    | radio-mtz<br>radio-vp        | <b>WIDEOK</b><br><b>PING</b><br><b>WEB OK</b><br><b>PING</b> | 2006-06-12 11:39:02 1d 7h 51m 27s 1/3<br>2006-06-12 11:41:32 1d 4h 16m 23s 1/3  |                                                                       |                                                                                                    | OK - 10.0.7.1: rta 0.926ms, lost 0%<br>OK - 10.0.7.2: rta 5.188ms, lost 0%                                                                                  |
| <b>• Downtime</b><br><b>• Process Info</b><br>Performance Info                                                                                                    | ro-router                    | Ethernet Interface<br>Status                                 | 2006-06-12 11:39:14 1d 16h 35m 14s 1/3                                          |                                                                       |                                                                                                    | OK: host '10.4.2.0', interfaces up: 3, down: 0, dormant: 0, excluded: 0, unused: 0                                                                          |
| <b>Scheduling Queue</b>                                                                                                    |                              | <b>SY GOK</b><br><b>PING</b>                                 | 2006-06-12 11:41:44 2d 1h 45m 20s 1/3                                           |                                                                       |                                                                                                    | OK - 10.4.2.0: rta 21.628ms, lost 0%                                                                                                    |
| Reporting<br>• Trends                                                                                                    | ro-web                       | <b>WE OK</b><br><b>PING</b>                                  | 2006-06-12 11:39:25 0d 3h 14m 44s 1/3                                           |                                                                       |                                                                                                    | OK - 201.15.148.154: rta 1.992ms, lost 0%                                                                                                    |
| · Availability<br>Alert Histogram                                                                                                    | servma-03                    | <b>MAP</b>                                                   | 2006-06-12 11:36:55 0d 17h 32m 21s 1/3                                          |                                                                       |                                                                                                    | MAP OK - 0.001 second response time on port 143 [* OK Microsoft Exchange Server 2003<br>IMAP4rev1 server version 6.5.7638.1 (servma-03.agrings.net) ready.] |
| • Alert History<br><b>Alert Summary</b>                                                                                                    |                              | <b>PING</b><br>$\sim$                                        | 2006-06-12 11:39:37 0d 17h 33m 11s 1/3                                          |                                                                       |                                                                                                    | OK - 10.0.0.3: rta 0.914ms, lost 0%                                                                                                    |
| · Notifications<br><b>C</b> Event Log<br>$\rightarrow$                                                                                                    | servma-04                    | <b>Disk Usage Office WARNING</b><br><b>PING</b><br><b>DK</b> | 2006-06-12 11:37:07 2d 21h 55m 9s 3/3<br>2006-06-12 11:39:48 1d 16h 33m 13s 1/3 |                                                                       |                                                                                                    | WARNING: Only 20.06G (16%) free on \10.0.0.4\office<br>OK - 10.0.0.4: rta 1.403ms. lost 0%                                                                  |

**Figura 7-5 - Estado atual dos serviços em teste** 

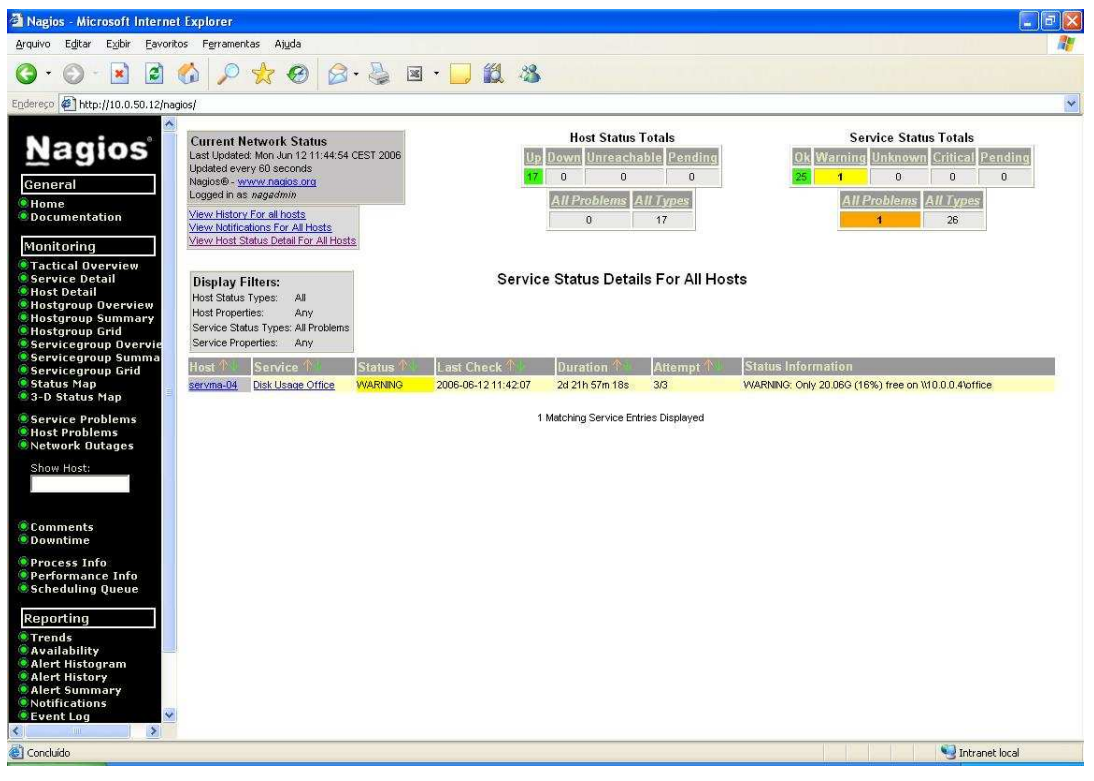

**Figura 7-6 - Serviços com problemas** 

Através de análise secundária de dados, fazendo uso de ferramentas diversas que forneciam os mesmos tipos de resultados apresentado, não foi observado nenhuma divergência nos relatórios analisados. Além disso, eles trazem os resultados necessários para que os mesmos sejam utilizados para o gerenciamento dos níveis dos serviços prestados por cada um dos *hosts*, sejam eles terceirizados ou não.

Nos testes efetuados também foi possível constatar que os relatórios disponíveis no software *Nagios*, têm as características indicadas como obrigatórias para um sistema de *SLM*, segundo STURM et al (2001, p. 42-46).

Também foi possível constatar que os indicadores apresentados na seção 6.2 deste trabalho, puderam ser monitorados de maneira adequada, sendo possível minimizar possíveis problemas por problemas nos FCSs em questão.

Através do uso de relatórios do *software*, como o mostrado na figura 7-2, foi possível observar a disponibilidade do FCS durante determinado período. Todos os relatórios podem mostrar as informações dos dispositivos em tempo real.
### **CONCLUSÃO**

O objetivo inicial deste estudo foi pesquisar os acordos de níveis de serviço, bem como o gerenciamento destes níveis. A partir destas informações, tornou-se possível verificar a importância que estes acordos têm para o controle adequado dos serviços recebidos por uma empresa contratante, através da definição dos níveis de serviços e de seus métodos de avaliação. Além de demonstrar como estes níveis podem ser aferidos, utilizando-se de algum software para o gerenciamento dos níveis.

Foi estudado, também, o planejamento estratégico da empresa. Foi demonstrada a necessidade de criação deste planejamento, além das etapas de construção do mesmo. Pode ser visto que a falta, má definição ou ausência de controle adequado deste pode trazer sérios problemas à saúde de uma empresa.

Apresentou-se neste trabalho, também, o *Balanced Scorecard*, que vem a sugerir um método de avaliação de desempenho organizacional, sendo utilizado como uma ferramenta de controle e avaliação do PE da empresa.

Foi realizado um estudo de caso em uma empresa calçadista, aqui chamada Calçados ABC S.A., com a utilização do software *Nagios*, a fim de verificar se este software tem a características necessárias para atender a demanda atual da empresa e ser o sistema de gerenciamento de níveis de serviços da mesma.

Com a realização deste estudo de caso, foi possível observar que o software *Nagios* pode atender as demandas atuais da empresa estudada, além de apresentar as características necessárias para ser utilizado como um software de *SLM*.

Como trabalho futuro, pretende-se gerenciar todos os recursos da área de TI da empresa, a fim de obter informações necessárias para a implementação de novos recursos, de maneira a atender às demandas da mesma. Assim será possível, antever possíveis gargalos que podem gerar falhas no processo produtivo da empresa.

Desta maneira, pode-se manter a área de TI alinhada às necessidades da empresa e, conseqüentemente, alinhada ao planejamento estratégico da mesma mantendo os processos produtivos de forma contínua.

### **REFERÊNCIAS BIBLIOGRÁFICAS**

ALVAREZ, Manuel S. B. **Terceirização:** parceria e qualidade. Rio de Janeiro: Campus, 1996. 109 p.

ANSOFF, H. Igor, MCDONELL, Edward J. **Implantando a administração estratégica**. São Paulo: Atlas, 993. 590 p.

AVERSON, Paul. *What is Balanced Scorecard?* Conceitos sobre *Balanced Scorecard* publicados no site do *Balanced Scorecard Institute* em 1998. Disponível em http://www.balancedscorecard.org/basics/bsc1.html. Acessado em 15/06/2005.

AVILA, Alisson; GOULART, Sarah. Artigo publicado no site da empresa *TEClógica Solução em Sistemas* em 28/09/2004. *Outsourcing* **x** *Insourcing***:** o dilema da terceirização. Disponível em http://www.teclogica.com.br/noticias/mercado.php?cod=66. Acessado em 30/05/2005.

Call To Call. Notícia veiculada no site *Call to Call* em 18/04/2005. **Seminário debate o novo cenário da terceirização em serviços de TI e Telecom**. Disponível em http://www.calltocall.com.br/agenda.asp?ID=2196&cat=Agenda. Acessado em 30/05/2005.

CCS Informática : Artigos : O que é *Service Level Agreement* (SLA). **O Que é** *Service Level Agreement* **(SLA).** Artigo publicado no site da empresa CCS Informática. Disponível em http://www.ccs.com.br/publique/cgi/cgilua.exe/sys/start.htm?infoid=41&sid=26. Acessado em 31/05/2005.

ComputerWorld. **TI lidera terceirização nas empresas**. Notícia veiculada no site da revista ComputerWorld em 24 de maio de 2005. Disponível em http://computerworld.uol.com.br/AdPortalv5/adCmsDocumentShow.aspx?GUID=D86ED360 -A73D-44E1-B4E5-2959BE235895&ChannelID=28. Acessado em 16/06/2005.

DAVENPORT, Thomas H. **Reengenharia de processos:** como inovar na empresa através da tecnologia da informação**.** 5ª ed. Rio de Janeiro: Campus, 1994. 391 p.

FERREIRA, Aurélio Buarque de Holanda. **Minidicionário Século XXI:** O minidicionário da língua portuguesa. 4ª ed. Rio de Janeiro: Nova Fronteira, 2000.

GARTNER. *Outsourcing Market View: What de Future Holds***.** Apresentação utilizada na Conferência "*The 9th Annual Future of Technology Conference*" realizada em São Paulo, de 31/08/2004 a 02/09/2004.

GRAEML, Alexandre Reis. **Sistemas de Informações:** o alinhamento de estratégia de TI com a estratégia corporativa. São Paulo: Atlas, 2000. 136p.

HAMMER, Michael; CHAMPY, James. **Reengenharia:** revolucionando a empresa em função dos clientes, da concorrência e das grandes mudanças da gerência**.** 19ª ed. Rio de Janeiro: Campus, 1994. 189 p.

IEC: Service-Level Management. *Service-Level Management.* Tutorial publicado no site do *International Engineering Consortium* (*IEC*), sem data de publicação. Disponível em http://www.iec.org/online/tutorials/service\_level/. Acessado em 16/06/2005.

KAPLAN, Robert S.; NORTON, David P. **A estratégia em ação:** *balanced scorecard***.** Rio de Janeiro: Eslsevier, 1997. 344p.

KARDEC, Alan; Carvalho, Cláudio. **Gestão estratégica e terceirização**. Rio de Janeiro: Qualitymark: ABRAMAN, 2002. 128p.

LEE, R. G.; DALE B. G.. **Business process management:** a review and evaluation**.** Business Process Mangement Journal, Bradford, UK, v.4, n.3,p.214-225, 1998. Disponível em http://www.business-port.net/PDF%27s/PDF043.pdf

MARTINS, Rosane Maria. **Indicadores na gestão do conhecimento.** Rio de Janeiro: Fevereiro, 2003. Disponível em: http://genesis.nce.ufrj.br/dataware/TESI\_2002\_4/Trabalhos/Monografia-doutorado-Rosane.pdf. Acesso em: 17/06/2005.

MEINBERG, José Luiz. **Vendas:** Fatores Críticos de Sucesso. Artigo publicado no site *Insight MVC* em fevereiro de 2004. Disponível em http://www.institutomvc.com.br/insight68.htm#mat5. Acessado em 17/06/2005.

MERQUIOR, Cláudia. Matéria publicada na Revista TI do site *TI Master* em 13/02/2004. *Outsourcing***:** a bola da vez**.** Disponível em http://www.timaster.com.br/revista/materias/main\_materia.asp?codigo=900. Acessado em 30/05/2005.

OLIVEIRA, Djalma de Pinho Rebouças de. **Planejamento estratégico:** conceitos, metodologia e práticas. São Paulo: Atlas, 2002. 337p.

PACE, Eduardo Sérgio Ulrich; BASSO, Leonardo Fernando Cruz; SILVA, Marcos Alessandro da. Indicadores de Desempenho como Direcionadores de Valor. **RAC – Revista de Administração Contemporânea**, Curitiba, v. 7, n. 1, p. 37 – 65, jan./mar. 2003.

POLONIO, Wilson Alves. **Terceirização:** aspectos legais, trabalhistas e tributários. São Paulo: Atlas, 2000. 214 p.

ROCKART, John F., BULLEN, Christine V. **A Primer On Critical Success Factors**. Artigo publicado em Junho de 1981. Disponível em https://dspace.mit.edu/handle/1721.1/1988. Acessado em 15/05/2006.

Sebrae | Desenvolva sua empresa | Planejamento estratégico. **Planejamento estratégico**. Artigo publicado no site do Sebrae. Disponível em http://www.sebrae.com.br/br/parasuaempresa/planejeeorganize\_472.asp. Acessado em 06/06/2005.

SPOSITO, Rosa. **Entre o controle e a rendição**. Artigo da revista INFO Corporate, número 11, Agosto de 2004. Disponível em http://info.abril.com.br/corporate/edicoes/11/dossie/conteudo\_47954.shtml. Acesso em 04/04/2005.

STURM, Rick; MORRIS, Wayne; JANDER, Mary. *Service Level Management***:**  fundamentos do gerenciamento de níveis de serviço. Rio de Janeiro: Campus, 2001. 272p.

THOMPSON Jr., Arthur A.; STRICKLAND III, A. J. **Planejamento estratégico:** elaboração, implementação e execução. São Paulo: Pioneira, 2000. 431 p.

TRANSMETH. **Diagrama de causa e efeito de Ishikawa***.* Disponível em: http://www.numa.org.br/transmeth/ferramentas/ffishikawa.htm. Acesso em 17/07/2006.

TUDE, Eduardo. *Service Level Agreement* **(***SLA***).** Tutorial publicado no site *telec.com.br* em 07/07/2003. Disponível em http://www.teleco.com.br/tutoriais/tutorialsla/default.asp. Acessado em 16/06/2005.

WIKIPEDIA. **Wikipédia, a enciclopédia livre.** Disponível em http://pt.wikipedia.org. Acessado em 06/2006.

YIN, Robert K. **Estudo de Caso**: Planejamento e Métodos. 3ª ed. Porto Alegre: Bookman, 2005. 212 p.

# **ANEXO 1 – INSTALAÇÃO E CONFIGURAÇÃO DO**  *SOFTWARE NAGIOS*

O computador onde foi configurada a máquina virtual do *NagiosOnCD* é uma estação de trabalho *Dell Optiplex GX280* (Processador Pentium 4 2.8GHz, 512MB de memória, HD SATA 40GB) sob o *Microsoft Windows XP SP2*. Não foi obtida autorização para criar a máquina virtual em um dos servidores da empresa.

Foram efetuados os *downloads* dos softwares necessários para os testes. Abaixo segue a lista dos mesmos:

- *VMware Player* 1.0.1 *Build* 19317 *for Windows*, disponível em http://download3.vmware.com/software/vmplayer/VMware-player-1.0.1- 19317.exe , aproximadamente 28MB;
- *NagiosOnCD* 00066/2006-06-03, disponível em http://www.nagiosexchange.org/fileadmin/featured\_projects/nagios\_on\_cd/nagioson-cd-00066.iso.bz2, aproximadamente 112MB;
- *NagiosOnCD-VM* v1.0/2006-05-28, disponível em http://www.nagiosexchange.org/fileadmin/featured\_projects/nagios\_on\_cd/NagOn CD-VM-1.0.tgz, aproximadamente 200kB.

Após o *download* foi iniciada a instalação do software *VMware Player*. A seqüência de telas da instalação se encontra no Anexo 2. Após o término pode ser necessário o reinício do sistema, para que alguns dispositivos virtuais utilizados pelo *VMware Player* entrem em operação.

Neste momento, inicia-se instalação e configuração da máquina virtual do *Nagios*. Para tal, inicia-se descompactando os arquivos copiados da *internet* anteriormente. Estes arquivos serão descompactados numa pasta *Nagios* que foi criada especificamente para este fim.

Inicialmente, foi descompactado o arquivo que contém a máquina virtual para o *NagiosOnCD*.

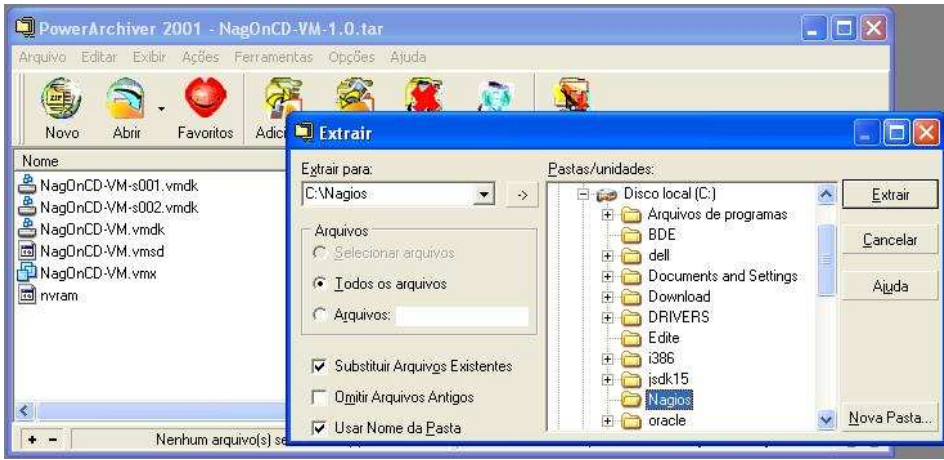

**Figura 1 - Descompactação da VM** 

Após isso foi descompactado o arquivo que contém a imagem de CD do *NagiosOnCD*.

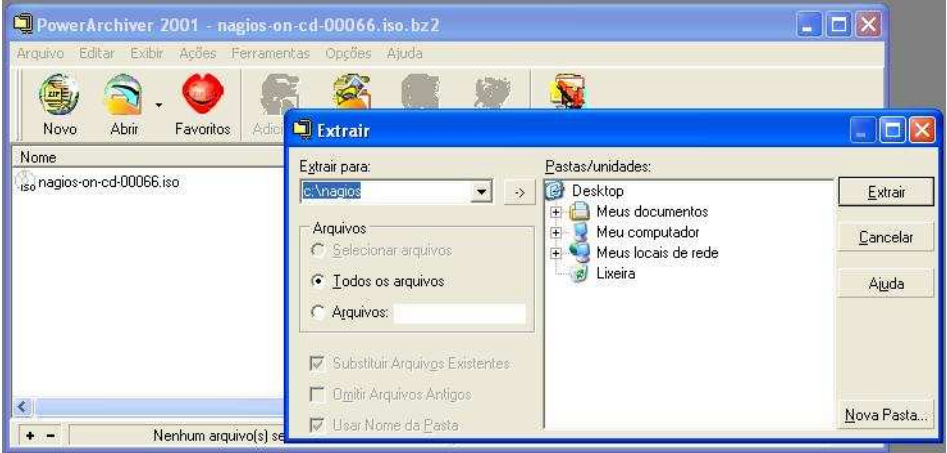

**Figura 2 - Descompactação da imagem de CD** 

O arquivo *NagOnCD-VM.vmx* contém as configurações da máquina virtual. Para os testes efetuados neste trabalho foi efetuada uma alteração referente ao modo de trabalho da placa de rede virtual.

A placa de rede virtual do *VMware Player* pode trabalhar em três modos:

1) *Bridged*: se o computador *host* estiver em uma rede *Ethernet*, o modo de rede *bridged* é, normalmente, a maneira mais fácil de acessar a rede do *host*. Neste modo, a máquina virtual aparece como um computador adicional na mesma rede *Ethernet* física do *host*. A máquina virtual pode usar, de forma transparente, alguns dos serviços disponíveis na rede, incluindo servidores de arquivos, impressoras, *gateway* e assim por diante. Do mesmo modo, todo o *host* físico ou outra máquina virtual configurada em modo *bridged* podem usar recursos dessa máquina virtual;

- 2) *NAT (Network Address Translation)*: este modo pode ser usado quando, por algum motivo qualquer, a máquina virtual não possa obter ou utilizar um endereço IP da rede do *host*. A máquina virtual vai utilizar um endereço IP obtido do servidor virtual de endereços IP (DHCP) do *VMware Player*. Assim, ela estará em uma rede separada dentro do *host* e o *VMware Player* fará a troca de informação entre as duas redes.
- 3) *Host-only*: neste modo, a máquina virtual estará conectada ao sistema operacional do *host* através de uma *VPN* (*Virtual Private Network*), que não seja normalmente visível fora do *host*. As máquinas virtuais múltiplas configuradas com modo *hostonly* no mesmo *host* estarão na mesma rede.

Para o caso em estudo, será utilizado o modo *Bridged*. Sendo alterada somente a linha *Ethernet0.connectionType*, de *NAT* para *bridged*.

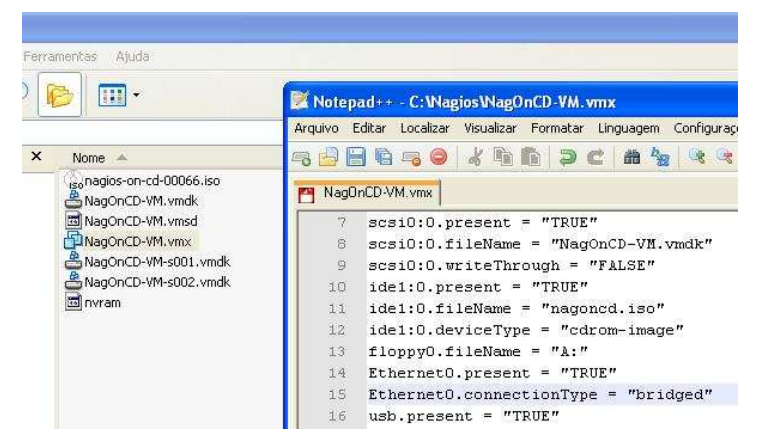

**Figura 3 - Alteração do arquivo de configuração da VM** 

Além desta alteração, deve-se alterar o nome do arquivo da imagem a ser utilizada. Isso pode ser feito tanto no arquivo de configuração da máquina virtual, como alterando o próprio nome do arquivo. Optou-se por alterar o nome do arquivo a ser usado. Se fosse alterado no arquivo de configuração, a opção a ser modificada é a *ide1:0.fileName*, como visto na figura anterior.

| oritos   | Ferramentas<br>Ajuda |            |                                 |
|----------|----------------------|------------|---------------------------------|
|          | 囲                    |            |                                 |
| $\times$ | Nome $\equiv$        | Tamanho    | Tipo.                           |
|          | nagoncd.iso          | 319.956 KB | Arquivo ISO                     |
|          | NagOnCD-VM.vmdk      | $1$ KB.    | VMware virtual disk file        |
|          | 图 NagOnCD-VM.vmsd    | 0 KB       | Arquivo VMSD                    |
|          | NagOnCD-VM.vmx       | 2 KB       | <b>Wware Configuration File</b> |
| amas     | NagOnCD-VM-s001.vmdk | 16.576 KB  | VMware virtual disk file        |
|          | MagOnCD-VM-s002.vmdk | 64 KB      | VMware virtual disk file.       |
|          | s nvram              | 9 KB       | Arquivo                         |
| sttinas  |                      |            |                                 |

**Figura 4 - Alteração do nome do arquivo de imagem** 

Neste ponto, pode-se executar a máquina virtual para verificar o seu funcionamento e, a partir daí, configurar os dispositivos que o *Nagios* irá monitorar.

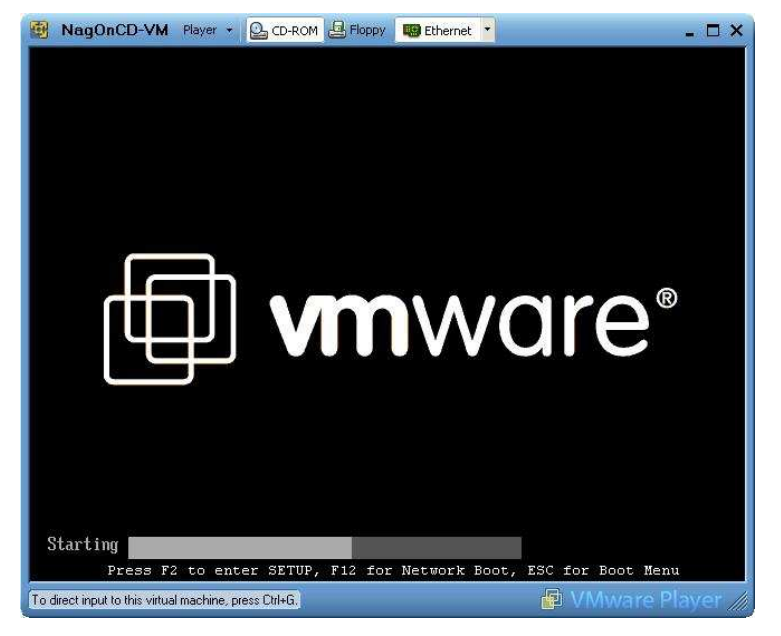

**Figura 5 - Inicialização da máquina virtual** 

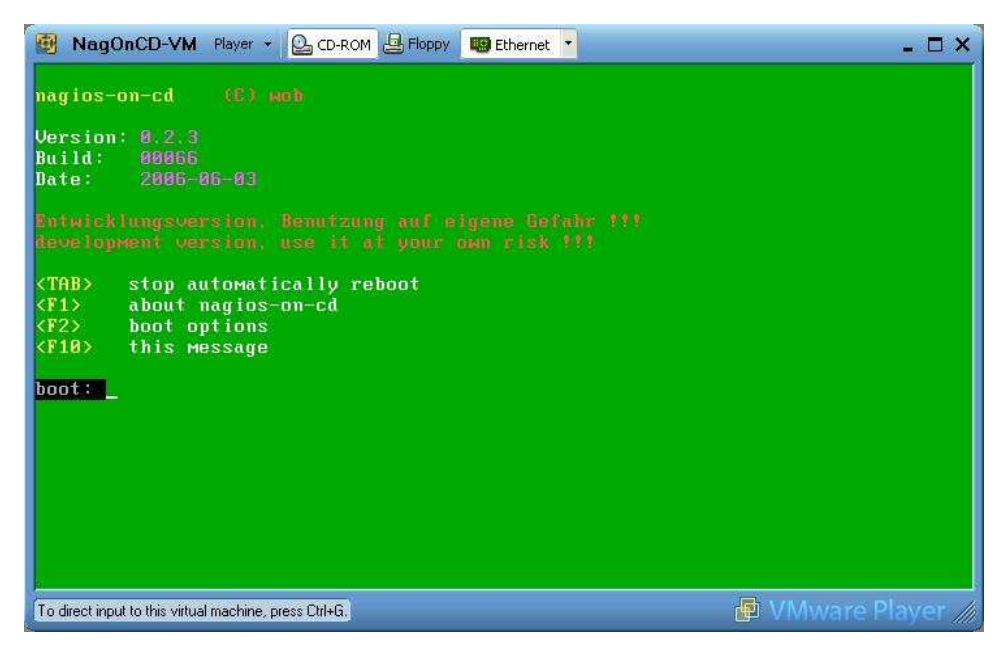

**Figura 6 - Opções de inicialização do NagiosOnCD** 

| NagOnCD-VM Player - C CD-ROM E Floppy B Ethernet -                                                                                                    |  |
|----------------------------------------------------------------------------------------------------|--|
| Setting the System Clock using the Hardware Clock as reference<br>System Clock set. Local time: Tue Jun 6 17:25:32 CEST 2006                                                                                                    |  |
| Running ntpdate to synchronize clockNET: Registered protocol family 10<br>lo: Disabled Privacy Extensions<br>IPv6 over IPv4 tunneling driver                                                                                                    |  |
| Initializing random number generatordone.<br>INIT: Entering runlevel: 2<br>CONSOLE LOG_LEVEL is of unaccepted value.<br><b>RERNEL RINGBUF SIZE is of unaccepted value.</b><br>Starting system logging: syslog-ng.<br>Starting OpenBSD Secure Shell server: sshd.<br>Starting internet superserver: xinetd.<br>Starting periodic command scheduler: cron.<br>Starting web server: Apache2apache2: Could not determine the server's fully qual<br>ified domain name, using 127.0.0.1 for ServerName |  |
| Starting network monitor: nagios<br>Starting nagios grapher: collect2.pl.                                                                                                    |  |
| nagios-on-cd /V0.2.3/ (Build 00066 - 2006-06-03) nagoncd tty1                                                                                                    |  |
| nagoncd login:                                                                                                    |  |
| VMware Player<br>To direct input to this virtual machine, press Ctrl+G.                                                                                                    |  |

**Figura 7 - Sistema inicializado, aguardando login.** 

Aqui se pode acessar o sistema utilizando os usuários *root* ou *nagios*, a senha destes usuários é igual ao nome deles. Essas senhas podem ser alteradas no sistema criando-se um novo arquivo */etc/shadow* ou alterando o arquivo *shadow* existente.

Ao atingir este ponto, o servidor de monitoramento está operando. Pode-se verificar acessando a interface de monitoramento através do endereço http://<ip-máquinavirtual>/nagios. Para se obter o endereço IP da máquina virtual, deve-se entrar no sistema como *root* e executar o comando *ifconfig eth0*, obtendo o resultado a seguir.

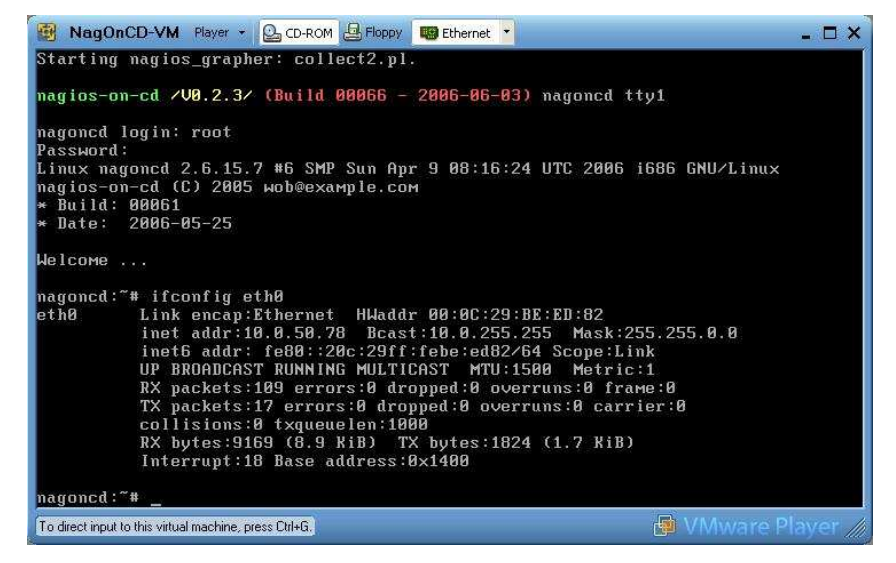

**Figura 8 - Resultado do comando 'ifconfig eth0'** 

O endereço IP encontra-se na segunda linha do retorno, após a identificação *'inet addr'* que, neste caso, é 10.0.50.78. Assim, o endereço para acesso da interface de monitoramento é http://10.0.50.78/nagios.

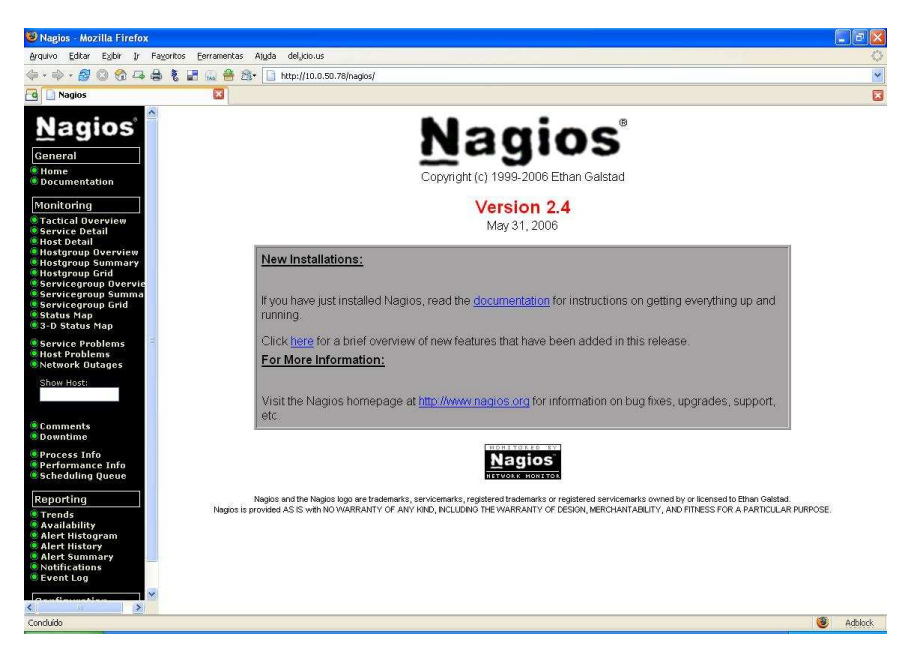

**Figura 9 - Página principal da interface de monitoramento do Nagios** 

A partir desse momento, pode-se iniciar a configuração do *Nagios*. Existe uma série de arquivos a serem configurados, como segue:

- **nagios.cfg** Arquivo de configuração principal do Nagios, responsável por iniciar os serviços de monitoramento;
- **cgi.cfg** Arquivo de configuração dos programas CGIs localizados na pasta sbin;
- **host.cfg** Arquivo contendo informações dos hosts;
- **hostgroups.cfg** Arquivo contendo informações dos hosts por grupos;
- **contact.cfg** Contatos que deverão ser notificados caso ocorra algum problema;
- **contactgroups.cfg** Contatos divididos em grupos;
- **service.cfg** Serviços que deverão ser monitorados;
- **timeperiod.cfg** Informações sobre o período de monitoramento, podem ser definidos vários períodos de monitoramento diferentes;
- **checkcommands.cfg** Definição dos comandos que podem ser executados pelo Nagios;
- **resource.cfg** Macros definidas pelos usuários.

Os arquivos de configuração utilizados nos testes encontram-se no Anexo 3, juntamente com os comentários explicativos em cada um dos mesmos.

Alguns testes executados pelo *Nagios* não funcionam adequadamente em máquinas remotas da rede, por exemplo, verificação da carga do processador. Por este motivo, foi criado, por membros da comunidade do *Nagios*, um *plugin* chamado NRPE (*Nagios Remote Plugin Execute*), que tem por fim executar testes em máquinas remotas. Este *plugin* é composto por duas partes distintas: uma fica junto ao *Nagios* e é responsável por enviar os comandos para a máquina remota e, também, devolver os resultados para o *Nagios*; a outra parte é um *client<sup>16</sup>* que é executada em segundo plano na máquina remota e fica aguardando requisições numa determinada porta TCP/IP, normalmente a porta 5666. Existe uma versão deste software para a plataforma *Microsoft*, sendo largamente utilizado para testes nesta plataforma.

Após a configuração dos *hosts*, pode-se visualizar o mapa da rede em testes através da interface *Web* do Nagios:

l

<sup>16</sup> É dado o nome de *client* para os softwares que executam em determinada máquina aguardando requisições de uma máquina servidora. Fonte: WIKIPEDIA, 2006

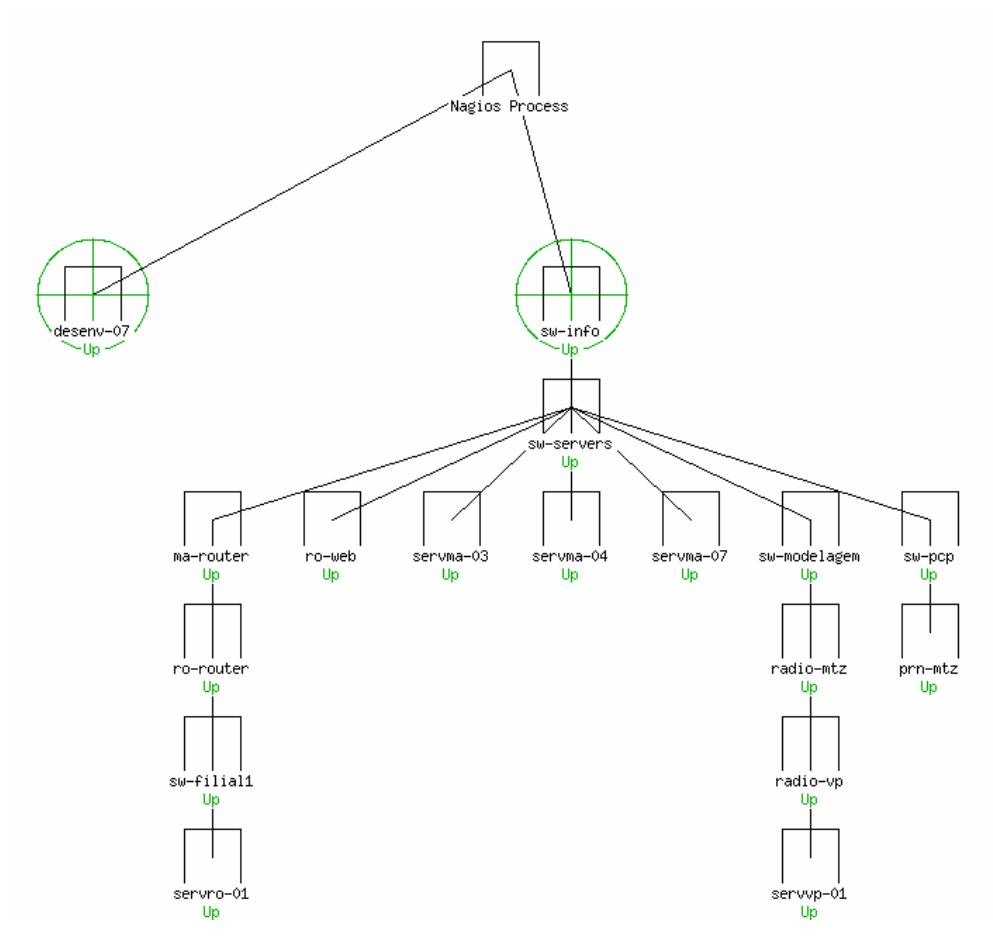

**Figura 10 - Mapa da rede, usando layout 'Balanced Tree'** 

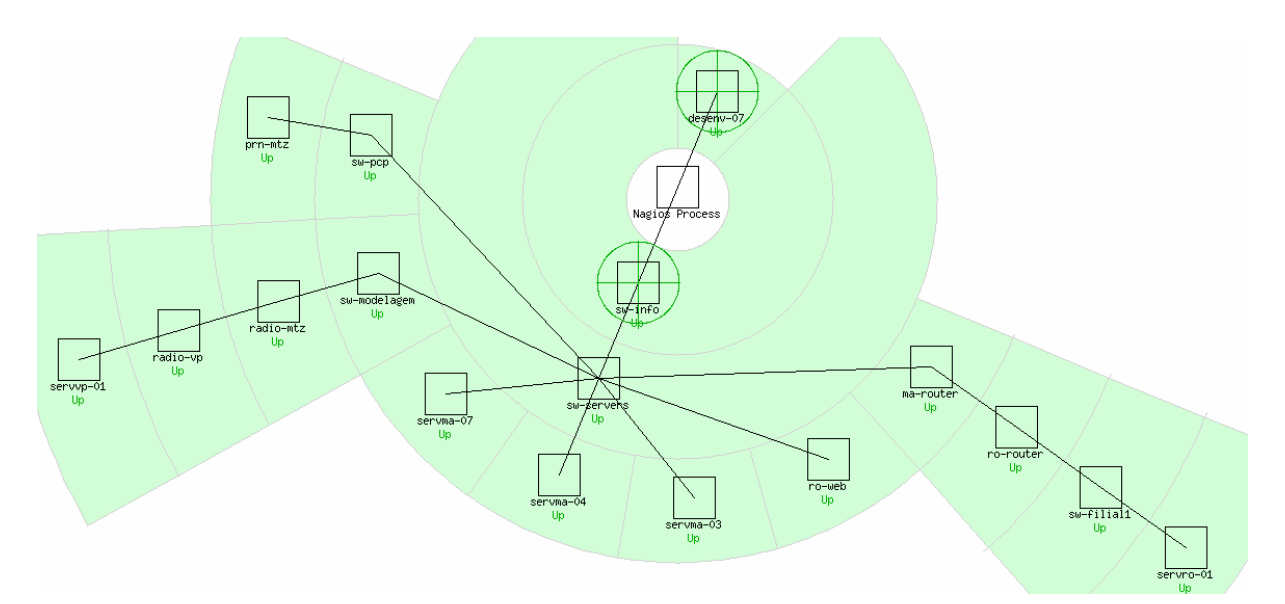

**Figura 11 - Mapa da rede, usando layout 'Circular (Marked Up)'** 

### **Testes**

Por motivos não divulgados, não foi autorizada a instalação do *client NRPE*. Assim, os testes com este foram efetuados na máquina onde foi executada a máquina virtual do *Nagios*.

Também não foi possível fazer uso do protocolo SNMP, pois não foi autorizada a ativação do cliente deste protocolo nos servidores da rede da empresa.

#### **Check\_host**

O *check\_host* é utilizado para todos os *hosts* em teste e tem por objetivo determinar, somente, se o *host* está funcionando e é alcançável pelo computador que está disparando o teste. Este teste é baseado no protocolo ICMP (*Internet Control Message Protocol*).

#### **Ping**

Este teste, também, é baseado no protocolo ICMP, mas, neste caso, tem o objetivo de determinar o tempo que o *host* destino leva para ser alcançado por um pacote de dados qualquer. Este também é executado para todos os *hosts* do estudo.

#### **Check\_ifstatus**

Este teste utiliza o protocolo SNMP (*Simple Network Management Protocol*), que é um protocolo de gestão típica de redes TCP/IP. A verificação executada por este teste, mostra se todas as interfaces de rede do *host* estão funcionando adequadamente.

Os *hosts* que puderam ser testados são o servidor Servro-01, o Roteador Matriz e o Roteador Filial.

#### **Check\_http**

O *check\_http* verifica se, no *host* em questão, o protocolo HTTP (*HyperText Transport Protocol*) está operando normalmente. Este protocolo é utilizado pelo servidor *Web* da empresa, que, por sua vez, disponibiliza a aplicação que é utilizada pelos representantes comerciais da empresa para a digitação dos pedidos de venda.

O *host* que é verificado por este teste é o servidor Servma-07, que é o servidor *Web*.

#### **Check\_disk\_smb**

Este *plugin* averigua o tamanho utilizado de um determinado compartilhamento *Windows* no *host* destino. O compartilhamento que foi testado foi o *Office* no servidor Servma-04, que é o servidor de arquivos da empresa.

#### **Check\_imap**

Este *plugin* testa se o protocolo IMAP (*Internet Message Access Protocol*), que é utilizado pelo servidor de e-mail's *Microsoft Exchange*, está operando normalmente. O servidor verificado por este teste é o Servma-03.

#### **Check\_CPU**

Este teste verifica a carga do processador da máquina em teste. Este é executado através do *plugin* NRPE.

#### **Check\_Mem**

Este teste mede a utilização de memória do equipamento. Este é executado, também, através do *plugin* NRPE.

# **ANEXO 2 – INSTALAÇÃO DO SOFTWARE** *VMWARE PLAYER*

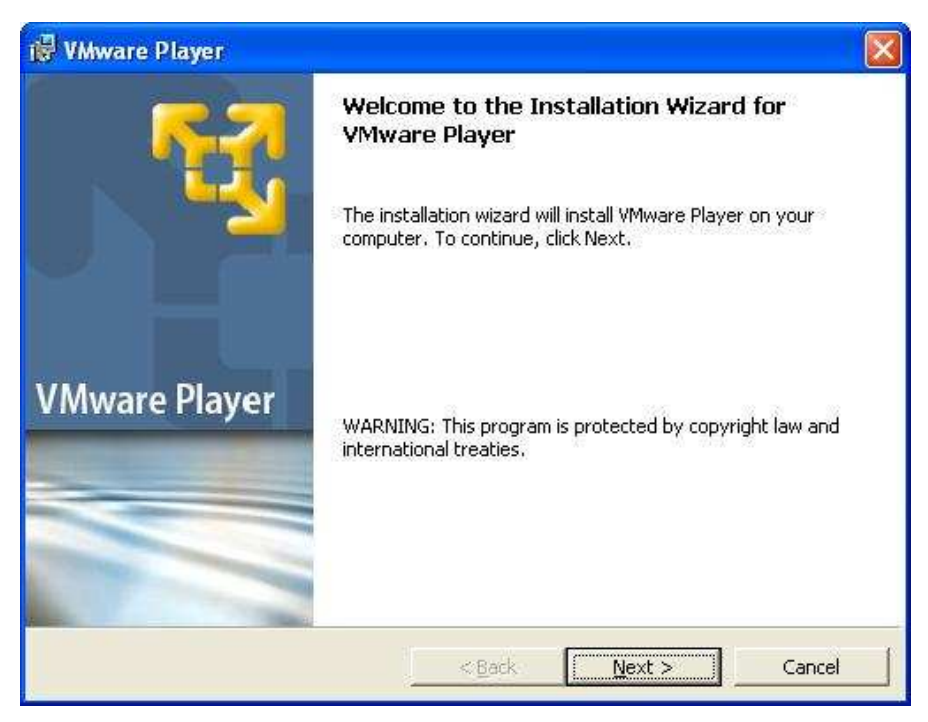

**Figura 1 - Tela de apresentação da instalação do VMware Player** 

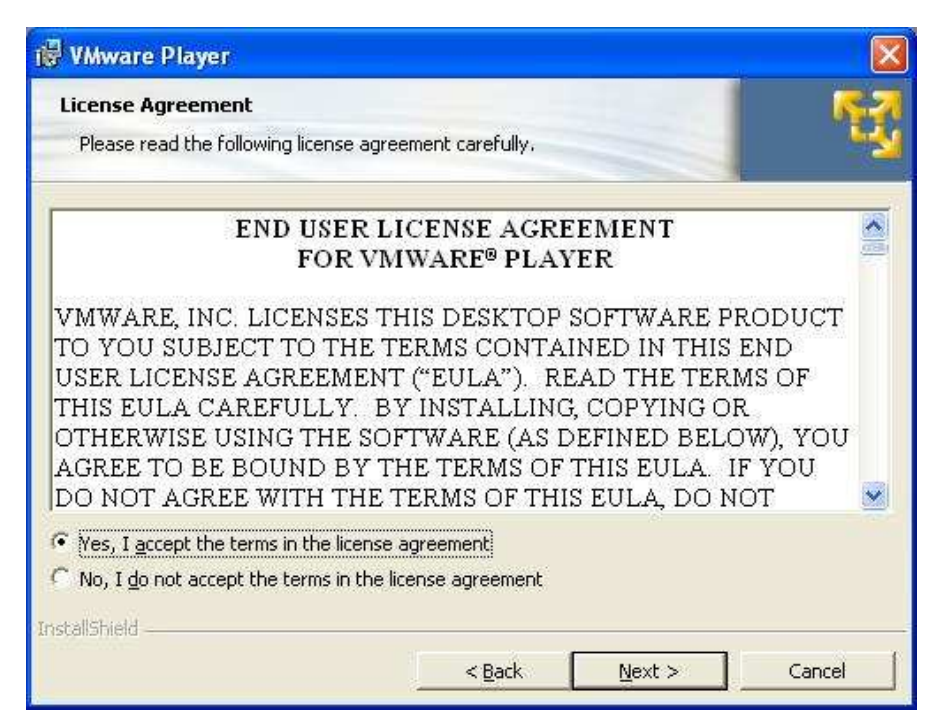

**Figura 2 - Contrato de licença de software** 

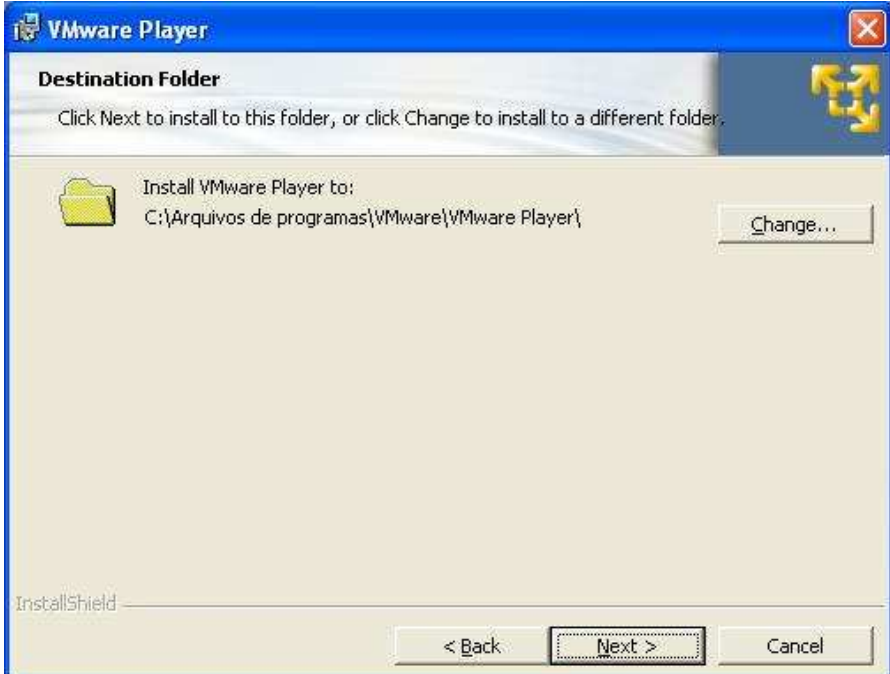

**Figura 3 - Seleção da pasta de destino da instalação** 

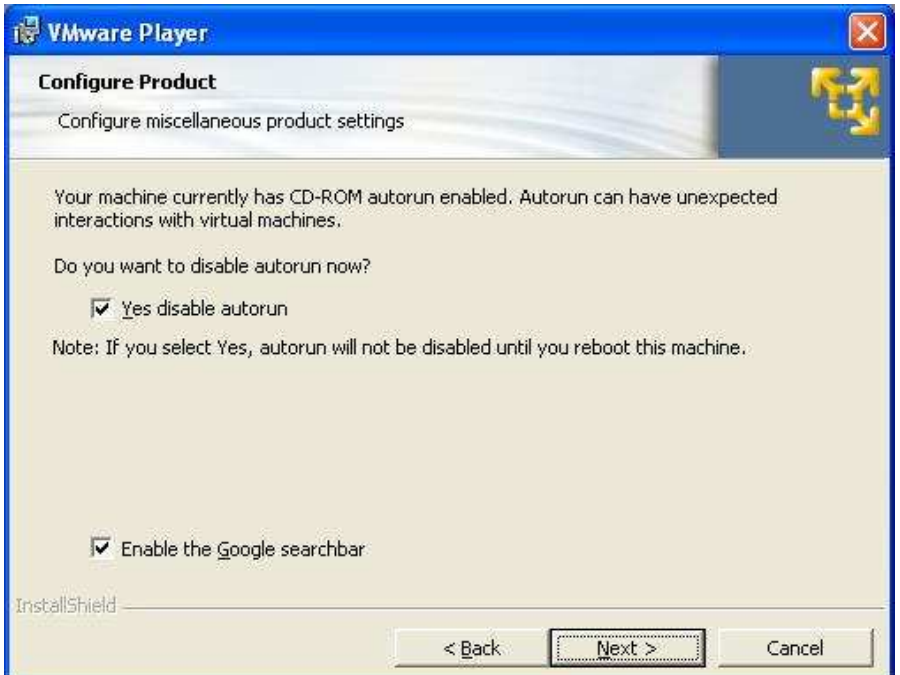

**Figura 4 - Opções de instalação do** *VMware Player*

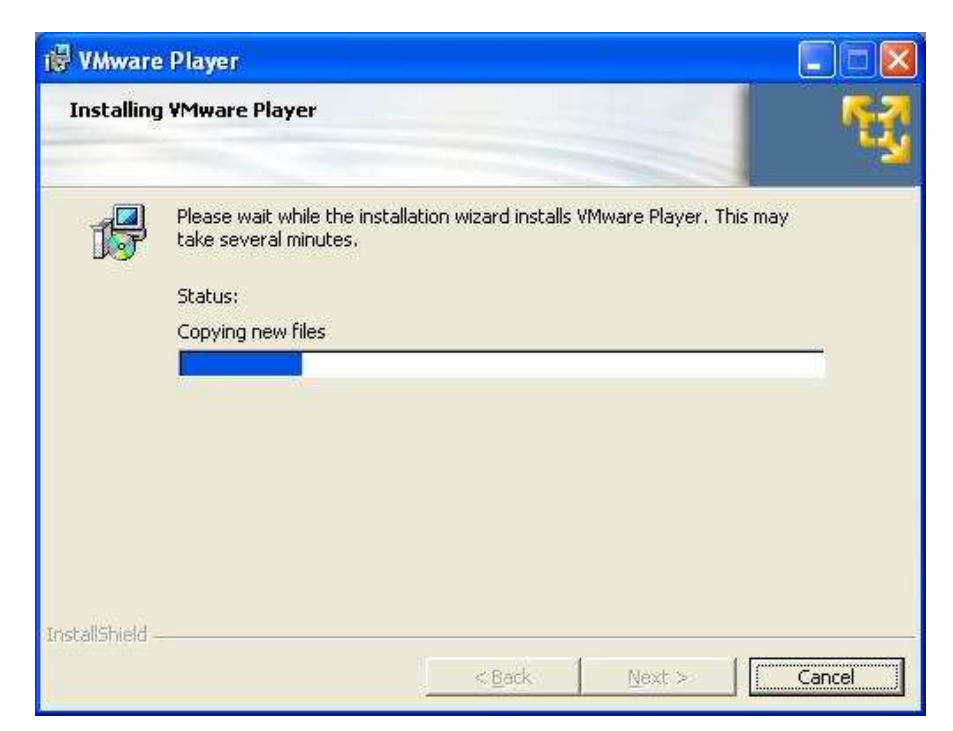

**Figura 5 - Cópia dos arquivos** 

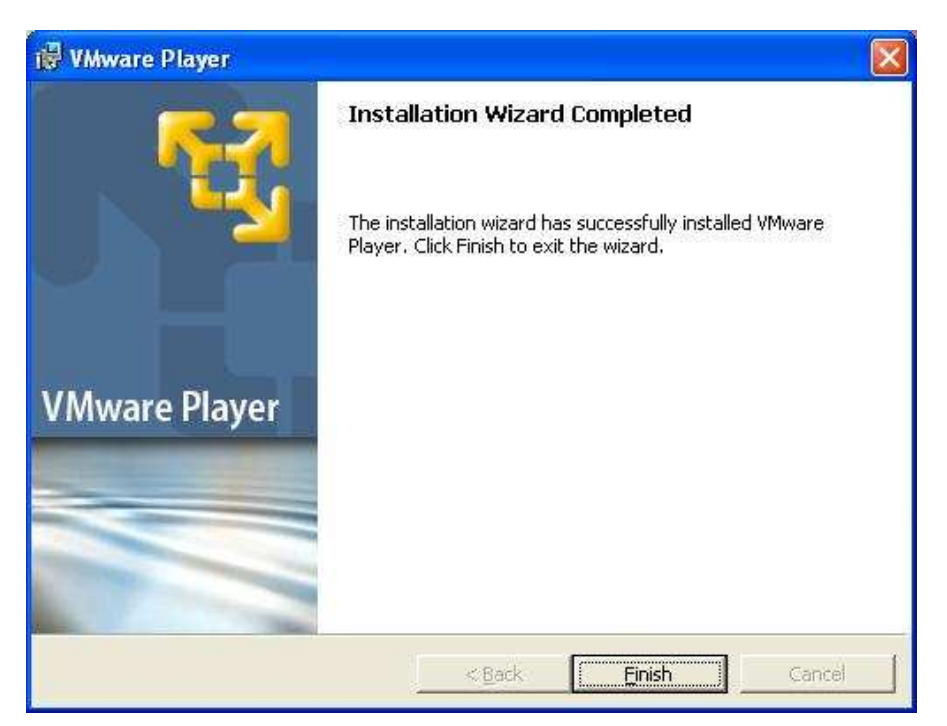

**Figura 6 - Instalação finalizada** 

## **ANEXO 3 – ARQUIVOS DE CONFIGURAÇÃO DO** *NAGIOS*

Aqui estão listados os arquivos de configurações utilizados nos testes efetuados com o software *Nagios*.

```
#/etc/nagios/nagios.cfg 
# 
# Este é o arquivo principal de configuração do Nagios. 
   Nele são definidos os locais onde estão os arquivos de
# configurações, entre outras opções. 
# Neste arquivo não foi efetuada nenhuma modificação. 
cfg_dir=/etc/nagios/mysite 
cfg_dir=/etc/nagios/serviceext 
check_external_commands=1 
date_format=iso8601 
illegal_macro_output_chars=`~$&|'"<> 
illegal_object_name_chars=`~!$%^&*|'"<>?,()= 
interval_length=60 
resource_file=/etc/nagios/resource.cfg 
retain_state_information=1 
process_performance_data=1 
service_perfdata_command=process-service-perfdata 
log_notifications=1
# /etc/nagios/cgi.cfg 
\begin{array}{c} \# \\ \# \end{array}Neste arquivo constam as configurações referentes à
# interface Web do Nagios. 
# Nele podem ser configurados os usuários que terão 
# permissão para acessar a interface, por exemplo. 
   Aqui foi alterada apenas a opção 'refresh_rate', que
# define o intervalo de atualização das informações da 
# interface Web. 
authorized_for_all_host_commands=nagadmin 
authorized_for_all_hosts=nagadmin 
authorized_for_all_service_commands=nagadmin 
authorized_for_all_services=nagadmin 
authorized_for_configuration_information=nagadmin 
authorized_for_system_commands=nagadmin 
authorized_for_system_information=nagadmin 
default_statusmap_layout=5 
main_config_file=/etc/nagios/nagios.cfg 
refresh_rate=60 
physical_html_path=/usr/share/nagios 
url_html_path=/nagios 
# /etc/nagios/mysite/hosts/hosts.cfg 
# 
# Aqui estão as definições dos hosts verificados pelo Nagios. 
define host{ 
  host name servma-04
   hostgroups servers
   alias Servma-04
    address 10.0.0.4
```
 use host parents sw-servers } define host{ host\_name servvp-01<br>hostqroups servers hostgroups<br>alias alias in Servidor Varejo<br>address 10.0.2.1 use host parents radio-vp } define host{ host\_name servma-03<br>hostqroups servers hostgroups<br>alias alias Servma-03<br>address 10.0.0.3 use host<br>parents methods is the sw-se } define host{ host\_name ma-router hostgroups routers<br>alias Roteado: alias Roteador Matriz use host parents sw-servers } define host{ host\_name ro-router hostgroups routers alias Roteador Rolante address 10.4.2.0 use  $\begin{array}{ccc} \texttt{host} & \texttt{host} \\ \texttt{parents} & \texttt{main} \end{array}$ } define host{ host\_name servro-01<br>hostgroups servers hostgroups<br>alias alias in Servidor Rolante<br>address 10.4.0.1 use host<br>parents methods in the sw-f } define host{ host\_name servma-07<br>hostgroups servers hostgroups<br>alias alias Servma-07<br>address 10.0.0.7 use host parents sw-servers } define host{ host\_name sw-info hostgroups switches alias Switch Informatica<br>address 10.0.3.2 address 10.0.3.2<br>use host }

10.0.2.1  $10.0.0.3$ sw-servers 10.0.2.0 ma-router 10.4.0.1 sw-filial1  $10.0.0.7$ host

#### 95

```
define host{ 
  host_name sw-servers
  hostgroups switches<br>alias switch Switch Switch Switch Switch States of Switch States of Switch States States States States States S
  alias Switch Servidores<br>address 10.0.3.1
  use host<br>parents host sw-info
  parents
} 
define host{ 
   host_name sw-pcp 
  hostgroups switches
  alias and Switch PCP Switch PCP 3.4
  use host<br>parents methods is the sw-se
} 
define host{ 
  host_name sw-filial1<br>hostgroups switches
  hostgroups<br>alias
   address 10.4.3.4 
   use host 
  parents ro-router
} 
define host{<br>host_name
  hostgroups
  alias Switch Modelagem<br>address 10.0.3.7
   use host 
   parents sw-servers 
} 
define host{ 
  host_name ro-web<br>hostgroups routers
  hostgroups<br>alias
  alias Roteador Internet<br>address 201.15.148.154
  address 201.15.148.154<br>use host
  use host<br>parents sw-se
} 
define host{ 
  host name radio-mtz
   hostgroups radios 
   alias Radio Matriz 
  address 10.0.7.1<br>use host
  use host<br>parents methods in the sw-mo
} 
define host{ 
  host_name radio-vp
  hostgroups radios
   alias Radio Varejo 
   address 10.0.7.2 
   use host 
  parents radio-mtz
} 
define host{ 
  host_name prn-mtz
  hostgroups printers
```

```
10.0.3.1
10.0.3.4
sw-servers
Switch Filial 1
sw-modelagem<br>switches
10.0.3.7
sw-servers
sw-modelagem
```

```
 alias Impressora DP65 Matriz 
   address 10.0.5.2 
   use host 
   parents sw-pcp 
} 
define host{ 
   host_name desenv-07 
  hostgroups servers
   alias Estacao com VM Nagios 
   address 10.0.50.52 
use host
} 
# /etc/nagios/mysite/hostgroups.cfg 
# 
# Neste arquivo são criados os nomes e descrições dos 
# grupos de hosts. 
define hostgroup{ 
   hostgroup_name servers 
   alias Servidores 
} 
define hostgroup{ 
   hostgroup_name routers 
   alias Roteadores 
} 
define hostgroup{ 
   hostgroup_name switches 
   alias Switches 
} 
define hostgroup{ 
  hostgroup_name radios<br>alias Radios
                    alias Radios 
} 
define hostgroup{
  hostgroup_name printers
   alias Impressoras 
} 
# /etc/nagios/mysite/template-host.cfg 
# 
  Podem ser criados hosts que não serão testados apenas
# para agrupar definições a um determinado grupo de hosts. 
# A opção register com valor 0 (zero), diz que este host 
# não será verificado pelo Nagios. Nos hosts reais é uti- 
# lizada a opção use com o nome deste host inválido, para 
# que as opções aqui definidas sejam usadas pelo host real. 
define host{ 
   name host 
  register 0
   check_command check_host 
   max_check_attempts 10 
   check_period 24x7 
  contact groups admins
   notification_interval 300
```
notification period 24x7

```
notification options d,u,r
} 
# /etc/nagios/mysite/contact.cfg 
\begin{array}{c} \# \\ \# \end{array}Aqui estão as definições dos contatos utilizados
# para o envio de notificações do Nagios. 
define contact{ 
       contact_name nagadmin
       contactgroups admins
       alias Naqios Admin
       service_notification_period 24x7<br>host_notification_period 24x7
       host_notification_period
       service notification options w,u,c,r
       host notification options d,r
       service_notification_commands notify-by-email<br>host notification commands host-notify-by-email
       host notification commands
        email informatica@piccadilly.com.br 
} 
# /etc/nagios/mysite/contactgroups.cfg 
# 
# Aqui são criados os grupos de contatos do Nagios. 
define contactgroup{
       contactgroup name admins
       alias administratoren
} 
# /etc/nagios/mysite/service/service.cfg 
# 
# Aqui estão as configurações dos testes executados pelo Nagios. 
# Para cada teste, são definidos os hosts ou grupos de hosts para 
# quem os mesmos serão executados. 
define service{ 
   hostgroup_name routers,servers,switches,radios,printers 
  service_description PING
   check_command check_icmp!100.0,20%!500.0,60% 
  use template-service
} 
define service{ 
  host_name servma-04<br>service_description Disk Usage Office
  service_description
   check_command check_disk_smb!80%!90%!office 
  use template-service
} 
define service{ 
  host_name servvp-01
  service_description Disk Usage Office
   check_command check_disk_smb!80%!90!Office 
  use template-service
} 
define service{ 
 host_name servma-03
 service description IMAP
```

```
 check_command check_imap!2!10 
 use template-service
} 
define service{ 
  host_name servma-07
  service_description HTTP<br>check command check http
  check command
  use template-service
} 
define service{ 
  host_name servro-01, ma-router, ro-router<br>service description Ethernet Interface Status
                           Ethernet Interface Status
   check_command check_ifstatus 
  use template-service
} 
define service{ 
  host_name desenv-07<br>service_description Memory Usage
  service_description
   check_command check_mem!75%!100% 
  use template-service
} 
define service{ 
   host_name desenv-07 
   service_description CPU Load 
   check_command check_cpu!75%!90%!30m 
  use template-service
} 
# /etc/nagios/mysite/template-service.cfg 
# 
# Assim como para os hosts, podem criar um serviço 
# inválido apenas para agrupar opções comuns a um 
# grupo de serviços. 
define service{ 
                                template-service
     register 0
      max_check_attempts 3 
      normal_check_interval 5 
      retry_check_interval 1 
     check period 24x7
     notification_interval 240<br>notification period 24x7
     notification_period 24x7<br>notification options u,c,r
     notification_options u,c,r<br>contact groups admins
     contact_groups
} 
# /etc/nagios/mysite/timeperiod.cfg 
# 
# Neste arquivo são definidos os períodos para monitoramento. 
# Em cada período são definidos os horários para cada dia da 
# semana. 
# Quando for necessário, podem ser definidos mais de um horá- 
# rio, separando-se os mesmos com vírgulas, como consta no 
# timeperiod 'nonworkhours'. 
define timeperiod{ 
        timeperiod_name 24x7 
        alias 7x24h 
        sunday 00:00-24:00
```

```
 monday 00:00-24:00 
       tuesday 00:00-24:00<br>wednesday 00:00-24:00
       wednesday<br>thursday
                          00:00-24:00 friday 00:00-24:00 
       saturday 00:00-24:00
} 
define timeperiod{ 
 timeperiod_name workhours 
 alias Work Hours 
        monday 06:30-18:00 
       tuesday 06:30-18:00<br>wednesday 06:30-18:00
                        06:30-18:00thursday 06:30-18:00<br>
friday 06:30-17:00
                          06:30-17:00} 
define timeperiod{ 
        timeperiod_name nonworkhours 
        alias Non-Work Hours 
        sunday 00:00-24:00 
        monday 00:00-06:30,18:00-24:00 
 tuesday 00:00-06:30,18:00-24:00 
 wednesday 00:00-06:30,18:00-24:00 
 thursday 00:00-06:30,18:00-24:00 
 friday 00:00-06:30,17:00-24:00 
       saturday 00:00-24:00
} 
define timeperiod{ 
        timeperiod_name workvp 
        alias Horario Varejo 
       sunday 08:00-20:00
        monday 08:00-20:00 
       tuesday <br>
wednesday 08:00-20:00<br>
wednesday 08:00-20:00
       wednesday 08:00-20:00<br>thursday 08:00-20:00
       wednesaay<br>
thursday 08:00-20:00<br>
friday 08:00-20:00
                          08:00-20:00saturday 08:00-20:00
} 
# /etc/nagios/mysite/hosts/hosts.cfg 
# 
# Neste arquivo estão as definições dos comandos que serão 
# executados pelos testes do Nagios. 
# Ele se faz necessário, pois é aqui onde são definidos os 
# parâmetros de cada comando, enquanto que no arquivo 
# services.cfg, são apenas utilizados os comandos já com seus 
# parâmetros. 
define command{ 
   command_name check_host 
   command_line $USER1$/check_host -H $HOSTADDRESS$ 
} 
define command{ 
   command_name check_icmp 
   command_line $USER1$/check_icmp -H $HOSTADDRESS$ -w $ARG1$ -c $ARG2$ 
} 
define command{ 
  command_name check_ifstatus<br>command line $USER1$/check
                 $USER1$/check ifstatus -H $HOSTADDRESS$
```
}

```
define command{ 
    command_name check_disk_smb 
    command_line $USER1$/check_disk_smb -H $HOSTADDRESS$ -w $ARG1$ -c 
$ARG2$ -s $ARG3$ -u schedule -p agcl2002 
} 
define command{ 
   command name check imap
    command_line $USER1$/check_imap -H $HOSTADDRESS$ -w $ARG1$ -c $ARG2$ 
} 
define command{ 
   command_name check_http<br>command_line $USER1$/ch
                  $USER1$/check http -H $HOSTADDRESS$
} 
define command{ 
      command_name check_cpu<br>command_line $USER1$/cl
                         command_line $USER1$/check_nrpe -H $HOSTADDRESS$ -p 5666 -c 
CheckCPU -a warn=$ARG1$ crit=$ARG2$ time=$ARG3$ 
} 
define command{ 
    command_name check_mem 
    command_line $USER1$/check_nrpe -H $HOSTADDRESS$ -p 5666 -c CheckMem 
-a MaxWarn=$ARG1$ MaxCrit=$ARG2$ 
} 
# /etc/nagios/mysite/misccommands.cfg 
# 
# Neste arquivo são criados os comandos que não são 
# utilizados pelos testes do Nagios, normalmente, são 
# os comandos usados para enviar as notificações de 
# falhas de algum host. 
define command{ 
      command_name notify-by-email<br>command line /usr/bin/printf
                        /usr/bin/printf "%b" "***** Nagios
*****\n\nNotification Type: $NOTIFICATIONTYPE$\n\nService: 
$SERVICEDESC$\nHost: $HOSTALIAS$\nAddress: $HOSTADDRESS$\nState: 
$SERVICESTATE$\n\nDate/Time: $LONGDATETIME$\n\nAdditional 
Info:\n\n$SERVICEOUTPUT$" | /usr/bin/mail -s "** $NOTIFICATIONTYPE$ alert - 
$HOSTALIAS$/$SERVICEDESC$ is $SERVICESTATE$ **" $CONTACTEMAIL$ 
} 
define command{<br>command_name
                        host-notify-by-email
       command_line /usr/bin/printf "%b" "***** Nagios 
*****\n\nNotification Type: $NOTIFICATIONTYPE$\nHost: $HOSTNAME$\nState: 
$HOSTSTATE$\nAddress: $HOSTADDRESS$\nInfo: $HOSTOUTPUT$\n\nDate/Time: 
$LONGDATETIME$\n" | /usr/bin/mail -s "Host $HOSTSTATE$ alert for 
$HOSTNAME$!" $CONTACTEMAIL$ 
} 
# /etc/nagios/resource.cfg 
# 
# Neste arquivo podem ser definidas variáveis a serem uti- 
# lizadas nos outros arquivos de configuração do Nagios. 
# Podem ser definidos até 32 variáveis diferentes, todas
```

```
# usando o nome USER seguido do número da variável.
```
# Neste também não foi feita nenhuma modificação.

# Sets \$USER1\$ to be the path to the plugins \$USER1\$=/usr/local/nagios/libexec

# Sets \$USER2\$ to be the path to event handlers #\$USER2\$=/usr/local/nagios/libexec/eventhandlers